# **REPUBLIQUE ALGERIENNE DEMOCRATIQUE ET POPULAIRE**

**Ministère de L'Enseignement Supérieur et de la Recherche Scientifique**

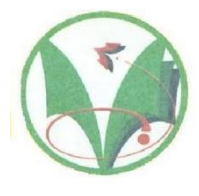

**Université Kasdi Merbah Ouargla**

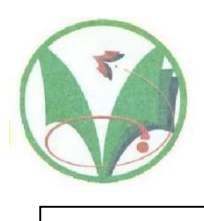

**C:………. R:…….…**

**FACULTÉ DES SCIENCES APPLIQUÉES Département de** : **Génie Civil et Hydraulique**

**Mémoire de fin d'étude en vue de l'obtention du diplôme de Master, Filière: Etude et control bâtiment et route Spécialité :**

# **Thème**

**Etude Un Bâtiment a Usage d'Habitation R+4 avec un contreventement voiles & portiques en zone II**

# *Présenté par :*

- **CHANDER SALWA**
- **BEN ESSELMAN MEBROUKA**

**Soumis au jury composé de :**

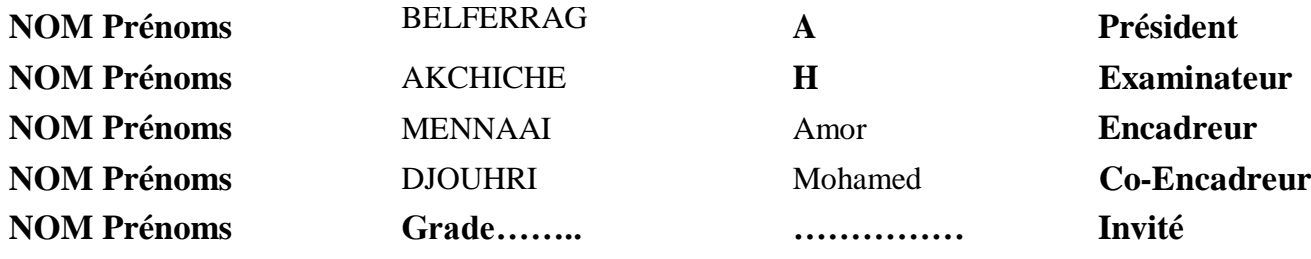

*Année Universitaire: 2019 / 2020*

### *Liste des Figures*

#### *Chapitre 2 : Caractéristique des matériaux*

*(Fig. II.1) : Diagramme parabole rectangle des Contraintes Déformations du béton*…………

#### *Chapitre 3 : Pré dimensionnement*

*Fig III.1 : Plancher à corps creux.* ………… *Fig III.2 : Volée d'escalier*…………

### *Chapitre 4 : les éléments secondaires*

*Figure III.11. Schéma statique de l'acrotère*………… *Figure III.12. Schéma de ferraillage de l'acrotère*…………

### *Chapitre 5 : étude sismique*

*Figure: Le logiciel de calcul par éléments finis SAP2000*………… *Figure (V.1) : Distribution des poids de chaque étage*…………

### *Liste des Tableaux*

#### *Chapitre 2 : Caractéristique des matériaux*

*Tableur (II.1):Caractéristiques Physico - Mécaniques du Ciment* …………. *Tableau (II.2): les caractéristiques et les classifications des granulats* …………. *Tableau (II.3): Caractéristiques mécaniques des aciers.* …………. *Tableau (II.4): Quelques valeurs des poids volumiques des matériaux de construction d'après D.T.R.B.C.2.2.Annexe VI. B-Poids volumiques de quelques matériaux de construction* …………. *Tableau (II.5) : Poids de quelques éléments des planchers d'après* …………. *D.T.R.B.C.2.2 Annexe VI.C.3-Planchers et C.5-Toitures* …………. *Tableau (II.6): Poids volumiques des éléments des maçonneries d'après* …………. *D.T.R.B.C.2.2 Annexe VI.C.1-Maçonnerie* …………. *Tableau (II.7): Charges d'exploitation des quelques locaux d'après* …………. *D.T.R.B.C.2.2 Article 7-Valeurs des charges d'exploitation fixées de façon Générale* ………….

#### *Chapitre 3 : Pré dimensionnement*

*Tableau III.1 : charge permanente et charge d'exploitation (Plancher terrasse)* …………. *Tableau III.2: charge permanente et charge d'exploitation* …………. *(Plancher étage courant)* …………. *Tableau III3 : charge permanente et charge d'exploitation (Volée).* …………. *Tableau III4 : charge permanente et charge d'exploitation (Palier).* …………. *Tableau III.5: évaluation des charges du poteau centrale* …………. *Chapitre 4 : les éléments secondaires* …………. *Tableau III.1: Calcul du moment et de l'effort tranchant* …………. *Tableau III-2:Evaluation des sollicitations.* …………. *Tableaux III.3:Evaluation des charges etsurcharges* ………….

#### *Chapitre 5 : étude sismique*

*Tableau (V.1) Valeurs des pénalités Pq* ………….

# *Chapitre 6: étude des éléments structuraux*

- *a) FERRAILLAGE DES POTEAUX* ………….
- *b) FERRAILLAGE DES POUTRES PRINCIPALES* ………….
- *c) FERRAILLAGE DES CHAINAGES* ………….
- *d) PLANCHER EN CORPS CREUX* ………….

# *Chapitre 7:étude de fondation*

### *I-1.1 Introduction*

*Notre projet de fine d'études a été confie en vie de l'obtention du diplôme de master en « génie civil »consiste en l'étude d'un bâtiment en béton armé à usage d'habitation (R+4). Le bâtiment sera implanté à la périphérie de la wilaya de AIN TEMOCHENT, Daïra AIN KIHAL, COMMUNE AGHLAL« ».Selon le RPA 99/2003, Alger est une zone de sismicité élevée (zone IIa).*

### *I-1.2 Présentation de l'ouvrage:*

*Selon le rapport de sol, La construction sera fondée sur un sol ferme d'une contrainte admissible de1.6 bars. Ils ont une ossature auto – stable en béton armé contreventé par voile, les planchers d'étage courant et terrasse sont composés de dalle en corps creux ( 16 +5) cm,*  les remplissages des façades sont en maçonnerie, le système de fondation est constitué de *semelles isolées et des semelles filantes sous voile.*

*Les blocs sont séparés par des joints de dilatation ep =16cm.* 

### *I-1.3 CARACTERISTIQUES GEOMETRIQUES :*

*Les dimensions en plan du bâtiment sont répertories comme suit :*

- *Longueur totale du bâtiment en plan L =21.70 m « ou les dimensions des poteaux »*
- *Largeur totale du bâtiment en plan l =18.80mou les dimensions des poteaux »*
- *La hauteur totale est*  $H_t = 15.30$
- *La hauteur d'étage*  $H_e = 3.06$
- *La hauteur de RDC H=3.06*

*Le Choix du système de contreventement rentre dans le cadre de l'application du RPA 99 (version 2003), vu qu'il dépasse deux niveaux (8m), Pour ce genre de contreventement il y a lieu également de vérifier un certain nombre de conditions :*

• *Les voiles de contreventement reprennent au plus 20% des sollicitations dues aux charges verticales et la totalité des sollicitations dues aux charges horizontales.*

• *Les portiques ne reprennent que les charges verticales, mais dans notre cas, zone sismique d'ordre « II a», donc il y a lieu de vérifier les portiques sous un effort horizontal représentant 20% de l'effort horizontal global*

*Ce type de planchers présente :*

- *une facilité de réalisation.*
- *une réduction du poids du plancher et par conséquent l'effet sismique.*

 *pour certaines zones, j'ai opté pour des dalles pleines à cause de leurs formes irrégulières (des triangles ou des trapèzes) et ceci dans le but de minimiser le temps et le coût nécessaire pour la réalisation des poutrelles spéciales à ces zones.*

### *I-2 REGLEMENTS UTILISES:*

*L'étude du bâtiment qu'on va présenter ultérieurement sera menée en utilisant les codes de calcul suivants :*

*Règles parasismiques algériennes RPA99/ modifications 2003.*

### *II Caractéristique des matériaux*

# *II-1 CARACTRISTIQUE DES MATERIAUX :*

*Dans ce chapitre, nous présenterons tout d'abord l'importance des matériaux dans le métier d'ingénieur.*

*Les deux sections suivantes traiterons de la classification et des propriétés principales des matériaux.*

*En sciences des matériaux, il est possible de classer les matériaux de base en trois catégories, mais dans la construction, il est devenu courant de distinguer les matériaux selon les domaines d'emploi et les caractéristiques principales*

# *II-1.1 CLASSIFICATION DES MATERIAUX DE CONSTRUCTION:*

*Les matériaux de construction et les matériaux de protection.*

*Les matériaux de construction sont :*

*les matériaux qui ont la propriété de résister contre des forces importantes:*

- *Pierres*
- *Terres cuites*
- *Bois*
- *Béton*
- *Métaux, etc.*

### *II-1.2 Les matériaux de protection :*

*Les matériaux qui ont la propriété d'enrober et protéger les matériaux de construction principaux:*

- *Enduits*
- *Peintures*
- *Bitumes, etc.*

# *II-2 PROPRIETES DES MATERIAUX DE CONSTRUCTION:*

*Les propriétés principales des matériaux peuvent être divisées en plusieurs groupes tels que:*

*1. Propriétés physiques: (la dimension; la densité; la masse volumique de différentes conditions; la porosité; l'humidité etc..),*

*2. Propriétés mécaniques: (la résistance en compression, en traction, en torsion etc..)*

- *3. Propriétés chimiques: (l'alcalinité, l'acide etc..)*
- *4. Propriétés physico-chimiques: (l'absorption, la perméabilité, le retrait et le gonflement etc..)*

- *5. Propriétés thermiques: (la dilatation, la résistance et comportement au feu, etc..)*
- *6. Quelques caractéristiques et propriétés physiques courantes des matériaux de construction sont:*

### *II-2.1 Propriétés liées à la masse et au volume :*

- *Masse spécifique*
- *Masse volumique*
- *Porosité, densité*

#### *II-2.2 Propriétés liées à l'eau:*

- *Humidité*
- *Perméabilité*
- *Degré d'absorption d'eau*
- *Variation de dimension en fonction de la teneur en eau*

### *II-2.3 Propriétés thermiques :*

- *Résistance et comportement au feu*
- *Chaleur spécifique*
- *Coefficient d'expansion thermique*

*Les caractéristiques et propriétés mécaniques principales d'un matériau sont:*

*la résistance à la compression, la résistance à la traction, le module de formation, le module d'électricité, etc.*

# *II-3 LES MATERIAUX DE CONSTRUCTION DOIVENT:*

- *1. posséder certaines propriétés techniques*
- *2. pouvoir facilement être travaillés*
- *3. être économiques.*

*La science des matériaux s'efforce de relier les propriétés macroscopiques des matériaux à leur structure microscopique.*

*La technologie des matériaux s'occupe des domaines d'application de la science des matériaux à l'art de construire ( à savoir: choix des matériaux, détermination de leurs caractéristiques, connaissance de leurs propriétés, techniques de mise en œuvre, méthodes d'essais, développement de nouveaux matériaux ou systèmes de matériaux ).*

### *II-3.1 Ciment :*

*Le ciment est un produit moulu du refroidissement du clinker qui contient un mélange de silicates et d'aluminates de calcium porté à 1450 – 1550 °C, température de fusion.*

*Le ciment usuel est aussi appelé liant hydraulique, car il a la propriété de s'hydrater et de durcir en présence d'eau et par ce que cette hydratation transforme la pâte liante, qui a une consistance de départ plus ou moins fluide, en un solide pratiquement insoluble dans l'eau. Ce durcissement est dû à l'hydratation de certains composés minéraux, notamment des silicates et des aluminates de calcium.*

*L'expression de «pâte de ciment durcissant» sera utilisée pour désigner la pâte de ciment dans la transformation d'un état plus ou moins fluide en un état solide.*

#### *a. Principe de fabrication ciment portland :*

*La fabrication de ciment se réduit schématiquement aux trois opérations suivantes:*

- *préparation du cru.*
- *cuisson.*
- *broyage et conditionnement.*

*Il existe 4 méthodes de fabrication du ciment qui dépendent essentiellement du matériau:*

- *Fabrication du ciment par voie humide (la plus ancienne).*
- *Fabrication du ciment par voie semi-humide (en partant de la voie humide).*
- *Fabrication du ciment par voie sèche (la plus utilisée).*
- *Fabrication du ciment par voie semi-sèche (en partant de la voie sèche).*

#### *b. Les principales catégories de ciment :*

*Les ciments peuvent être classés en fonction de leur composition et de leur résistance normale.*

#### *c. Classification des ciments en fonction de leur composition :*

*Les ciments constitués de clinker et des constituants secondaires sont classés en fonction de leur composition, en cinq types principaux par les normes NF P15301 et ENV 197-1. Ils sont notés CEM et numérotés de 1 à 5 en chiffres romains dans leur notation européenne (la notation française est indiquée entre parenthèse):*

- *CEM I: Ciment portland (CPA - dans la notation française),*
- *CEM II: Ciment portland composé (CPJ),*
- *CEM III: Ciment de haut fourneau (CHF),*
- *CEM IV: Ciment pouzzolanique (CPZ),*
- *CEM V: Ciment au laitier et aux cendres (CLC).*

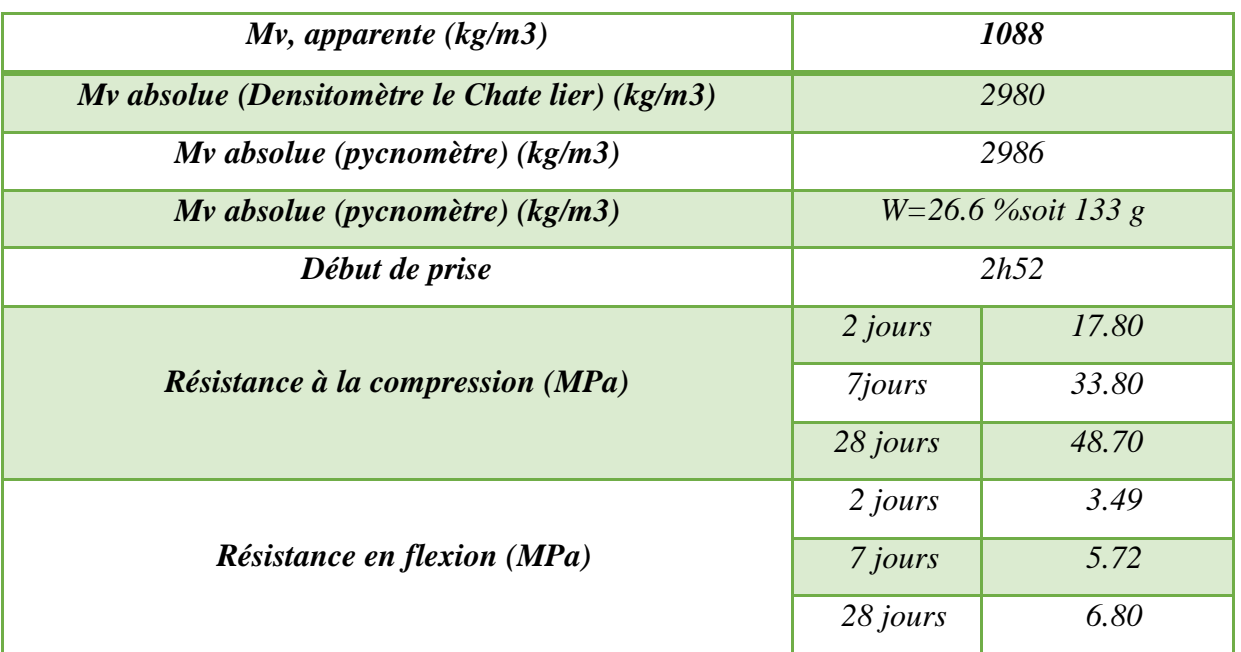

#### *Tableur (II.1):Caractéristiques Physico - Mécaniques du Ciment*

### *II-3.2 LES GRANULATS:*

*On donnera le nom de granulats à un ensemble de grains inertes destinés étre agglomérés par un liant et à former un agrégat .*

 *Le terme agrégats, utilisé pour désigner les granulats, est donc impropre. En effet, un agrégat est un assemblage hétérogène de substances ou éléments qui adhérent solidement entre eux (le mortier ou le béton par exemple).*

 *Le terme granulat, au singulier, désigne un ensemble de grains d'un même type, quel que soit le critère de classification utilisé. Le terme granulats, au pluriel, sera utilisé pour désigner un mélange de grains de divers types.*

 *Les granulats utilisés dans les travaux de génie civil doivent répondre à des impératifs de qualité et des caractéristiques propres à chaque usage. Les granulats constituent le squelette du béton et ils représentent, dans les cas usuels, environ 80 % du poids total du béton.*

 *Les granulats sont nécessaires pour la fabrication des bétons; du point de vue économique, car ils permettent de diminuer la quantité de liant qui est plus cher; du point de vue technique, car ils augmentent la stabilité dimensionnelle (retrait, fluage) et ils sont plus résistants que la pâte de ciment. Il faut par conséquent, augmenter au maximum la quantité de granulats, en respectant toutefois les deux conditions suivantes:*

- *Les granulats doivent satisfaire à certaines exigences de qualité;*
- *La qualité de pâte liante doit être suffisante pour lier tous les grains et remplir les vides.*

 *Les essais effectués en laboratoire portent nécessairement sur des quantités réduites de matériaux, ceux-ci devant permettre de mesurer des paramètres caractéristiques de l'ensemble du matériau dans lequel on a fait le prélèvement. Il faut que l'échantillon utilisé au laboratoire soit représentatif de l'ensemble. Cette opération est généralement difficile, prend du temps et, parfois, est coûteuse, mais elle est essentielle; souvent, les essais effectués sont sans valeur car ils ne sont pas représentatifs.*

*En général le prélèvement d'échantillons se fait en deux temps:*

*a) Prélèvement sur le chantier, la carrière ou l'usine d'une quantité de matériau nettement plus grande que celle qui sera utilisée pour l'essai.*

*b) Au laboratoire, prélèvement de la quantité nécessaire à l'essai et qui soit également représentative de l'échantillon de départ.*

#### *II-3.2 Sable:*

*Le sable est le constituant du squelette granulaire qui a le plus d'impact sur les qualités du béton et du mortier [Planchon R. 1989], [Baroghel-Bouny V. 1994].*

*Il joue un rôle primordial en réduisant les variations volumiques, les chaleurs dégagées et le prix de revient des bétons.*

### *II-3.3 Graviers :*

Les graviers utilisés sont de nature silico-calcaire concassés provenant de la carrière don le *tableau suivant :*

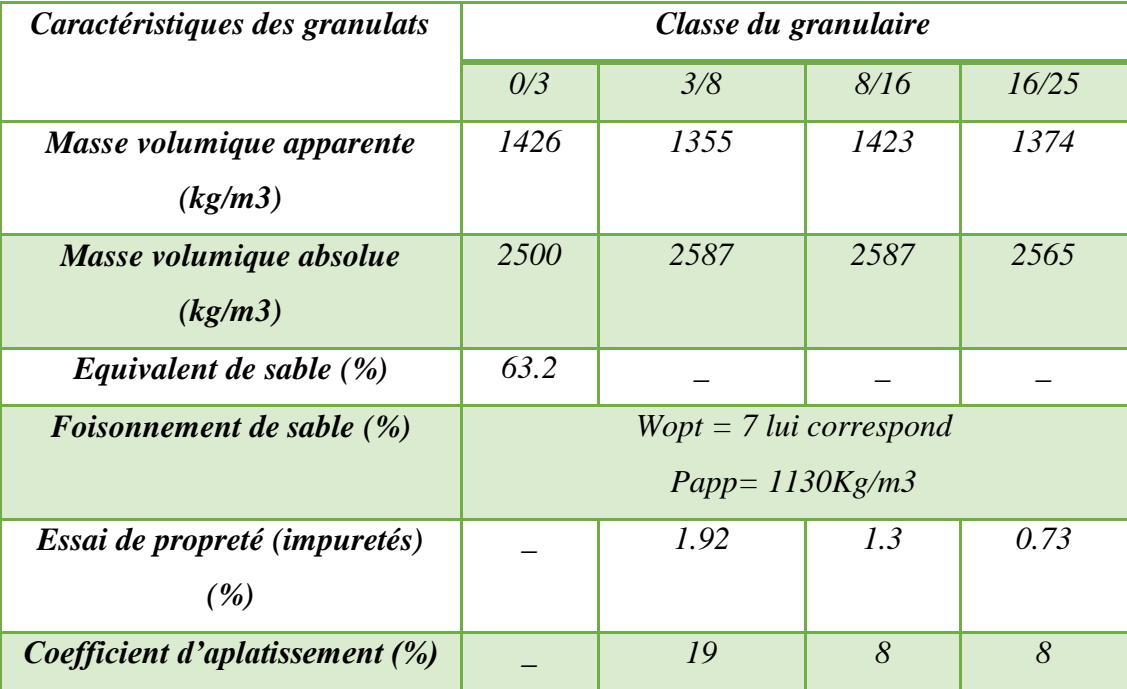

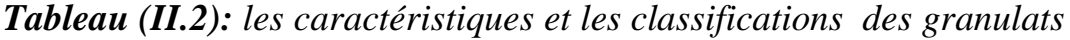

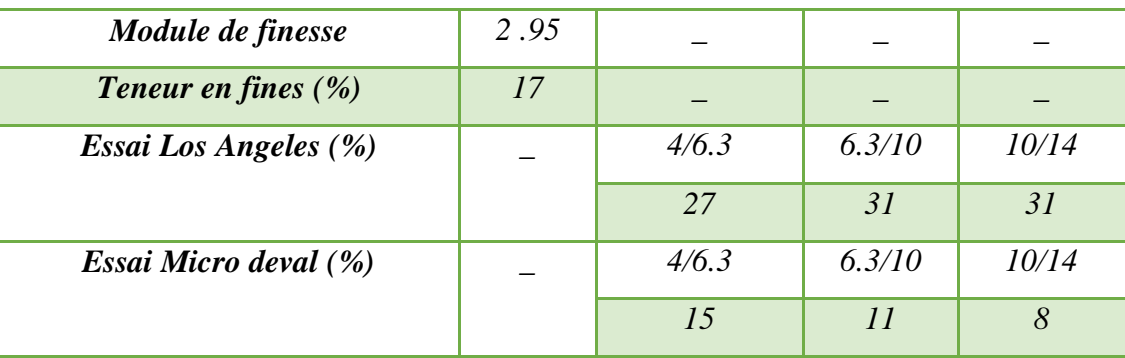

### *II-3.4 Les Adjuvants:*

 *Ce sont des produits chimiques organiques ou inorganiques, incorporés en faible quantité moins de 5% de la masse du ciment sous forme de poudre ou de solution, avant ou pendant le malaxage , dans le but de modifier certaines propriétés du béton, qu'il soit à l'état frais, pendant la prise et le durcissement ou à l'état durci. Les adjuvants sont classés par la norme NF EN 934-2. suivant leurs actions principales, même s'ils ont plusieurs actions secondaires en :*

- *Plastifiant/réducteur d'eau.*
- *Super plastifiant/haut réducteur d'eau.*
- *Rétenteur d'eau.*
- *Entraîneur d'air.*
- *Accélérateur de prise.*
- *Accélérateur de durcissement.*
- *Retardateur de prise.*
- *Hydrofuge de masse.*
- *Plastifiant/réducteur d'eau / retardateur de prise.*
- *Super plastifiant / haut réducteur d'eau/retardateur de prise.*
- *Plastifiant / réducteur d'eau / accélérateur de prise.*

# *II-4 LE BÉTON:*

*On appelle béton un matériau constitué par le mélange, dans des proportions convenables de ciment, de granulats (sables et gravier) et de l'eau et éventuellement de produits d'addition (adjuvant). Le matériau ainsi obtenu sera coulé et son durcissement aura les qualités suivantes :*

- *La résistance mécanique, essentiellement résistance à la compression simple, et pour certains usages spéciaux, la résistance à la traction.*
- *La résistance à l'agent agressif, eau de mer, acides, etc.,*

- *Les déformations instantanées et surtout différées, que l'on souhaite généralement la plus faible possible.*
- *La maniabilité au moment de la mise en œuvre, que peut être définie comme l'aptitude du béton à remplir parfaitement le moule qui lui est offert sans ségrégation.*
- *L'on peut enfin rechercher certaines qualités spéciales, telles que la masse*

*Spécifique, aussi élevée que possible (béton lourd) ou aussi faible que possible (béton léger).*

#### *II-4.1 Dosage du béton :*

*Dans un mètre cube de béton, on a les proportions suivantes :*

- *Ciment (CPA 325) dosé à 350kg /m 3*  $Sable grossier$   $0 < Dg < 5mm \rightarrow 400 L$ **a** *Gravier* **a** *15* < *Dg < 25mm*  $\rightarrow$  800*L*
- *Eau de gâchage 175 L*

*Le béton obtenu aura une masse volumique qui varie entre 2200 Kg/m 3 et 2400Kg /m3.*

#### *II-4.2 Résistances mécaniques du béton :*

#### *a*) *Résistance à la compression*  $f_{ci}$ :

 *Dans les constructions courantes, le béton est défini, du point de vue mécanique, par sa*  résistance caractéristique à la compression (à 28 jours d'âgenoté " $f_{c28}$ ") déterminée par *essai sur éprouvettes cylindriques de 16cm de diamètre et 32cm de hauteur.*

 *Pour un dosage courant de 350 Kg/m 3 de ciment CPA325, la caractéristique*

*en compression à 28 jours est estimée à 25 MPa (* $f_{c28}$  *= 25 MPa).* 

 *Selon le CBA 93 : Avant durcissement total à j jours tel que j ≤ 28 jours, la résistance à la compression est :*

 $f_{ci} = 0.685 f_{c28} log 10 (j+1)$ 

*et pour j ≥ 28 jours*

 $f_{ci} = 1.1 f_{c28}$ 

#### *b*) *Résistance à la traction*  $f_t$ *:*

 *La mesure directe de la résistance à la traction par un essai de traction axiale étant délicate on a recours à deux modes opératoires différents :* 

*Flexion d'éprouvettes prismatiques non armées.*

*Fendage diamétral d'une éprouvette cylindrique (essai Brésilien).*

 *La résistance caractéristique à « J » jours se déduit conventionnellement par la relation :*

 $f_{c28} = 0.6 + 0.06 f_{c28}$  avec:  $f_{c1} < 40 MPa$ 

*Pour*  $f_{c28} = 25MPa \Rightarrow f_{c28} = 2.1MPa$ 

*Contrainte limite: État limite ultime (ELU)*

### *II-4.3 Contrainte ultime du béton :*

*Pour le calcul à l'E.L.U, on adopte le diagramme dit "parabole rectangle"*

*(Fig. 2.1). En compression pure, le diagramme est constitué par la partie parabole du graphe ci-dessous, les déformations relatives étant limitées à 2‰.*

*En compression avec flexion (ou induite par la flexion), le diagramme qui peut être utilisé dans tous les cas et le diagramme de calcul dit parabole rectangle.*

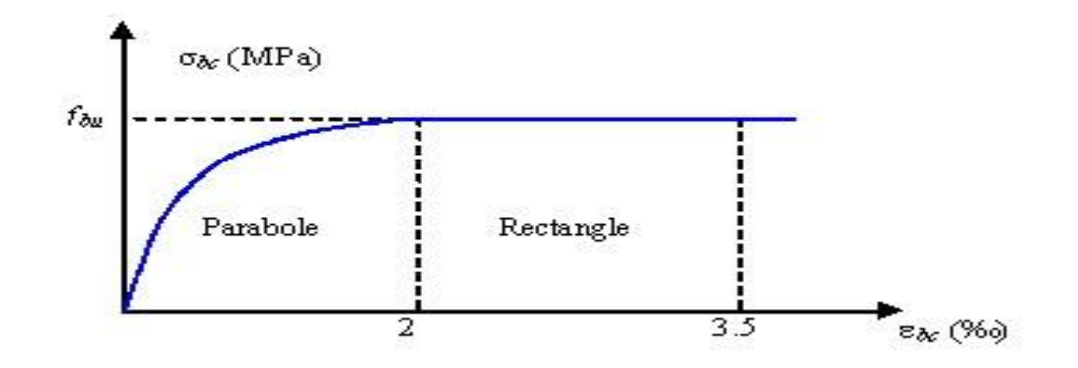

*(Fig. II.1) : Diagramme parabole rectangle des Contraintes Déformations du béton*

*Avec :*

- $f_{bu}$ : Contrainte ultime du béton en compression  $f_{bu} = \frac{0.85 f_{cj}}{R}$  $\theta^{\gamma}{}_{b}$
- ᵞ *: Coefficient de sécurité du béton, il vaut 1.5 pour les combinaisons normales et*

*1.15 Pour les combinaisons accidentelles.*

 *θ : coefficient qui dépend de la durée d'application du chargement. Il est fixé à 1 lorsque la durée probable d'application de la combinaison d'actions considérée est supérieure à 24 h, 0.9 lorsque cette durée est comprise entre 1 h et 24 h, et à 0.85 lorsqu'elle est inférieure à 1 h.*

#### *II-4.3.1 Contrainte ultime de cisaillement :*

*La contrainte ultime de cisaillement est limitée par*

 $\bullet$   $\tau \leq \tau^{-}$ 

- $\tau$ <sup>*=*</sup> min (0.13  $f_{c28}$ , 4 MPa) =3.25 MPa ... ... ... *cas normal (fissuration peu nuisible).*
- $\tau$ <sup>-</sup> = min (0.10  $f_{c28}$ , 3 MPa) = 2.5 MPa ... ... ... cas où la fissuration est *préjudiciable.*

### *II-4.3.2 État limite de service (ELS) :*

 *Dans le cas de l'ELS on suppose que le diagramme parabole rectangle reste dans le domaine élastique linéaire, est défini par son module d'élasticité.*

*La contrainte limite de service en compression du béton est limitée par* :  $\sigma_{bc} \leq \sigma_{bc}$ 

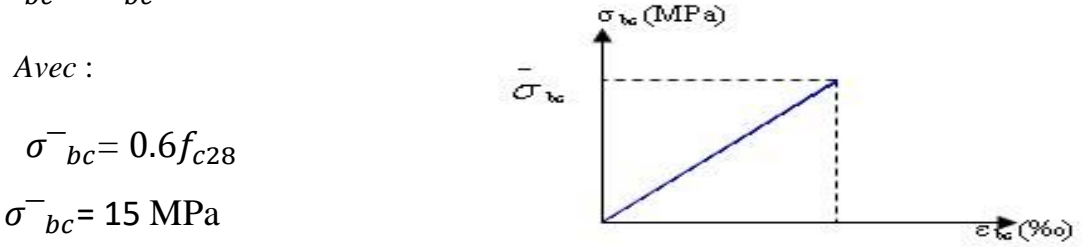

*Le module de déformation longitudinale instantanée, pour un chargement de durée d'application inférieure à 24 heures, est donné par :*  $E_{ij} = 11000\sqrt[3]{f_{cj}}$ 

*On a pour*  $f_{c28} = 25 MPa \Rightarrow E_{ij} = 32164.195 MPa$ 

Le module de déformation longitudinal différée du béton Evj est donné par la formule *suivante :*

$$
E_{\nu j} = 3700 \sqrt[3]{f_{cj}}
$$

*On a pour*

 $f_{c28} = 25 MPa$   $\Rightarrow$   $E_{vi} = 10818.16 MPa$ 

#### *II-4.3.3 Coefficient de poisson:*

*On appelle coefficient de poisson le rapport de la déformation transversale relative à la déformation longitudinale relative.*

*v= 0.20 ……………….. dans le cas des états limites de services.*

*v=0 …………………… dans le cas des états limites ultimes.*

*II.7 Acier:*

*L'acier est un alliage fer carbone en faible pourcentage, son rôle est d'absorber les efforts de traction, de cisaillement et de torsion, On distingue deux types d'aciers :*

- *Aciers doux ou mi-durs pour 0.15 à 0.25* ٪*de carbone.*
- *Aciers durs pour 0.25 à 0.40* ٪*de carbone.*

*Le module d'élasticité longitudinal de l'acier est pris égale à :*

*= 200 000 MPa.*

La caractéristique mécanique la plus importante des aciers est la limite élastique  $f_e$ . *Le tableau suivant nous donne quelques exemples d'aciers .*

| Type              | <b>Nuance</b>       | Limite élastique $f_e$<br>(MPa) | $\zeta_{es}$ o/oo | <b>Emploi</b>                                     |
|-------------------|---------------------|---------------------------------|-------------------|---------------------------------------------------|
| <b>Barre HA</b>   | FeE40               | 400                             | 1.74              | Emploi courant                                    |
| <b>Rond</b> lisse | FeE22               | 215                             | 0.935             | Emploi courant                                    |
| <b>Treillis</b>   | FeE24               | 235                             | 1.02              | Epingles d'élevage<br>des pièces<br>préfabriquées |
| <b>Treillis</b>   | $\varphi \leq 6$ mm | 520                             | 2.261             | Treillis soudés                                   |
|                   | $\varphi > 6$ mm    | 441                             | 1.917             | uniquement emploi                                 |

*Tableau (II.3): Caractéristiques mécaniques des aciers.*

### *II-5 EVALUATION DES CHARGES ET SURCHARGES:*

### *II-5.1 Charges permanentes:*

### *a) Matériaux de construction:*

*Tableau (II.4): Quelques valeurs des poids volumiques des matériaux de construction d'après D.T.R.B.C.2.2.Annexe VI. B-Poids volumiques de quelques matériaux de construction*

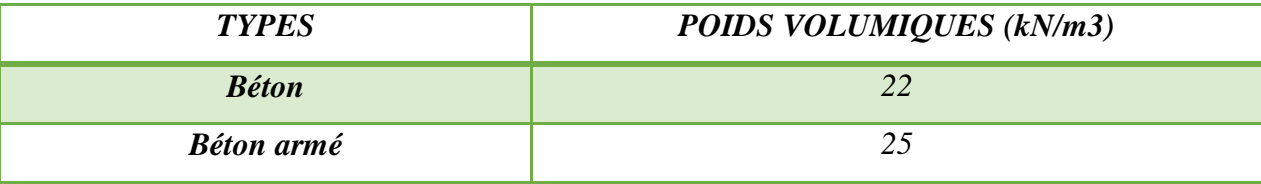

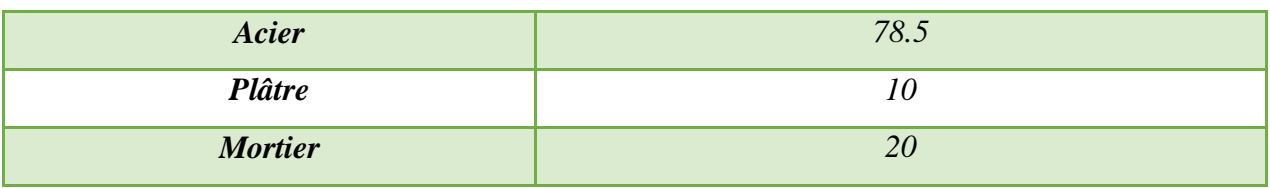

### *b) Poids de quelques éléments constitutifs des plancher :*

*Tableau (II.5) : Poids de quelques éléments des planchers d'après D.T.R.B.C.2.2 Annexe VI.C.3-Planchers et C.5-Toitures*

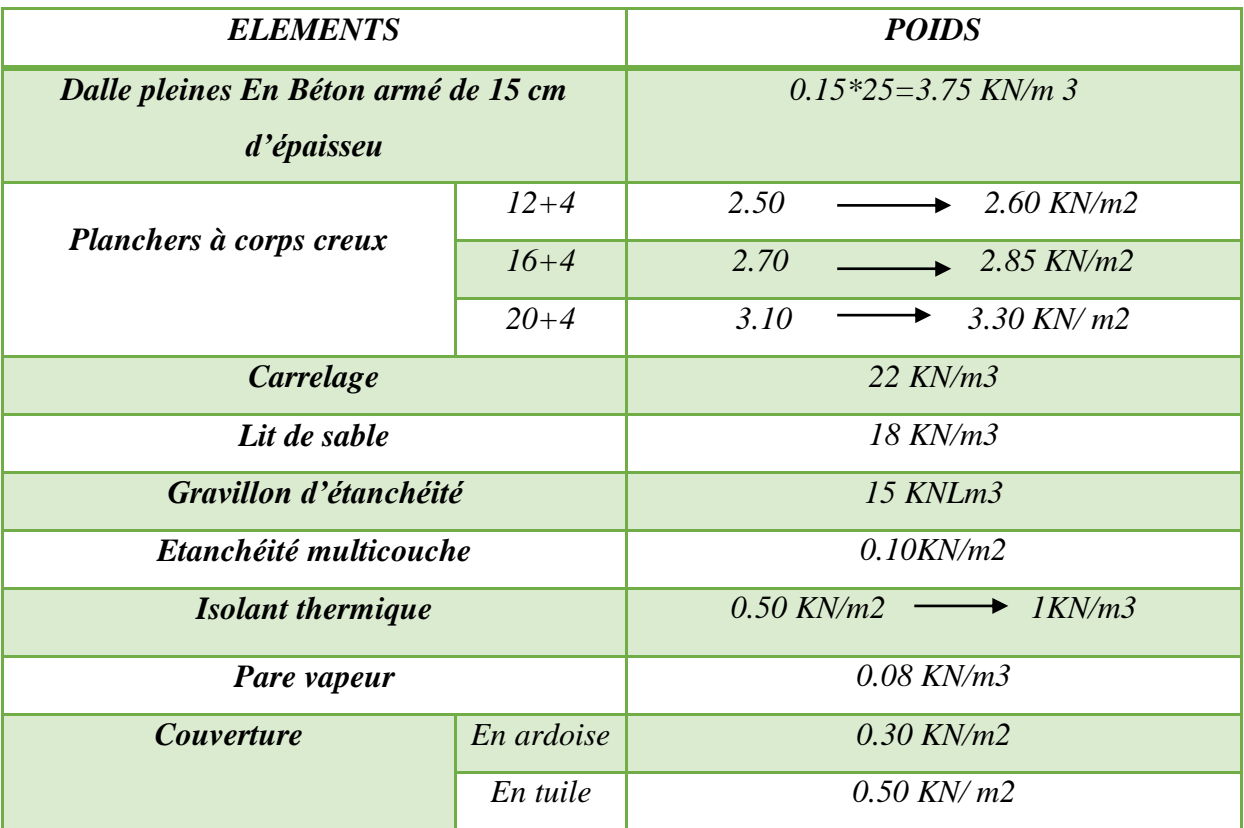

*c) Poids des éléments constitutifs des maçonneries:*

*Tableau (II.6): Poids volumiques des éléments des maçonneries d'après*

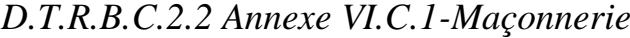

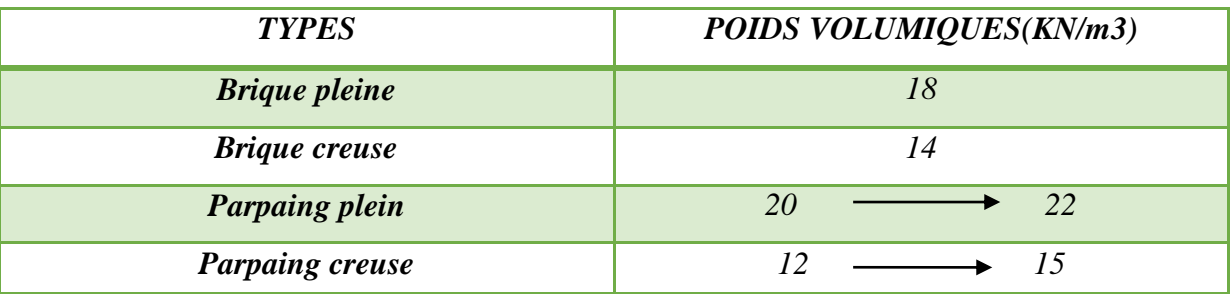

### *d) Cloison de distribution:*

*Elles sont prises en compte comme une charge permanente uniformément répartie sur les planchers estimées à.*

# *II-5.2 Charges d'exploitation:*

*Tableau (II.7): Charges d'exploitation des quelques locaux d'après* 

*D.T.R.B.C.2.2 Article 7-Valeurs des charges d'exploitation fixées de façon générale*

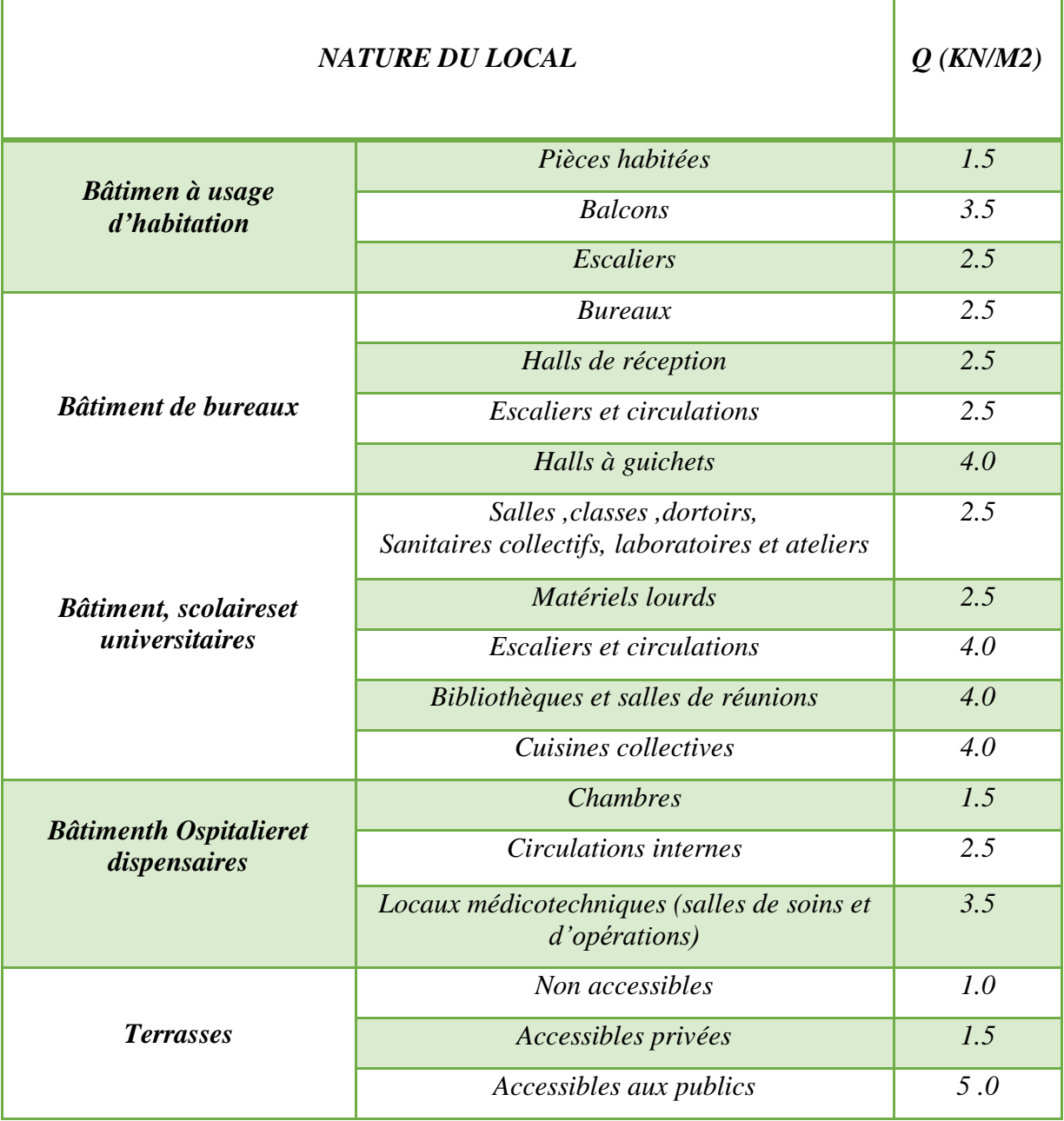

# *III PREDIMENSIONNEMENT*

# *III-1 Introduction :*

*Le pré dimensionnement a pour objectif la détermination des différents éléments constituants la structure. Il devra respecter les prescriptions des règles BAEL et RPA99/Version2003.*

# *III-2 Pré dimensionnement des Planchers :*

*Les planchers sont des plaques minces dont l'épaisseur est faible par rapport aux autres dimensions. L'épaisseur des dalles dépend le plus souvent des conditions d'utilisation et de résistances.* 

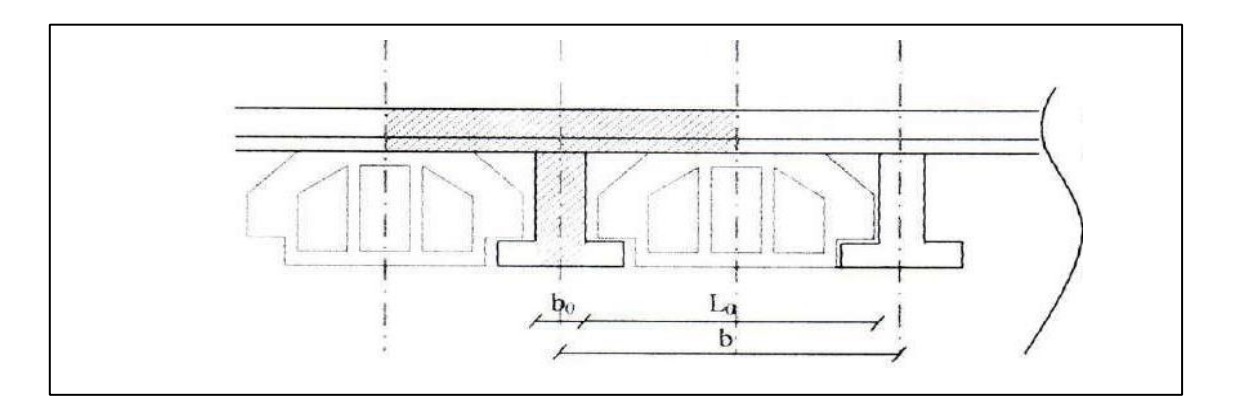

*Fig III.1 : Plancher à corps creux.*

# *Hauteur du plancher :*

*D'après les règles de BAEL 91 (Art-B-6-8-4.2.4) ; l'évaluation de la hauteur totale du plancher à corps creux peut s'exprimer par les formules suivantes:*

$$
\bullet \quad \frac{h_t}{L_{max}} \ge \frac{1}{22.5}
$$

*Prend* **:**  $L_{max} = 4.7$  *m* 

*Parce que :*

· Dalle portant dans une seule direction :

Ce sont des dalles :

- Appuyées sur 2 côtés parallèles ou 3 côtés,
- Appuyées sur 4 côtés mais dont le rapport des côtés vérifie :

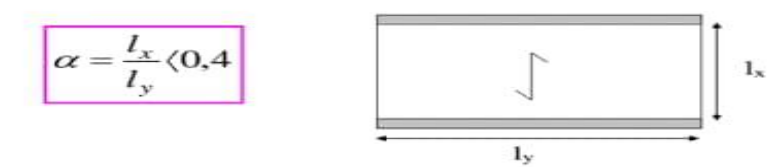

NB : On supposera ici que la direction principale est lx

•  $h_t \geq \frac{1}{22}$  $\frac{1}{22.5}$ 

*Alors*

- $h_t \ge 0.208 \, m$
- *Remarque: La portée à prendre en compte dans les calculs est mesurée entre nus des appuis selon BAEL 91 (Art-B-6-1-1).*

#### *On va choisir:*

- $\bullet$   $h_t = 21cm$ .
- *5cm : hauteur de la table de compression*

*D'où* 

*16cm : hauteur du corps creux* 

#### *III-3 Pré dimensionnement des poutrelles :*

*Les poutrelles travaillent comme une section en T,* 

*On prend :* 

- $\bullet$  0,3  $h_t \leq b_0 \leq 0.5 h_t$
- $\bullet$  0,3x21  $\leq b_0 \leq 0.5x21$
- $6.3 \text{ cm} \leq b_0 \leq 10.5 \text{ cm}$

*L: portée des poutrelles.* 

0*: entre nus des nervures*

• 
$$
b_1 = \frac{b - b_0}{2} = min \begin{cases} \frac{l}{10} \\ \frac{l_n - l_0}{2} \end{cases}
$$

*Le corps creux le plus couramment utilisé est de dimension (65 cm) Alors:*

•  $L_n = 65$  *cm.* 

• 
$$
\frac{b-b_0}{2} = min \begin{cases} \frac{450}{10} = 45cm \\ \frac{54.5}{2} = 27.25cm \end{cases}
$$

• 
$$
b_1 = \frac{b - b_0}{2} = 27.25 \text{cm}
$$

*En conséquence, on adopte:*

• 
$$
b_0 = 10.5 \text{ cm}
$$
  
\n•  $b_1 = 27.25 \text{ cm}$   
\n•  $b = 65 \text{ cm}$ 

$$
\begin{array}{cc} & & \\ \end{array}
$$

 $h_t = 21$  *cm*.

# *III-3.1 Les poutres :*

*Selon les Règles de BAEL91 :* 

### *a) Poutres principal les (porteuses) :*

$$
\begin{cases} \bullet & \frac{L}{15} < h < \frac{L}{10} \\ \bullet & 0.3h < b < 0.8h \end{cases}
$$

*D'après le RPA99 version 2003 :*

$$
\begin{cases} \bullet & b \ge 20cm \\ \bullet & h \ge 30cm \end{cases}
$$

$$
\bullet \frac{h}{b} \le 4
$$

*Avec :* 

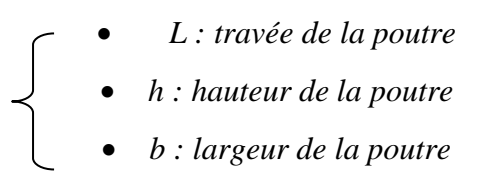

# *b) Les poutres principales :*

*Selon le BAEL 91 on a :* 

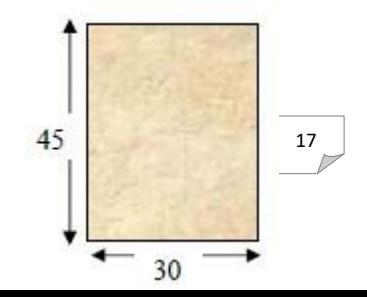

40

30

#### *Etude d'un batiment R+4*

- $L = 5.70 m$
- $38cm \leq h \leq 57cm$  on prend  $h = 45cm$
- $12cm \le b \le 46cm$  on prend  $b = 30cm$

*Vérifications selon le RPA99 version 2003 :*

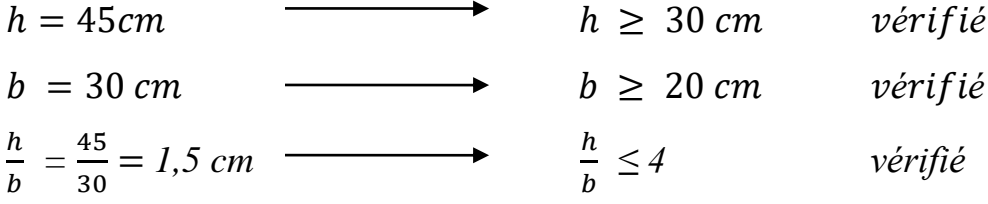

*On opte pour poutres de section (b, h) = (30, 45)*

*c) Les poutres secondaires :*

*Selon le BAEL 91 on a :*

- $L = 5.70 m$
- $38cm \leq h \leq 57cm$  on prend  $h =$ 40 cm
- 12  $cm \le b \le 46$  cm on prend  $b = 30$  cm

*Vérifications selon le RPA99 version 2003 :*

- $h = 40cm$   $\longrightarrow$   $h \geq 30cm$  vérifié
- $\bullet$   $b = 30 \text{ cm}$   $\longrightarrow$   $b \ge 20 \text{ cm}$   $\text{vérifié}$
- $\bullet$   $\frac{h}{h}$  $\frac{h}{b} = \frac{40}{30}$  $\frac{40}{30} = 1,33 \text{ cm}$   $\frac{h}{b} \le 4 \text{ cm}$  vérifié

*On opte pour poutres de section*  $(b, h) = (30, 40)$ 

- *Poutres principales:*  $(b \times h) = (30 \times 45)$  *cm<sup>2</sup>*
- *Poutres secondaires:*  $(b \times h) = (30 \times 40)$   $cm<sup>2</sup>$

### *III-3.2 Les poteaux :*

*Soit*

 $(b1 = 30cm; h1 = 40cm).$ 

*Selon la R.P.A.99 : pour zone IIa.* 

- 1. *Min* (b1, h1)  $\geq$  25cm  $\Rightarrow$  30cm > 25cm (cv)
- 2. *Min* (b1, h1)  $\geq$ *he* / 20  $\implies$  30cm > 360/20 = 18cm (cv)
- 3.  $1/4 \ge b1/h1 \ge 4 \implies 0.25 \ge 1 \ge 4$  (cv)

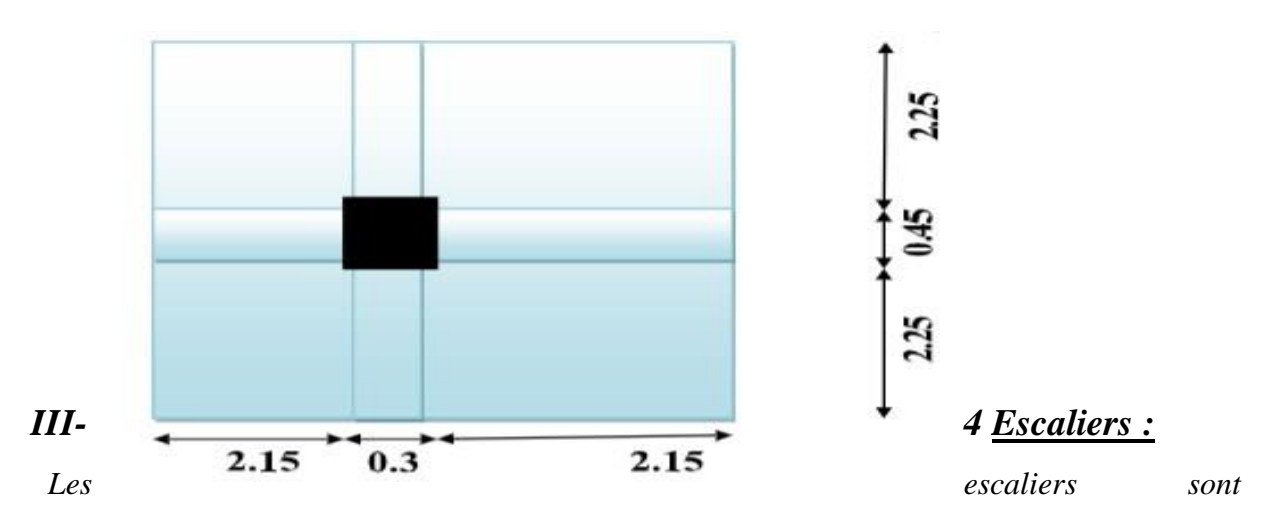

*constitués de volées classiques en béton armé reposant sur des paliers coulés sur place.* 

•  $H = 3.06 m$ 

 *Pour le dimensionnement des marches (g) et contre marche (h), on utilise la formule de BLONDEL :* 

- 0.59  $\leq$   $q + 2h \leq 0.66$
- *h* : *varié de* 14 *cm à* 20*cm*.
- *a* : *varié de* 24 cm à 32 cm.

*L'escalier compose à 2 volées et un palier.* 

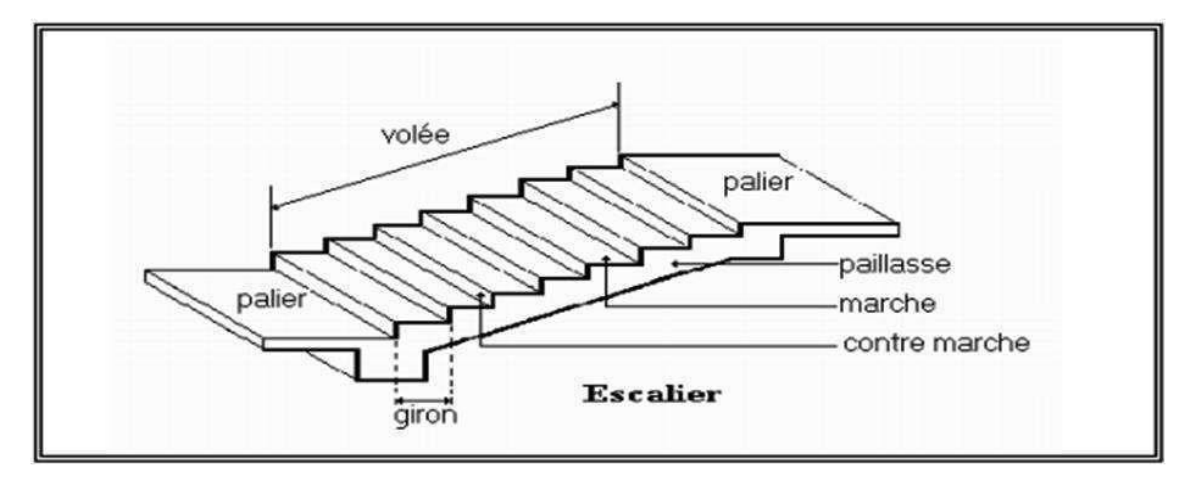

**FigIII.2 :** Volée d'escalier

*1 er Volée d'escalier :* 

• *Hauteur d'étage* … … … … … … … … … … … … … … .  $H = 3.06$  m

- *Hauteur de volée* … … … … … … … … … … … … … … … . $h = 1.53$  m
- On prend le giron  $..., ... ... ... ... ... ... ... ... ... ... ... ...$
- $g = 30 \, \text{cm}$   $\longrightarrow$   $14 \leq h \leq 18$

### *On prend :*

- $h = 17$  cm
- *Nombre de contre marche de volée :*
- $N_c = \frac{H}{h}$  $\frac{H}{h} = \frac{153}{17}$  $\frac{133}{17} = 9$
- *Nombre de marche par volée* **:**
- $N_{max} = N_c 1 = 9 1 = 8$

### *marche par volée*

*Longer de la paillasse :* 

•  $L_1 = g \times N_{max} = 0.3 \times 8 = 2.40$  *m* 

*Calcul de l'inclination de paillasse α :*

•  $Tg(\alpha) = HL1$ 

# *III-5 Acrotère :*

### *Evaluation des charges et surcharge :*

*charge permanente :* 

- <sup>1</sup> *: Poids propre de l'acrotère*
- <sup>1</sup> *: poids de l'enduit en plâtre par mètre linéaire.*

# *III-6 Descente des charges :*

*La descente de charge a pour but la détermination de* 

*charges et surcharges revenant à chaque élément porteur au niveau de chaque étage*

# *a) PLANCHER TERRASSE INACCESSIBLE :*

*Tableau III.1 : charge permanente et charge d'exploitation (Plancher terrasse)* 

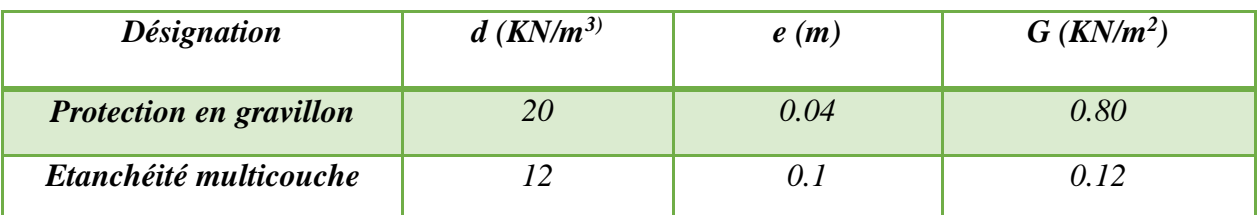

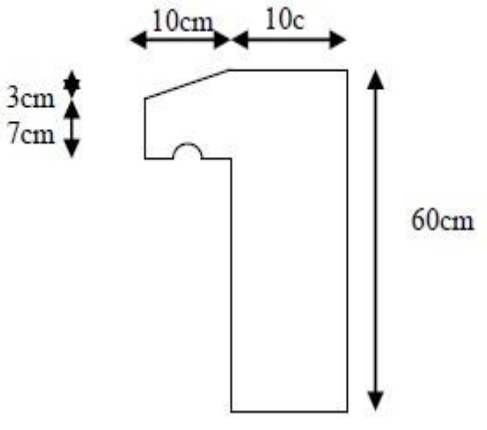

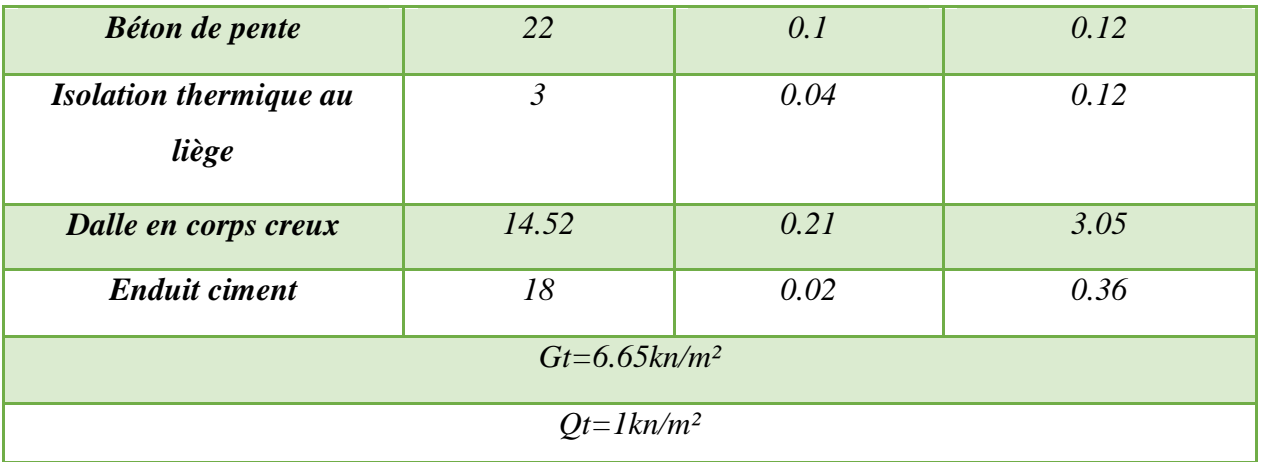

# *b) Niv ETAGE*

**Tableau III.2**: charge permanente et charge d'exploitation (Plancher étage courant)

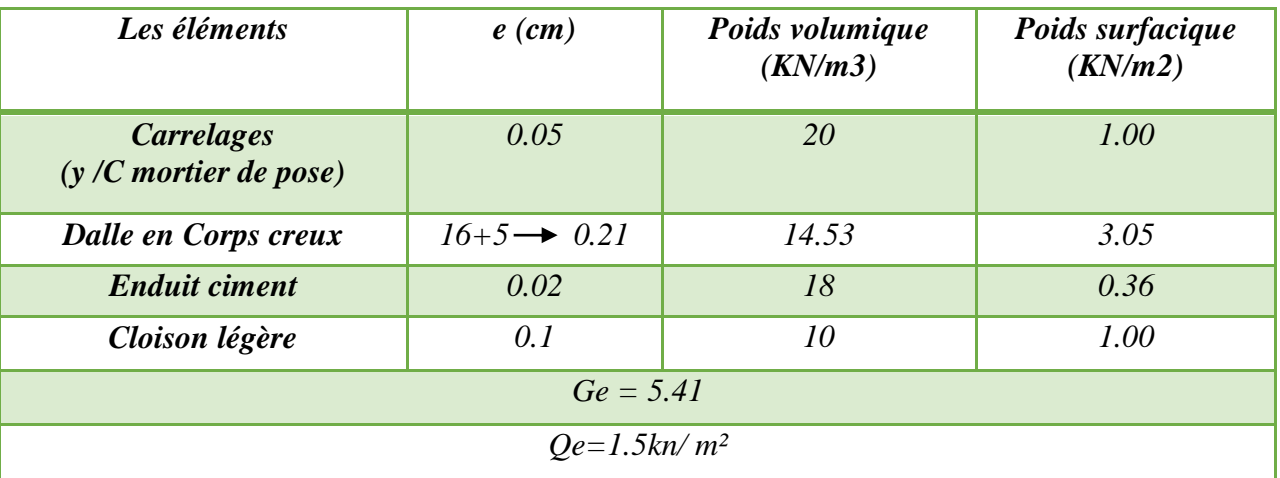

# *c) Niv PALIER ESCALIER*

# *Tableau III3 : charge permanente et charge d'exploitation ( Volée).*

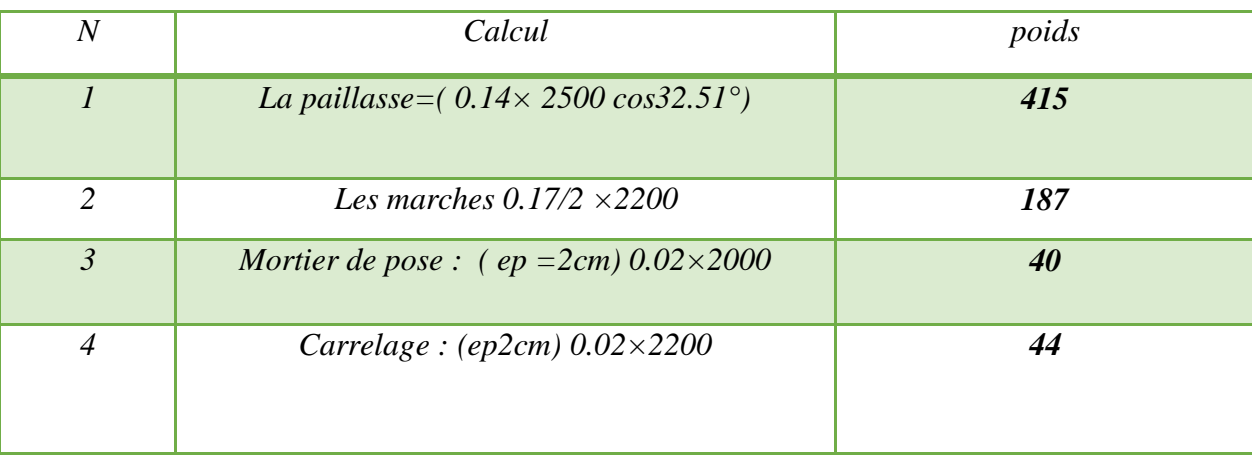

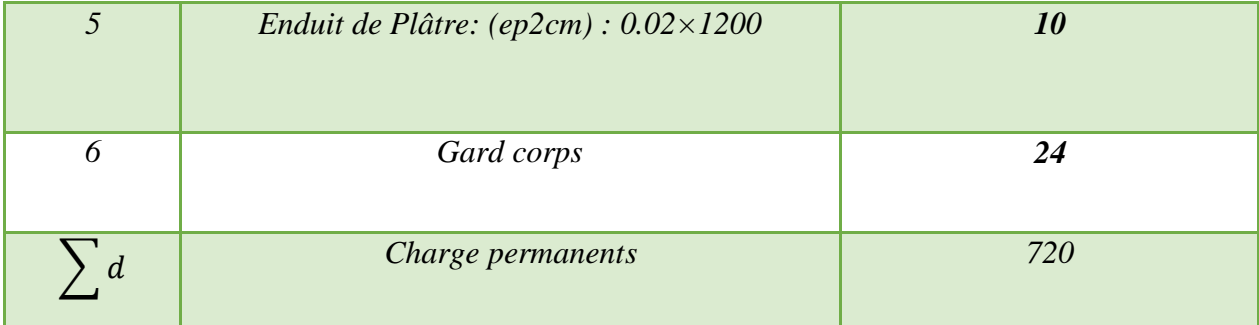

**Tableau III4 :** charge permanente et charge d'exploitation (*Palier* ).

|   | calcul                                        | Poids $(kg/m^2)$ |
|---|-----------------------------------------------|------------------|
|   | <i>Palier</i> : $(ep=4)$ : $0.14 \times 2500$ | <b>350</b>       |
|   | Carrelage : $(ep=2cm)$ : 0.02×2200            | 44               |
|   | Mortier de pose : (ep=2cm) $0.02\times2000$   | 40               |
|   | Enduit de plâtre : (ep=2cm) $0.02\times1200$  | 21               |
| d | Charges permanentes                           | 451              |

*Charge d'exploitation* :  $Q = 250kg/m2$ 

*La section totale* : $S_T = 4.70 \times 4.70 = 22.09m2$ 

*La section nette :*  $S_{n1} = (4.70 - 0.45) \times (4.70 - 0.40) = 18.27 m2$ 

*La section nette* : $S_{n1} = (4.50 \times 4.20) - (0.40 \times 0.30) = 21.91m2$ 

*d) La charge de la section adoptée :* 

*Tableau III.5: évaluation des charges du poteau centrale*

| $N^{\circ}$ | Elément                                             | G (kg)   | Q(kg)                            |
|-------------|-----------------------------------------------------|----------|----------------------------------|
|             | *Charge permanente :                                |          | $22.09\times100=2209$            |
| $1-1$       | plancher terrasse : $665 \times 18.27$              | 12149.55 |                                  |
|             | Poutre $1: 0.30 \times 0.45 \times 4.5 \times 2500$ | 1518.75  |                                  |
|             | Poutre 2 : $0.30\times0.40\times4.3\times2500$      | 1290     |                                  |
|             | Poteau: $0.30\times0.40\times3.06\times2500$        | 918      |                                  |
|             | Venant : $1-1$                                      | 15876.3  | 2209                             |
| $2 - 2$     | plancher courant : $541\times18.27$                 | 9884.07  | $2209+(22.09\times150) = 7731.5$ |
|             | Poutre $1:0.30\times0.45\times4.5\times2500$        | 1518.75  |                                  |
|             | Poutre $2: 0.30 \times 0.40 \times 4.3 \times 2500$ | 1290     |                                  |

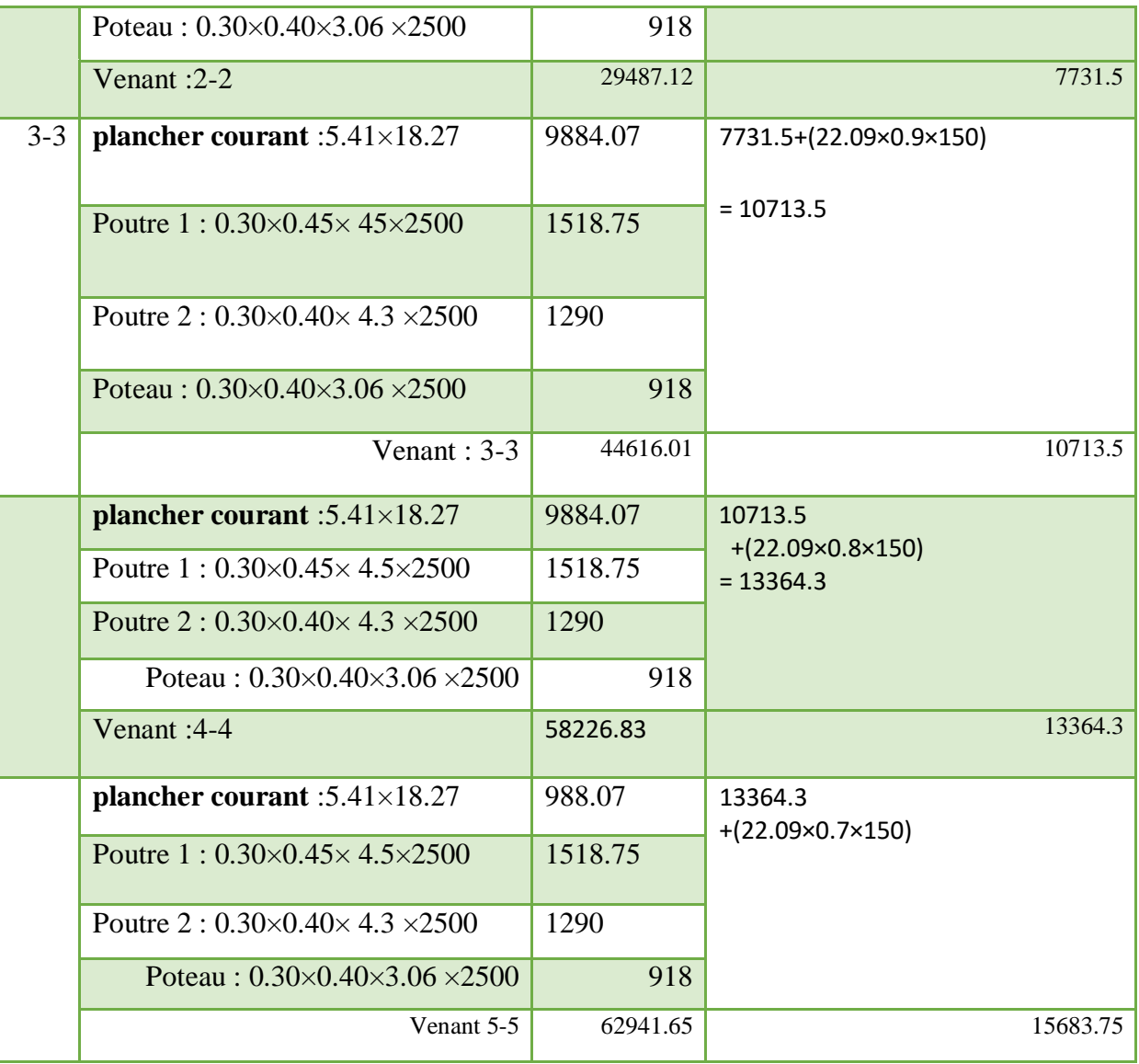

- .  $G = 62941.65kg$
- $\bullet$  $Q = 15683.75kg$
- $\bullet$   $N_u = 1.35 * G + 1.5 * Q = 108496.8525kg$
- $N_{ser} = G + Q = 78625.4kg$

# *III-7 vérification de la section adoptée :*

*Stabilité de forme :*

- $\lambda = \frac{L_f}{L}$ → *Elancement géométrique.*
- $L_f = 0.710 \rightarrow$  Longueur du flambement (BAEL Art-B.8.3.3.1)

 $I=\left\lfloor \frac{L_{min}}{R}\right\rfloor$ → *Rayon de giratio*

- o L<sub>0</sub>: hauteur d'étage
- o  $\boldsymbol{L}_{\min}$ : Moment d'inertie minimale de la section du poteau considéré.
- o *B : Surface de la section transversale du poteau*

$$
L_f = 0.7 \times 3.06 = 2{,}142m
$$
  
\n
$$
L_{min} = \frac{0.30*(0.40)^3}{12} = 1.6*10^{-3}
$$
  
\n
$$
B = 0, 3x0, 4 = 0, 12 m^2.
$$
  
\n
$$
i = \sqrt{\frac{1.6*10^{-3}}{12}} = 0, 115 m
$$
  
\n
$$
\lambda = 18.62
$$

*Tant que:* 

$$
\lambda = 18.62 \le 50 \qquad \rightarrow \qquad \alpha = \frac{0.85}{1 + 0.2(\frac{\lambda}{35})^2} \rightarrow \alpha = 80
$$
  
\n
$$
N_u < N_u = \alpha \left[ \frac{Br \cdot fc28}{0.9 * yb} + A \cdot \frac{fe}{ys} \right]
$$
  
\n
$$
V_b = 1.5,
$$
  
\n
$$
V_s = 1.15,
$$
  
\n
$$
f_{c28} = 25 M p a,
$$
  
\n
$$
f e = 400 M p a
$$
  
\n
$$
Br = (h - 2) \times (b - 2) = (400 - 20) \times (300 - 20) = 106400 m m 2
$$
  
\n
$$
Selon les R.P.A99 version 2003. la section de l'acier dans la zone Ila est.\n
$$
A_{min}^{RPA} = 0.8/100 \times (b \times h) = (0.8/100) \times (400 \times 300)
$$
$$

 *=960mm2*  $\rightarrow$ 

selon les règles BAEL on a

o 
$$
A_{min}^{\text{BAEL}} = \begin{cases} \frac{0.2*(h*b)}{100} = 240mm^2\\ \frac{8*(h+b)}{100} = 56mm^2 \end{cases}
$$
  
\no  $A = \max (A_{min}^{\text{BAEL}}; A_{min}^{\text{RPA}}) = 960 \text{ mm}^2$   
\no  $N_u = 0.80 * \left[\frac{106400*25}{0.9*1.5} + 960 * \frac{400}{1.15}\right]$   
\no  $N_u = 1843426.731N = 184342.673kg$   
\no  $N_u = 108496.8525kg < N_u = 184342.673kg ... \dots \dots \dots$  (cv)

#### *IV : les éléments secondaires*

### *IV-1 L'ACROTERE*

 *C'est un élément en béton armé, encastré au niveau du plancher terrasse et ayant pour rôle d'empêcher l'infiltration des eaux pluviales entre la forme de pente et le plancher terrasse, ses dimensions sont mentionné dans les plans d'architecture (exemple de la figure suivante) Pour la terrasse accessible et terrasse inaccessible on prend H = 60cm. Il est assimilé à une console encastrée au dernier plancher (système isostatique), la section la plus dangereuse se trouve au niveau de l'encastrement, il est réalisé en béton armé. L'acrotère est soumis à son poids propre (G) qui donne un effort normal NG et une charge d'exploitation non pondérée estimée à 1 KN/ml provoquant un moment de flexion ainsi qu'une force sismique Fp.*

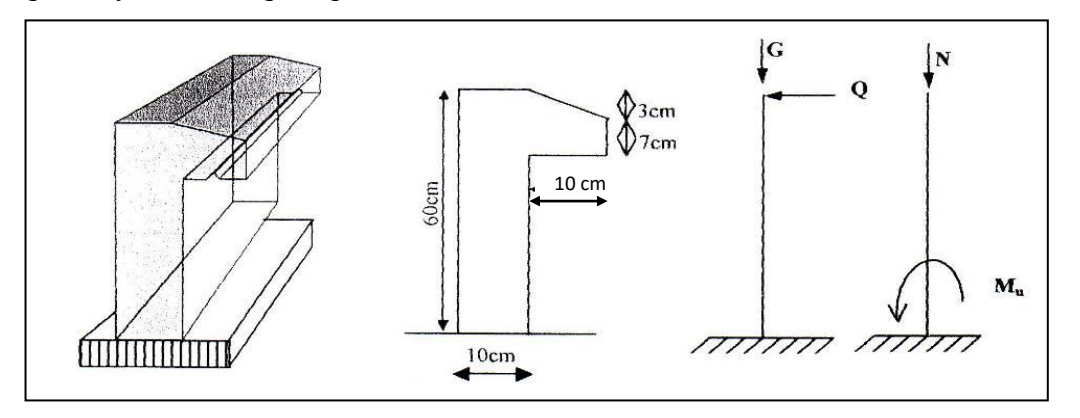

*Figure III.11. Schéma statique de l'acrotere*

#### *IV-1.1 Détermination des sollicitations*

- $S = (0.6 \times 0.1) + (0.1 \times 0.07) + \frac{(0.03 \times 0.1)}{2}$  $\frac{3\times0,1}{2}$  = 0,0685*m*<sup>2</sup>
- $G0 = (0.0685 \times 2500) = 171,25Kg/ml$

*Enduit en ciment e = 1cm (sur la face extérieure et la face intérieure)*

- $G1 = 2000(0.6 + 0.1 + 0.104 + 0.07 + 0.1 + 0.5) \times 0.01 = 29.48kg/ml$
- $G = g_0 + g_1 = 200,73Kg/ml$

#### *IV-1.2 Charge d'exploitation:*

$$
Q = 100Kg/ml
$$

### *IV-1. 3 Évaluation et combinaison des charges*

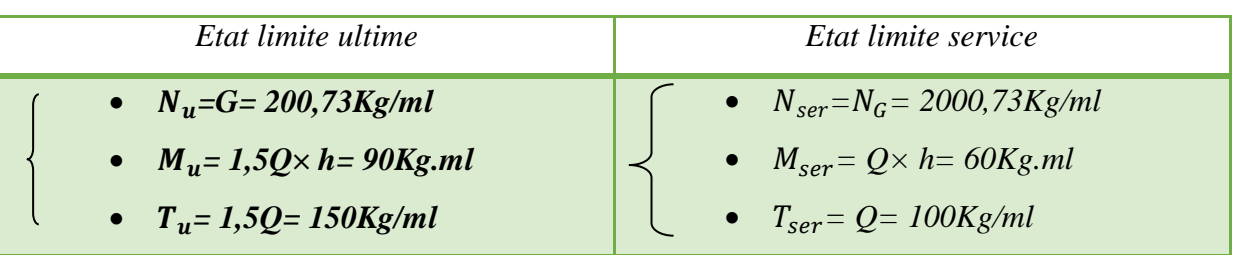

### *IV-2 Ferraillage de l'acrotère*

*On considère une section (b× h) cm² soumis à la flexion composé*

- .  $h = 10 \, \text{cm}$
- $\epsilon$  $b = 100 \, \text{cm}$
- 0  $c = c' = 3cm$
- $\bullet$  $d = h - c = 10 - 3 = 7cm$

### *IV-2.1 Calcul de l'excentricité*

#### *calcul de l'excentricité:*

*e0: l'excentricité du centre de pression* 

 $e_0 = M u/N u$ 

*Donc:* 

•  $e_0 = M u / N u = 90/200.73 = 0.448 m = 44.83 cm$ *D'où :*

•  $e = 44,83$  cm  $> h/2 = 5$  cm

 *Le centre de pression se trouve en dehors de la zone limitée par les armatures. La section est donc partiellement comprimée, on calcule la section d'armatures en flexion simple sous l'effet du moment MA.*

*MA: moment de flexion par rapport au (C.D.G) des armatures tendues.*

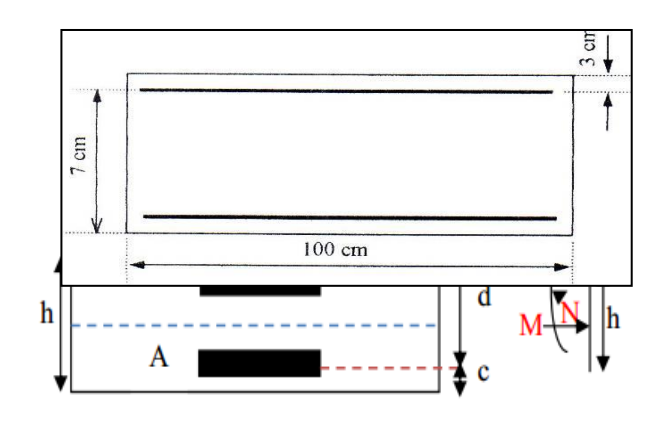

$$
M_A = M_u + N_u \left( \left( \frac{h}{2} \right) - c \right) = 90 + 200,73 \left( \left( \frac{0.1}{2} \right) - 0.03 \right) = 94,014
$$
  
\n
$$
\mu = \frac{M_1}{\sigma_b b \cdot d^2} = \frac{90 \times 10}{14,17 \times 100 \times 7^2} = 0,013
$$
  
\n
$$
\mu = 0,013 < \mu_l = 0,392 \Rightarrow A' = 0
$$
  
\n
$$
\beta = 0.5 + \frac{\sqrt{1 - 2\mu}}{2} = 0.5 + \frac{\sqrt{1 - 2 \times 0,013}}{2} = 0,993
$$
  
\n
$$
A_s = \frac{M_A}{\sigma_s \cdot \beta \cdot d} = \frac{94,014 \times 10}{348 \times 0,993 \times 7} = 0,388 \text{ cm}^2
$$

### *IV-2.2 Vérifications à l'E.L.U*

*Condition de non fragilité et de pourcentage minimal*

$$
A_{\min} \ge b \times h^2 \times f_{ij} \times \frac{e_G + d - \frac{h}{2} - z}{(e_G - h) \times z \times f_e}
$$

*Et par mesure de simplification, on peut admettre que : d = 0,9h*

• 
$$
z = 0.9d = 0.9 \times 0.9h = 0.81h
$$
 ;

$$
\bullet \quad f_{tj}=f_{t28}
$$

*d'où ;* 

$$
A_{\text{max}} \ge 0.23 \times \frac{f_{t28}}{f_e} \times b_0 \times d \times \frac{e_G - 0.455 \times d}{e_G - 0.185 \times d} e_G = \frac{M_{ser}}{N_{ser}} = \frac{60}{200,73} = 0.298m
$$

*Alors,* 

• 
$$
A_{\text{max}} \ge 0.23 \times \frac{2.1}{400} \times 100 \times 7 \times \frac{29,80 - 0.455 \times 7}{29,80 - 0.185 \times 7} = 0.789 m^2
$$

# *IV-2.2.1 Valeur minimale d'armature*

*(BAEL 91 Art-B 5.3.1)*

 $A_{\min} \ge 0.0025 \times b \times h = 0.0025 \times 100 \times 10 = 2.5 cm^2$ 

*Donc* 

•  $A = max (Acal; Amin) = 2.5 cm^2$ 

*Soit*

• *A adoptee* =  $5HAB = 2,515cm^2$ 

*IV-2.2.2 Espacement des armatures longitudinales*

*(BAEL 91 Art-A8.1.2.2)*

- $St < min(a + 10cm; 40cm)$
- *a: la lounger du petit côté du rectangle*

*Soit*

 $\bullet$  St = 20cm

#### *a) Contrainte de cisaillement*

*La fissuration est préjudiciable donc BAEL 91 (Art A.5.1.1)*

 $\tau_u = 2,5Mpa$ 

*BAEL91 (Art A.5.1.2.1)*

$$
\tau_u = \frac{V_u}{b.d} = \frac{1500}{1000.70} = 0,024 Mpa < \overline{\tau_u}
$$

*Donc les armatures transversales ne sont pas nécessaires.*

*b) Les armatures de répartition:* 

$$
Ar = \frac{A_{adopte}}{4} = \frac{2,51}{4} = 0,62cm^2
$$

*Soit*

•  $Ar = 3 \frac{\phi}{8} = 1,509cm^2$ 

*Selon les règles de BAEL91pour les éléments exposés indiquent que l'écartement des armatures longitudinales est:* 

 $St \leq Min(2,50h; 25cm) \Rightarrow L'espacement des armatures$ 

 $\bullet$  St = 25cm

*c) Vérification des contraintes :*

*à l'E.L.S*

$$
e_0 = \frac{M_s}{N_s} = \frac{60}{200,73} = 0,298m = 29,8cm
$$
  
• 
$$
e_0 > \frac{h}{2} - c = 3cm
$$

*Donc la section est partiellement comprimée*

 $\bullet$  Yser = Yc + C

*Avec:*

*Yc: distance de l'axe neutre au centre de pression C: distance du centre de pression à la fibre la plus comprimée. En écrivant les efforts appliqués à la section:*

•  $Yc3 + P \times Yc + q = 0$ 

$$
C = e_0 - \frac{h}{2} = 29.8 - \frac{10}{2} = 24.80 \text{cm}
$$

*Soit compte tenu des conventions de signes*

•  $c = -24,903 \, \text{cm}$ 

*Avec:*

- $P = -3c^2 + (d c) .90. As/b$
- $= P = -3 (-24.8)^2 + (7 (-24.903)) \times 90 \times (2.51) / 100 = -1773.283$

• 
$$
q = -2c3 - (d - c)^2.90.\frac{As}{100}
$$

• 
$$
q = -2(-24.8)^3 - (7 - (-24.8))^2.90. (2.51)/100 = 28521.592
$$

 $\Rightarrow$   $Y_c^3$  - 1777,283 $Y_c$  + 28521,592= 0

On calcule  $\Delta$  :

• 
$$
\Delta = q^2 + \left(\frac{4p^3}{27}\right) = (28521,592)^2 + \left(4 \times \frac{(-1773,28333)}{27}\right)
$$

 $\Delta = -12614522.99$ 

*On a :*

 $\bullet$   $\Delta$   $<$  0 *donc :*

 $\bullet$  $\cos \varphi = (3q/2p)\sqrt{(-3/p)} = -0.992 \Rightarrow \varphi = \arccos(-0.992) \approx 172,901^{\circ}$ 

• 
$$
\alpha = 2\sqrt{(-P/3)} = 48,624
$$

*Nous avons trois solutions:*

$$
Y_1 = a \cdot \cos(\frac{\varphi}{3}) = 26,029cm
$$
  
\n• 
$$
Y_2 = a \cdot \cos(\frac{\varphi}{3} + 120^\circ) = -48,582cm
$$
  
\n• 
$$
Y_3 = a \cdot \cos(\frac{\varphi}{3} + 240^\circ) = 22,526cm
$$

$$
donc:
$$

•  $Yser = Yc1 + Yc = 27,044cm$ 

#### *Alors :*

- $Yser = Yc1 + C$
- $\bullet$  *Yser* = 26,029 24,8 = 1,229
- $Yser = Yc3 + C$
- $Yser = 22,526 24,8 = -2,274$

#### *Il faut que*

•  $Yser > 0 \Rightarrow Yser = 2,414$ 

#### *d) Vérification des contraintes:*

*Cette phase consiste à vérifier les contraintes de compression de béton et de traction des armatures.*

*Le moment d'inertie de la section homogène réduite est :*

- $I = b \times Y3ser/3 + 15As \times (d Yser)$
- $I = 100 \times (2,141)3/3 + 15 \times 2,51 \times (7 2,141)^2 = 1315,789$

#### *e) Le coefficient angulaire contraint:*

• 
$$
K = \frac{N_{ser} \times YC}{I} = \frac{200,73.10^{-2} \times 26,029}{1315,789} = 0,039KN / Cm^3
$$

*Donc:*

$$
\sigma_{bc} = k.Y_{ser} = 0.039 \times 1.229 = 0.0488 KN / Cm^2
$$

$$
\sigma_{bc} = 0.488 Mpa < \overline{\sigma_{bc}} = 0.6 f_{c28} = 15 Mpa
$$

$$
\sigma_s = n.k.(d - Y_{ser}) = 15 \times 0.039 \times (7 - 1.229) = 3.376 \implies \sigma_s = 33.79 Mpa
$$

2 min . ; 110 . 201, 63 202 3 *s s e tj f f Mpa ………………………(CV)*

*Donc*

*les armatures calculées à l'E.L.U sont convenables.*

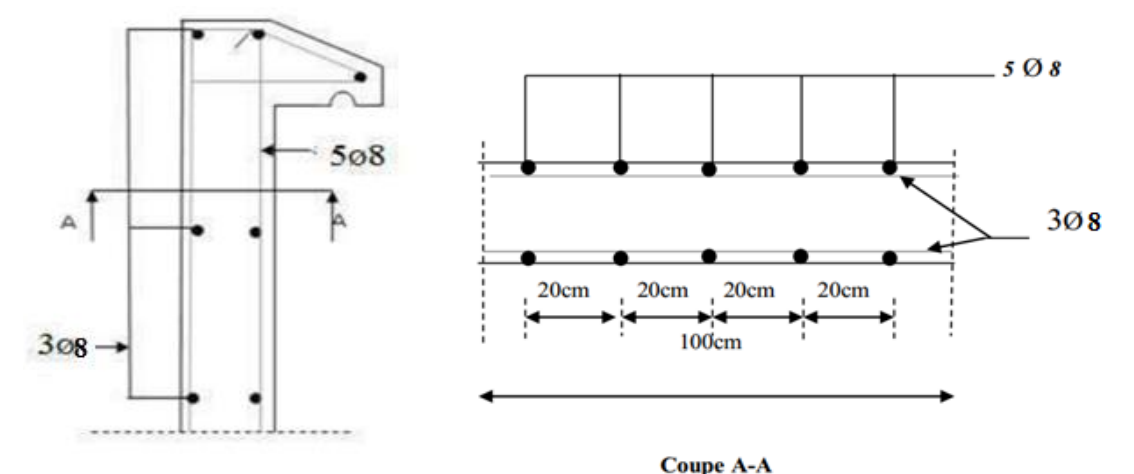

*Figure III.12. Schéma de ferraillage de l'acrotère*

#### *IV-2.3 Vérification de l'effort due au séisme*

*Le RPA exige de vérifier les éléments non structuraux sous l'effet des forces horizontales suivant la formule de (Art 6.2.3):*

$$
F p = 4 A C p W P
$$

*A: Coefficient d'accélération de zone obtenu dans le tableau (4.1) pour la zone et le groupe d'usage appropriés.* 

*Pour la zone IIa*  $\Rightarrow$  *A* = 0,15

*CP: Facteur de force horizontale pour les éléments secondaires donnés par le (tableau 6.1) pour notre cas :*  $Cp = 0.8$ .

 $W_p$ : Poids de l'élément considéré,  $Wp = 1.7125KN/ml$ 

*La condition pour que l'acrotère résiste cette force est :*

*Due:*

$$
Fp = 4 \times 0.15 \times 0.8 \times 1.7125 = 0.822 \text{ KN/ml}
$$

*IV-3 Les escaliers :*

*Un escalier est une succession de marches permettant le passage d'un niveau à un autre, il peut être en béton armé, en acier ou en bois.* 

#### *IV-3.1 Etude de l'escalier :*

*Ce type d'escalier et composé de :* 

- *Un palier d'épaisseur 15cm.*
- *Deux volées parallèles d'épaisseur 15cm.*
- *Giron de 30cm.*
- *Contre marche de 17cm.*

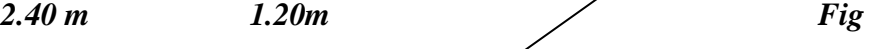

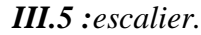

#### *IV-3.2 Combinaison des charges :*

- $q1 = 458 \times 1.00 = 458kg/ml$
- $q2 = 720 \times 1.00 = 720 \text{kg/ml}$
- $\bullet$   $P = 285.6 \times 2.92 \times 1.00 = 833.95kg/ml$
- $Q = 250 \times 1.00 = \frac{250 kg}{mL}$ ml
- $b = 100cm$ ;  $h = 14cm$

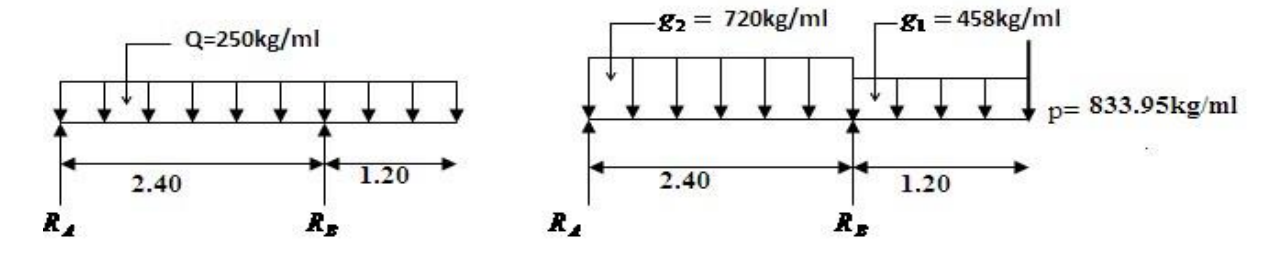

*IV-3.3 Calcul la réactions RA et RB :*

- $\sum F_y = 0 \rightarrow R_A + R_B = g_1 \cdot l + g_2 \cdot l + p$
- $\implies R_A + R_B = 458 \times 1.20 + 720 \times 2.40 = 833.95$
- $\implies R_A + R_B = 3111.55$

• 
$$
\Sigma M/A = 0
$$
  $\Longrightarrow$   
\n•  $g_2 * \frac{(2.40)^2}{2} + g_1 * 1.20 (\frac{1.2}{2} + 2.40) + p + (2.40 + 1.20) - R_B * 2.4$ 

• 270  $*(\frac{(2.40)^2}{2})$  $\frac{10}{2}$  + 458 \* 3.6 + 833.95 + 3.6 -  $R_B$  \* 2.4
• 
$$
R_B = \frac{2073.6 + 1648.8 + 3002.22}{2.4} = 2801.295kg
$$

• 
$$
\Sigma M/B = 0
$$
  
\n•  $-g_2 * \frac{(2.40)^2}{2} + g_1 * \frac{(1.2)^2}{2} + p + (1.20) - R_A * 2.4$   
\n•  $\longrightarrow R_A = \frac{2073.6 - 329.76 - 1000.74}{2.4} = 309.625$ 

*Pour la relation (1) on a :* 

•  $309.625 + 2801.295 = 3111.55 kg$  ... ... (cv)

*IV-3.4 Calcul des moments fléchissant et les efforts tranchants :* 

$$
\checkmark \ 0 \leq x \leq 1.20
$$

• 
$$
M_{(x)} = -g_1 * \frac{(x)^2}{2} - px
$$

• 
$$
M_{(x)} = -458 * \frac{(x)^2}{2} - 833.95x
$$

M 
$$
\overrightarrow{r}
$$

$$
x \t T_{(x)}kg \t M_{(x)}kgm
$$

•  $T_{(x)} = -g_1 x + p = -458x + 833.95$ 

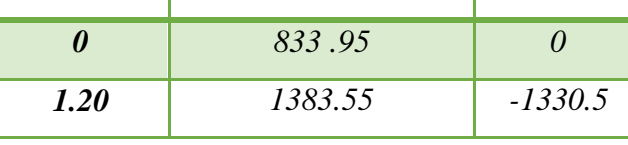

 $\check{0}$  ≤  $x$  ≤ 2.40

$$
\bullet \quad T_{(x)} = -g_2 x + R_A = 0
$$

• 
$$
R_A = g_2 x
$$

• 
$$
x = \frac{R_A}{g_2} = \frac{309.625}{720} = 0.43
$$
 m

• 
$$
M_{(0.43)} = -720 * \frac{(0.43)^2}{2} + 309.625 * 0.43
$$
  
 $M_{(0.43)} = M_{(max)} = 66.57 kgm$ 

$$
\bullet \quad T_{(x)}=0
$$

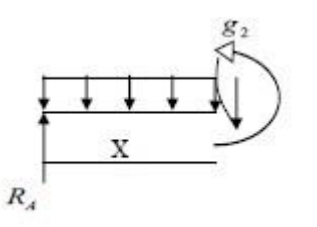

• 
$$
M_{(x)} = -g_2 * \frac{(x)^2}{2} + R_A x
$$

• 
$$
M_{(x)} = -720 * \frac{(x)^2}{2} + 309.625x
$$

• 
$$
T_{(x)} = -g_2 x + R_A = 0
$$

• 
$$
\implies
$$
  $T_{(x)} = -720x + 309.625 = 0$ 

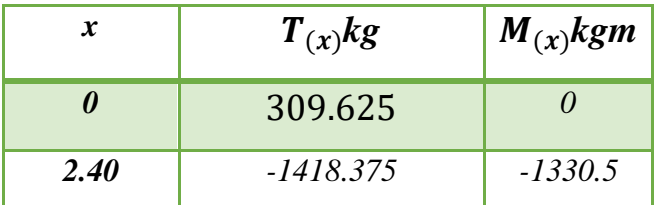

*En appui :*

•  $M_a = 0.4 M_{max} = 0.4 \times 665.7 = 266.28 N.m$ 

*En travée :*

•  $M_t = 0.75 M_{max} = 0.75 \times 665.7 = 499.27 N.m$ 

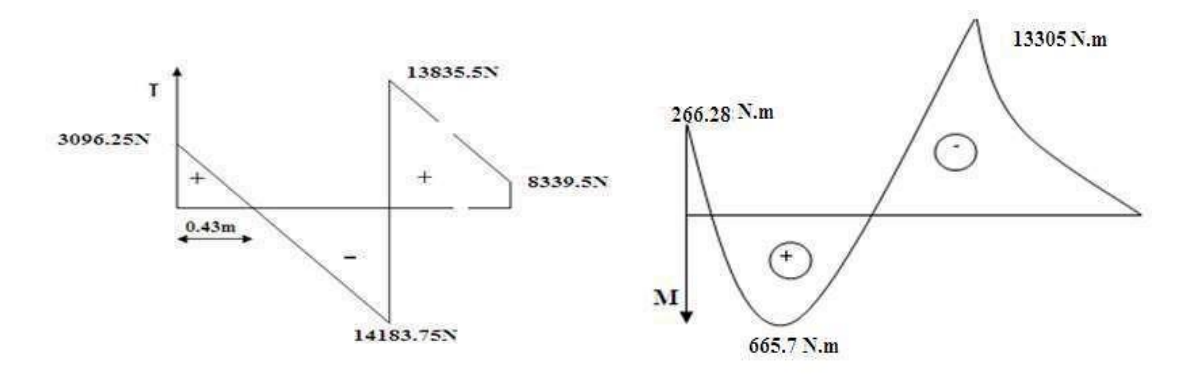

*Fige III.6:les moments et les efforts tranchant pour g* 

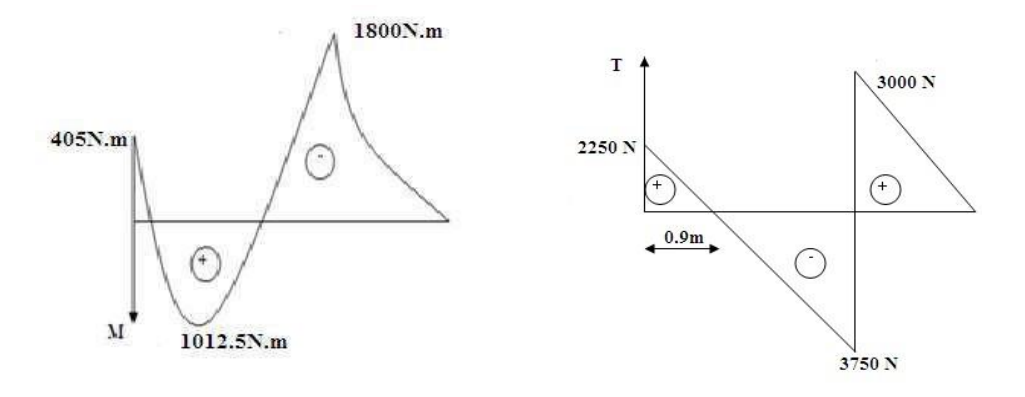

*FigIII.7:les moments et les efforts tranchants pour q*

# *Tableau III.1:Calcul du moment et de l'effort tranchant*

|           |             | $(N.m)M_g$ | $(N)$ $T_q$ | $(N.m)M_q$ | $(N)$ $T_q$ |
|-----------|-------------|------------|-------------|------------|-------------|
| Paillasse | appui $R_A$ | 266.28     | 3096.25     | 405        | 2250        |
|           | travée      | 665.7      | 14183.75    | 1012.5     | 3750        |
| Palier    | appui $R_B$ | 13305      | 13835.5     | 1800       | 3000        |

*Tableau III-2:Evaluation des sollicitations.*

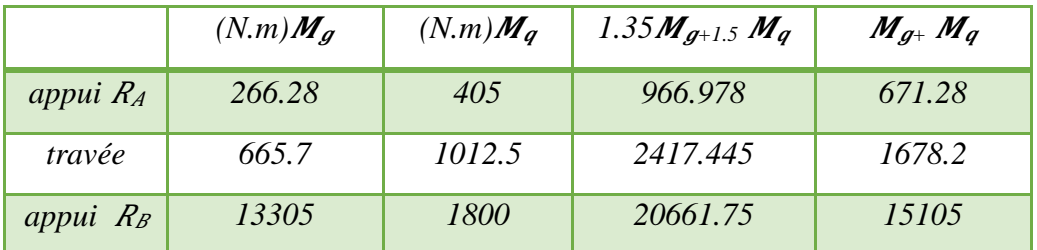

# *IV-4 Ferraillage*

.  $fc28 = 25 MPa$ ,  $feE400$ ;  $c = 2cm$ ;  $d = 12cm$ ;  $b = 100 cm$ 

• 
$$
f_{bu} = \frac{0.85f_{c28}}{v_b}
$$

$$
\bullet \qquad \mu = \frac{m}{f_{bu}b_0d^2}
$$

$$
\bullet \qquad \alpha = 1.25(1\sqrt{(1-2\mu)})
$$

 $\bullet$  $Z=d*(1-0.4\alpha)Z$ 

$$
\bullet \qquad A = \frac{M^u}{z \sigma_s}
$$

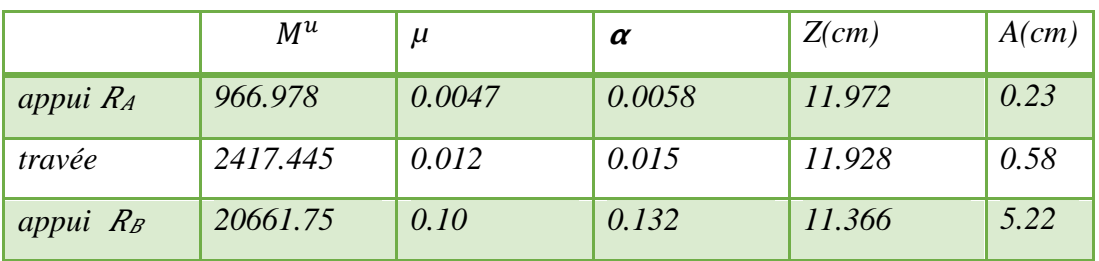

# *IV-5 Vérification à ELS :*

# *D'après le BAEL :*

*Tant que la section rectangulaire soumise à la flexion simple et les armatures. vérification de ̅ n'est pas nécessaire si la condition suivante est vérifie :*

• 
$$
\alpha \leq \overline{\alpha}
$$

$$
\bullet \quad \overline{a} = \frac{\gamma - 1}{2} + \frac{f_{c28}}{100}
$$

$$
\bullet \quad \gamma = \frac{M^u}{M^{ser}}
$$

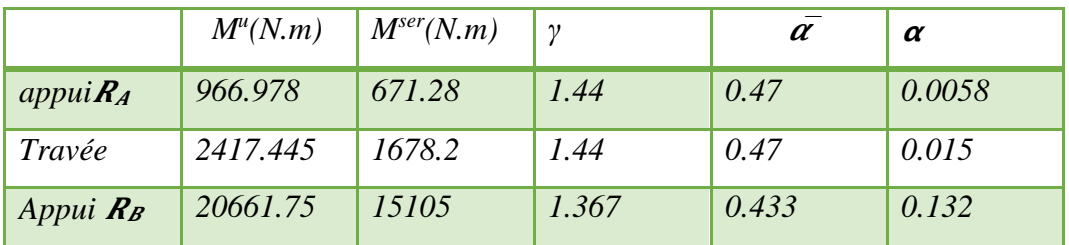

 $\bullet$  Au>Aser ... ... (cv)

*IV-5.1 Condition de non fragilité :*

- $A_{min} \geq 0.23bd \frac{f_{cj}}{f}$  $f_{e}$  $= 0.23(100)(12)\frac{2.1}{400} = 1.449cm^2$
- $A_{min} \geq 1.449cm^2$

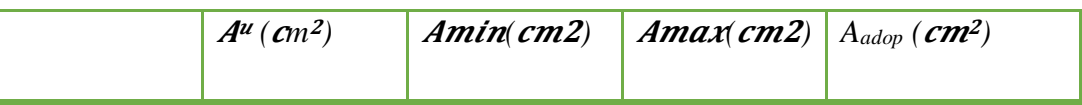

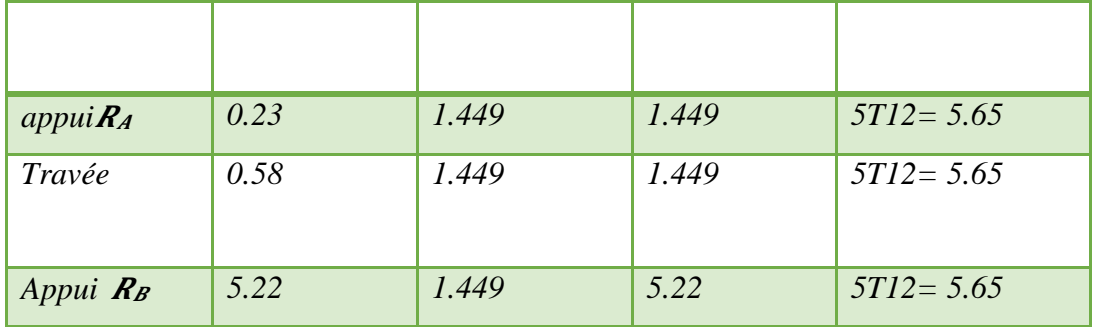

### *IV-5.2 Vérification au cisaillement Sur appui :*

*On doit vérifier la condition suivante :*

- $\tau^u$  <  $\bar{\tau}^u$  = 1.35(13835.5) + 1.5(3000)  $T_{max} = 1.35T_g + 1.5T_q$
- *= 23177.625*
- $\tau^u = \frac{T^u}{\sqrt{2\pi}}$  $rac{T^u}{bd} = \frac{23177.625}{1000.120}$  $\frac{23177.023}{1000.120} = 0.193 MPa$
- $\bar{\tau}^u = \min (0.23 f_{c28} * 4MPa) = 3.25 MPa$
- $\tau^u = 0.193 \text{ MPa} < \tau^u = 3.25 \text{ MPa}$

# *IV-5.3 Calcul des armatures de répartition :*

$$
Ar = \frac{A}{4} = \frac{5.65}{4} = 1.41
$$

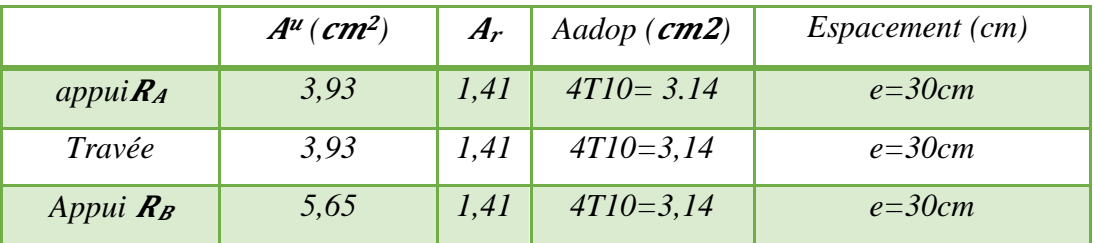

# *IV-6 Condition de flèche :*

*(BAEL)* 

$$
l) \frac{h}{l} \ge \frac{0.75M_0^{ser}}{20M_0^{ser}}
$$

 $0.058 \geq 0.0375$  ... ...  $(cv)$ 

2) 
$$
\frac{A}{bd} \leq \frac{2}{EF_e}
$$

 $0.004 \leq 0.005$  ... ...  $(cv)$ 

*Le calcul de la flèche n'est pas nécessaire* 

*IV-6.1 Calcul de la poutre palière* 

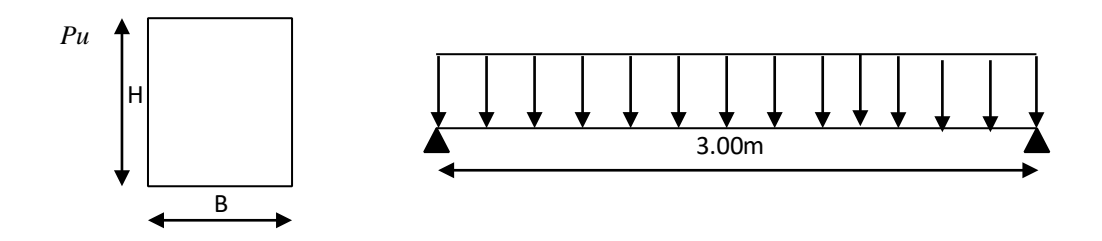

### *Pré dimensionnement :*

*La poutre palière a une section (h x b)*  L  $\frac{L}{15} \leq h \leq \frac{L}{10}$  $\frac{2}{10}$  ........................ avec  $L = 300$ cm 300  $\frac{300}{15} \le h \le \frac{300}{10}$ 10

 $20 cm \leq h \leq 30 cm$ 

*On prend : h = 30cm et b= 30cm*

*vérification selon RPA99/version 2003 :* 

- $b \ge 20$ cm,  $b = 30$ cm ... ... ... (cv).
- $h \geq 30cm$ ,  $h = 30cm$  ... ... ... (cv).
- $h/b = 1 \leq 4$  ... ... ... ... ... ... ... ( $cv$ ).

# *évaluation des charges :*

### *Tableaux III.3:Evaluation des charges etsurcharges*

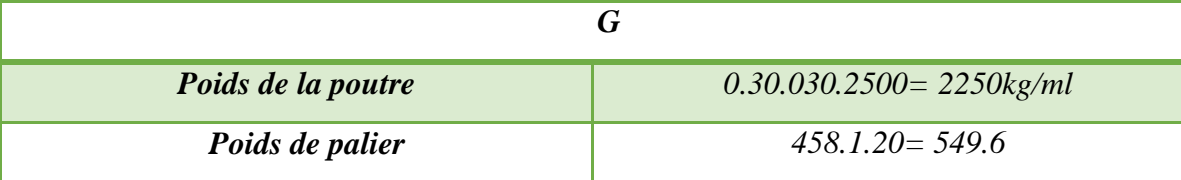

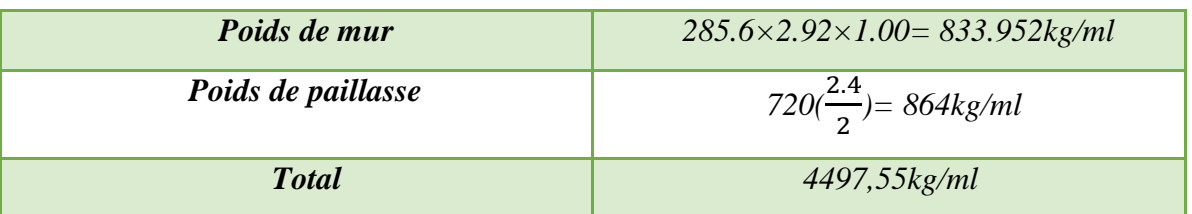

$$
Q=250kg/m2
$$

• 
$$
Q = 250(\frac{2.4}{2} + \frac{2.4}{2} + 1.20) = 600 \text{ kg/ml}
$$

# *IV-6.2 Combinaisons des charges :*

• 
$$
ELU: p_u = 1.35G + 1.5Q = 6971,69kg/ml
$$

$$
\bullet \qquad ELS: p_{max} = G + Q = 5097,55kg/ml
$$

• **les solidicitations :**  
\nELU :  
\n
$$
M_a = \frac{p_u L^2}{12} = \frac{6971.69(3)^2}{12} = -5228.77kgm
$$
\n• 
$$
M_t = \frac{p_u L^2}{24} = \frac{6971.69(3)^2}{24} = 2614.38kgm
$$
\n• 
$$
T_u = \frac{p_u l}{2} = \frac{6971.69(3)}{2} = 10457.53kgm
$$

*ELS :* 

$$
\begin{cases} \bullet & M_a = \frac{p_u L^2}{12} = \frac{5097.55(3)^2}{12} = 3823.16 \text{kgm} \\ \bullet & M_t = \frac{p_u L^2}{24} = \frac{5097.55(3)^2}{24} = 1911.58 \text{kgm} \end{cases}
$$

*Ferraillage :*

• 
$$
d = 0.9h = 27
$$
,  $b = 30$ cm

$$
\bullet \qquad f_{bu} = \frac{0.85 f_{c28}}{9 \sigma_b} = \frac{0.85 \times 25}{1 \times 1.5} = 14.2 MPa
$$

$$
\bullet \qquad \mu = \frac{m}{f_{bu}b_0d^2}
$$

- $\bullet$  $\alpha =1.25(1\sqrt{(1-2\mu)})$
- $Z=d*(1-0.4a)Z$

$$
\bullet \qquad A_s = \frac{M^u}{d\beta \sigma_s}
$$

*Condition de non fragilité :* 

$$
A_{min} = \frac{0.23 b_0 f_{c28}}{f_e} = 0.23 \times 30 \times 27 \times \frac{2.1}{400} = 0.978 \text{ cm}^2
$$
  
• 
$$
A_{min} \ge 0.978 \text{ cm}^2
$$

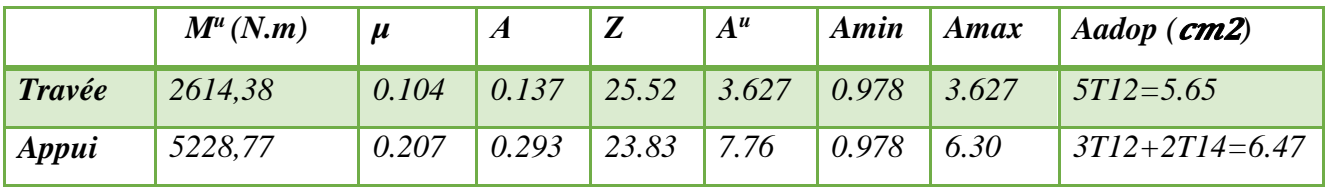

# *IV-7 Vérification à ELS :*

*D'après le BAEL :* 

*Tant que la section rectangulaire soumise à la flexion simple et les armatures. vérification de*   $\overline{\sigma_b}$ n'est pas nécessaire si la condition suivante est vérifie :

•  $\alpha \leq \overline{\alpha}$ 

• 
$$
\vec{a} = \frac{\gamma - 1}{2} + \frac{f_{c28}}{100}
$$

$$
\bullet \quad \gamma = \frac{M^u}{M^{ser}}
$$

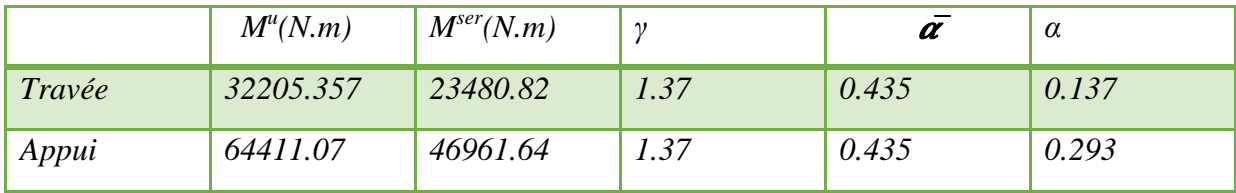

•  $A^{u} > A^{ser}$  ... ...  $(cv)$ 

# *Vérification au cisaillement :*

*On doit vérifier la condition suivante* 

 $\bullet$   $\tau^u$   $<$   $\bar{\tau}^u$ 

*= 128821.428 N*

• 
$$
\tau^{u} = \frac{T^{u}}{bd} = \frac{128821.428}{300.270} = 1.59 MPa
$$

- $\bar{\tau}^u = min(0.23f_{c28} ; 4MPa) = 3.25 MPa$
- $\tau^u = 0.206$  *MPa*  $< \bar{\tau}^u = 3.25$  *MPa*
- $\sigma$   $\sigma$ <sup> $u$ </sup>  $\lt$   $\bar{\tau}$ <sup> $u$ </sup>: pas de risque de cisaillement

### *Les Armatures transversales :*

*Les armatures transversales doivent vérifiées :* 

$$
\Phi_t = \min\{h/35, b_0/10, \Phi_l\}
$$

$$
\Phi_t = \min\{300/35, 300/10, 12\} = \min\{8.57, 30, 12\}
$$

*On prend*  $\Phi_t = 8$ *mm* 

#### *Calcule de l'espacement :*

*≤min (10.ø .15cm ) s*<sup>*≤min* (10.1.4,15cm)  $\Rightarrow$  *s*<sup> $t=10$ cm</sup></sup> *'≤15 ø=15.1.4 =21cm*   $s_t \leq 21$  *cm*  $\implies s_t = 20$  *cm S =2h =2.30 =60cm* 

### *IV-8 Calcul des planchers :*

 *la plancher de notre projet est une planchers à "corps creux" On a utilisé la méthode trois moments pour déterminer les sollicitation* 

*On prend comme un exemple de calcul plancher d'étage*

# *IV-8.1 Calcul des charges*

*Après l'évaluation des charges on a trouvé* 

*G=5.41KN /m<sup>2</sup>*

*Q=1.5KN /m<sup>2</sup>*

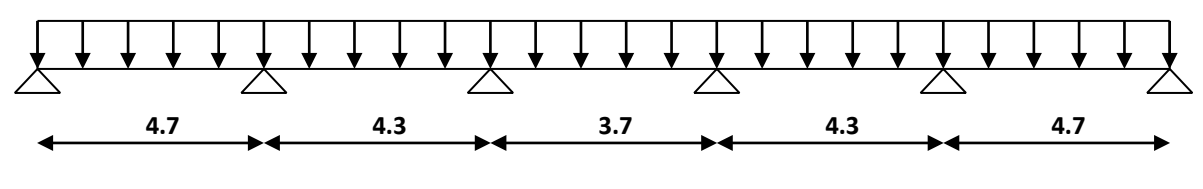

 $qu = 1.35G + 1.5Q = [1.35 * (5.41) + 1.5 * (1.5)] * 0.66 = 9.55KN/m$ 

*qser=G+Q =*[5.41 + 1.5]*\*0.66= 4.56KN / ml*

# *Calcul des charges à l'E.L.U:*

*qu= 9.55KN /m*

#### *IV-8.2 Calcul des moments sur appui*

*Travée 1-2*

 $i=1$   $M_0 = 0$ 

**4.7m 4.3m**

 $bi\ M\ i-1+(ai+1+ci)\ M\ i+bi+1M\ i+1=e'\ i-1-e''\ i$  $bi\ M\ i-1+(a2+c1)M\ i+bi+1M\ i+1 = e2'-e''1$ 

$$
a_2 = \frac{l2}{3EI} = \frac{4.3}{3EI}
$$
  
\n
$$
C_1 = \frac{l1}{3EI} = \frac{4.7}{3EI}
$$
  
\n
$$
b_1 = \frac{l1}{6EI} = \frac{4.3}{6EI}
$$
  
\n
$$
\theta'_2 = \frac{-qu \, l^3 2}{6EI} = \frac{-9.55*(4.3^3)}{6EI}
$$
  
\n
$$
\theta''_1 l = \frac{-qu \, l^3 2}{24EI} = \frac{-9.55*(4.7^3)}{24EI}
$$

31 + 0.722 = −37.47 *…………………………………1*

*Travée 2-3*

*i= 2* 

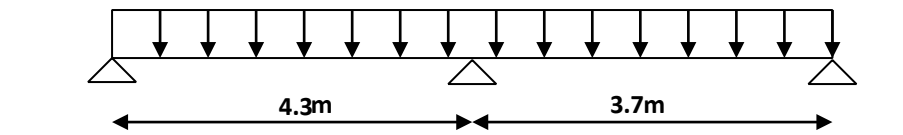

 $bi\ M\ i - 1 + (ai + 1 + ci\ M\ i + bi + 1M\ i + 1 = e'\ i - 1 - e''\ i)$  $bi\ M\ i - 1 + (a3 + c\ 2)M\ 2 + b3M\ 2 = e'3 - e''\ 2$ 

$$
a3 = \frac{12}{3EI} = \frac{3.7}{3EI}
$$

$$
C2 = \frac{12}{3EI} = \frac{4.3}{3EI}
$$

$$
b1 = \frac{12}{6EI} = \frac{4.3}{6EI}
$$

$$
b3 = \frac{13}{6EI} = \frac{3.7}{6EI}
$$

**3.7m 4.3m**

*ѳ3'=*− 32 24 *=* −9.55∗(3.7 3 ) 24 *= -* 483.74 24 *ѳ "2=*− 32 24 *=* −9.55∗(4.7 3 ) 24 *=* 759.3 24 0.721 + 2.672 + 0.623 = −51.8*……………………2 Travée 3-4 i= 3 bi M i-1 +*( + 1 + )*M i +bi+1M i+1 = ѳ'i-1 -ѳ"i b3 M 2+*(4 + 3)*M 3 +b4M 4 = ѳ'4-ѳ"3 a4=* 2 3 *=* 4.3 3 *C3=* 2 3 *=* 3.7 3 *B3=* 2 3 *=* 3.7 3 *B4=* 3 6 *=* 4.3 6 *ѳ4'=*− 32 24 *=* −9.55∗(4.3 3 ) 24 *= -* 759.29 24 *ѳ"3=*− 32 24 *=* −9.55∗(3.7 3 ) 24 *=* 483.73 24 *0.62M1 + 2.67M3+0.72M4= -51.8……………………………3 La poutrelle est symétrique M0=M5=0 M1=M4 M2=M3 Donc la 1ère équation 3M1 +0.72M2= -72.95 M1=*−72.95−0.722 3 *Pour 2ème équation : 0.72M1 + 2.67M2+0.62M3 =-51.8 0.72\**( −72.95−0.72 3 )*+2.67M2+0.62M3= -51.8*

*M2=M3 :*

$$
0.72*\left(\frac{-72.95-0.72M2}{3}\right)+2.67M2+0.62M3 = -51.8
$$
  
\n-17.51-0.17M2+2.67M2+0.62M2=-51.8  
\n-17.51-3.46M2=-51.8  
\nM2=9.91kn.m  
\n
$$
M1=\frac{-72.95-0.72(9.91)}{3}
$$
  
\n
$$
M1=-26.7kn.m=M4
$$
  
\nAlors:  
\n
$$
M0=M5=0
$$
  
\n
$$
M1=M4=-26.7kn.m
$$
  
\n
$$
M2=M3=9.91kn.m
$$
  
\n
$$
a) Les moments maximaux :
$$
  
\n
$$
M_{max} \rightarrow Tx=0 \rightarrow x=\frac{17.49}{9.55}=183cm
$$
  
\n
$$
M_{max}=16.02KN
$$
  
\nPour la través?

*M1=-26.7KN.m*

*M2=9.91KN.m*

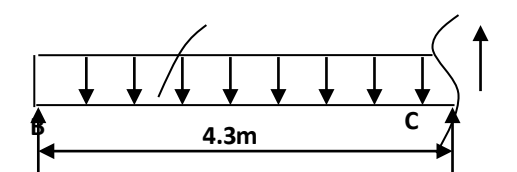

# *Les réactions :*

$$
\sum M/C = 0 \rightarrow Rb*4.3-9.55*\frac{26.7}{4.3} - \frac{9.91}{4.3}
$$

*Rb=24.44KN*

$$
\sum F/y = 0 \rightarrow RC + Rb = qu \ l = 9.55 * 4.3 = 41.07KN
$$
  
\n
$$
\rightarrow RC = 41.07-Rb \rightarrow RC = 41.07-24.44 = 16.63KN
$$
  
\n*Les efforts tranchants section 2-2 : 0 \le x \le 4.3m :*  
\n
$$
\sum M/S = 0
$$
  
\n
$$
\rightarrow Rbx - qu \frac{x^2}{2} + M1 - Mx = 0
$$
  
\n
$$
\rightarrow Mx = Rbx - qu \frac{x^2}{2} + M1
$$

 $\begin{cases} x = 0 \to M(0) = M1 = -26.7KN \dots \end{cases}$  $x = 3.4 \rightarrow M(4.3) = -9.91KN.m$ 

*=M′x=Rb-qux*

$$
\begin{cases} x = 0 \to T(0) = Rb = 24.44KN\\ X = 4.3 \to T(4.3) = -16.63KN \end{cases}
$$

*b) Le moment max:*

$$
\text{O} \quad \mathbf{M}_{\mathbf{max}} = T x = 0 \rightarrow x = \frac{24.44}{9.55} = 2.56 \, \text{cm}
$$

 $\circ$  *M*<sub>max</sub> = 4.57KN.*m* 

*Pour la travée 3:*

*M2=9.91KN.m*

*Les réaction :*

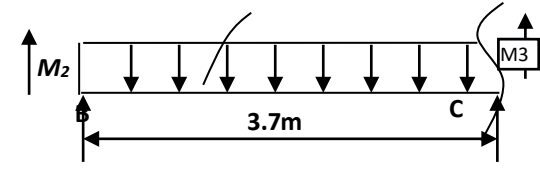

$$
\sum M/D=0
$$

$$
Rcl-qu2l2 + (M2 - M3) = 0
$$
  
\n→
$$
Rc = \frac{9.55*3.7}{2} = 17.67KN
$$

$$
RD = RC = 17.67 KN
$$

*Les efforts tranchants section 3-3 :*  $0 \le x \le 3.7$ *m* 

$$
\sum M/S = 0 \rightarrow RCx-qu\frac{x^2}{2} + M2-Mx = 0
$$

$$
\rightarrow Mx = RCx-qu\frac{x^2}{2} + M2
$$

$$
\begin{cases} x = 0 \to M(0) = M2 = 9.91KN.m \\ x = 3.7 \to M(3.7) = 9.91KN.m \end{cases}
$$

*=M'x=RC-qux*

$$
\begin{cases}\nx = 0 \rightarrow T(0) = RC = 17.67KN \\
x = 3.7 \rightarrow T(3.7) = RC = -17.67KN\n\end{cases}
$$

- *c) Le moment max:*
	- $\circ$   $M_{max} \to Tx = 0 \to x = \frac{17.67}{9.55}$  $\frac{17.67}{9.55} = 1.85m$
- o  $M_{max}$ =26.26KN.m

# *Calcul des charges à l'E.L.S:*

*qu= 4.56KN /m*

# *IV-8.3Calcul des moments sur appui*

*Travée 1-2*

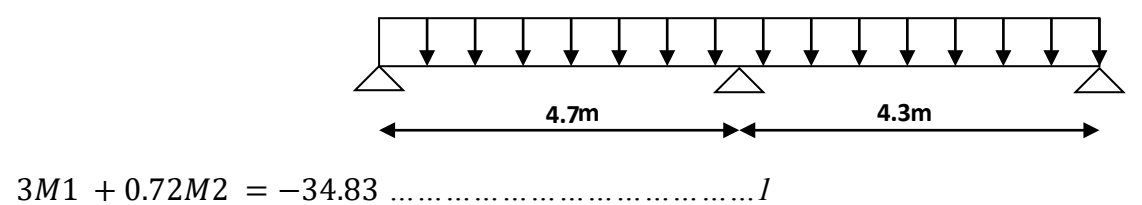

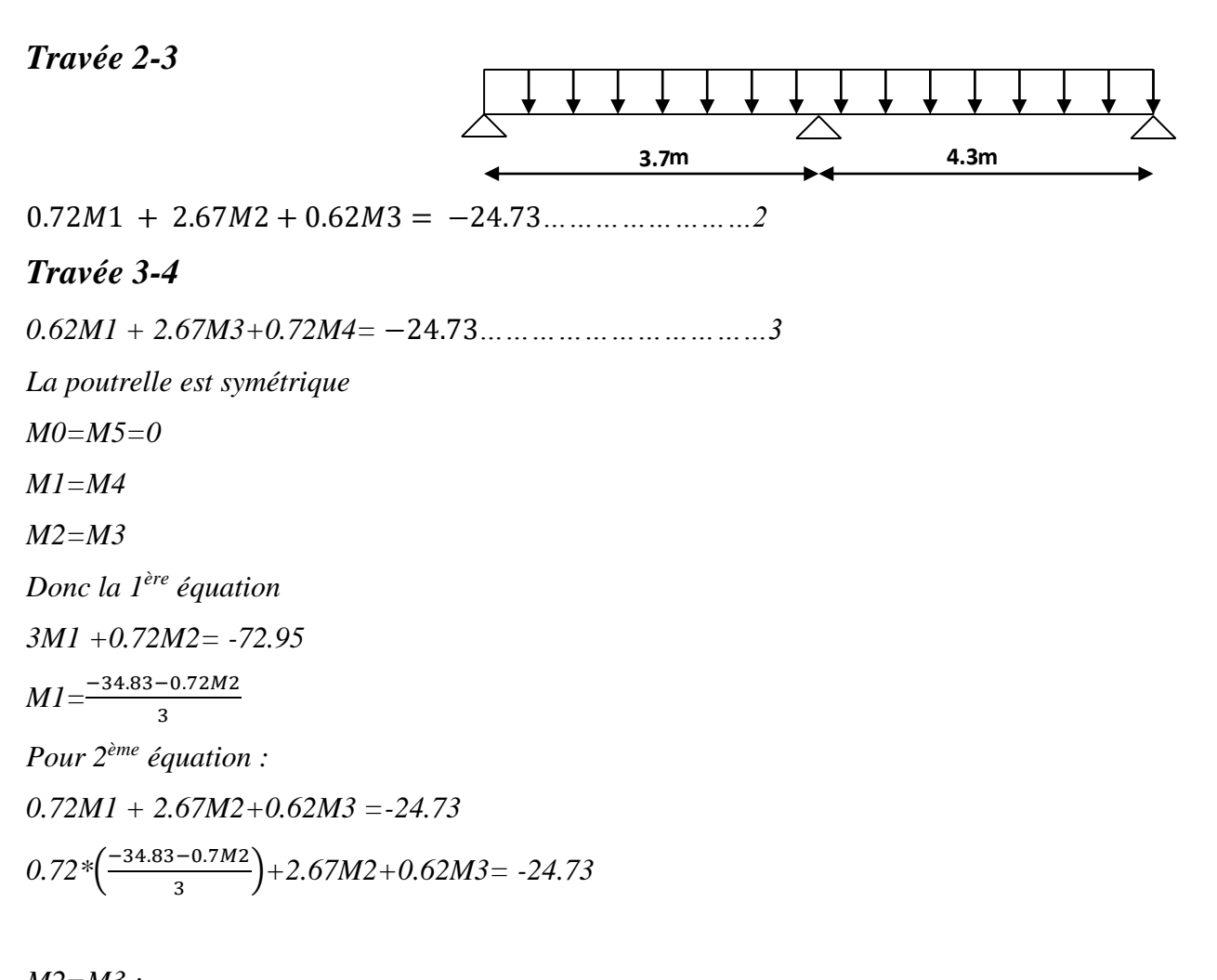

$$
M2=M3:
$$
\n
$$
0.72 * \left(\frac{-72.95 - 0.72M2}{3}\right) + 2.67M2 + 0.62M3 = -24.73
$$
\n
$$
-17.51 - 0.17M2 + 2.67M2 + 0.62M2 = -24.73
$$
\n
$$
-17.51 - 3.46M2 = -24.73
$$
\n
$$
M2 = -5.61k n.m
$$
\n
$$
M1 = \frac{-43.83 - 0.72(9.91)}{3}
$$
\n
$$
M1 = -10.26k n.m = M4
$$
\n
$$
A \text{lors}: \quad M0=M5=0
$$
\n
$$
M1=M4 = -10.26k n.m
$$
\n
$$
M2=M3 = -5.61k n.m
$$

# *V: ETUDE SISMIQUE*

# *V***-***1 INTRODUCTION:*

*L'étude sismique consiste à évaluer les efforts de l'action séismique sur notre structure. Pour cela, plusieurs méthodes approchées ont été proposées à fin d'évaluer les efforts internes engendrés à l'intérieur de la structure sollicitée ; le calcul de ces efforts sismiques peut être mène par trois manières :*

*1. Méthode statique équivalente.*

*2. La méthode de l'analyse modale spectrale.*

*3. La méthode de l'analyse dynamique par accélérogramme.*

*La méthode de calcul utilisé dans notre étude c'est la méthode statique équivalente.*

### *V***-***2 Critères de classification selon les RPA99/Version 2003*

### *Type de contreventement*

*Notre structure est une structure en portiques contreventées par des voiles, et par conséquent le coefficient de comportement R = 4 (tableau. 4.3 des RPA99/Version 2003)*

# *Régularité en plan et en élévation*

*Notre structure est classée régulière en plan et en élévation car elle vérifie toutes les conditions imposées par l'article 3.5 des RPA99/Version2003.*

### *V***-***3 Description du logiciel SAP2000 :*

*SAP est l'abréviation de « Structural Analyse Program » (Programme d'Analyse Structurelle), c'est un programme qui a reçu une grande réputation dans le monde et en Algérie.* 

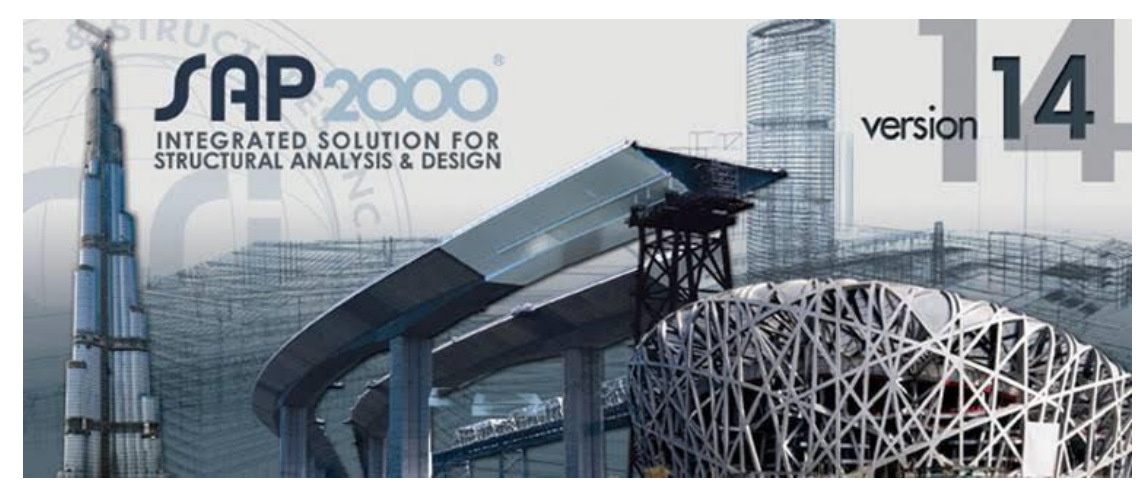

*Figure: Le logiciel de calcul par éléments finis SAP2000* 

*Ce logiciel est destiné à la conception et l'analyse des structures des ouvrages de génie civil de la catégorie bâtiments ; ces structures peuvent être réalisées en béton armé, en acier ou tout autre matériau que l'utilisateur choisi grâce à une interface graphique unique. Il offre de nombreuses possibilités pour l'analyse statique et dynamique.* 

### *V***-***4 La méthode d'analyse dynamique par L'accélérogramme :*

*Utilisée par un personnel qualifié, elle donne l'accélération du sol par rapport au temps, et indique les ondes exercées.*

#### *V***-***5 Calcul de la force sismique totale :*

*La force sismique totale V, appliquée à la base de la structure, doit être calculée successivement dans deux directions horizontales orthogonales selon la formule 4.1 des RPA99/Version 2003.*

$$
V = \frac{A * D * Q}{R} * W
$$

*Avec :*

*A: coefficient d'accélération de zone, donné par le tableau (4.1) des*

*RPA99/Version 2003 suivant la zone sismique et le groupe d'usage du bâtiment.*

*D : facteur d'amplification dynamique moyen, fonction de la catégorie de site, du facteur de correction d'amortissement ( ) et de la période fondamentale de la structure (T).*

*R : coefficient de comportement global de la structure, sa valeur unique est donnée par le tableau (4.3) des RPA99/Version 2003 en fonction du système de contreventement.*

*Q : facteur de qualité de la structure, est fonction de la redondance et de la géométrie des éléments qui la constituent, de la régularité en plan et en élévation et de la qualité du contrôle de la construction.* 

### *V***-***5.1 Coefficient d'accélération de zone (A) :*

*Le coefficient d'accélération de zone A est donne par le tableau (4.1) du RPA en fonction de la zone sismique et le groupe d'usage du bâtiment. Dans notre cas nous avons d'après les RPA :*

*Pour une structure située en Zone (IIa) avec un groupe d'usage 1B on a A = 0.20. 5.6*

### *V***-***5.2 Facteur d'amplification dynamique moyen (D) :*

*Le Facteur d'amplification dynamique moyen D est fonction de la catégorie de site, du facteur de correction d'amortissement (η) et de la période fondamentale de la structure (T) selon formule suivante :*

$$
D = \begin{cases} 2.5\eta & ; \quad 0 \le T \le T2 \\ 2.5\eta(\frac{T2}{T})^{2/3} & ; \quad T2 \le T \le 3s \\ 2.5\eta(\frac{T2}{T})^{2/3} * (3/T)^{5/3} & ; \quad T \ge 3s \end{cases}
$$

*η: Facteur de correction d'amortissement donné par la formule :*

$$
\eta = \sqrt{\frac{7}{2 + \zeta}} = 0.7638 \geq 0.7
$$

*ξ (%) : est le pourcentage d'amortissement critique fonction du matériau constitutif, du type de structure et de l'importance des remplissages.*

*Nous avons un contreventement par voiles donc on prend ξ = 10 %.*

$$
\longrightarrow \eta = \sqrt{\frac{7}{2+\zeta}} = 0.7638 \geq 0.7
$$

- *V***-***5.3 Calcul de la période T :*
	- *a. Par la formule 4-6 des RPA99/Version 2003 :*

$$
T = Cr. \, h_{n3/4}
$$

*Avec :* 

 $h_n$ : Hauteur mesurée en m a partir de la base de la structure jusqu'au dernier niveau *(N).*  $h_n = 15.30m$ 

*CT : coefficient, fonction du système de contreventement et du type de remplissage.*

*Il est donne par le Tableau (4.6) des RPA99/Version2003.*

 $Donc : T = 0.05 \times (15.30)3/4 = 0.39s \implies T = 0.39s b.$ 

*b. Par la formule 4-7 des RPA99/Version2003 :*

$$
T = (h_n * 0.09) \sqrt{D}
$$

*Où*

*D : est la dimension du bâtiment mesurée à sa base dans la direction de calcul considérée. Sens X:*

 $D_x = 29.80 \text{m} \Rightarrow T_x = (h_N \times 0.09) / \sqrt{D_x} = (15.30 \times 0.09) / \sqrt{29.80} = 0.25 \text{s}$ *Sens Y:*

 $D_v = 17.90m \Rightarrow T_v = (h_N \times 0.09) / \sqrt{D_v} = (15.30 \times 0.09) / \sqrt{17.90} = 0.32s$ *La valeur de la période T retenue dans chaque direction est la plus petite des deux valeurs données par les deux formules citées au-dessus :*

*Sens X*

$$
T_X = Min (0, 25s ; 0, 39s) \qquad \qquad \Rightarrow \qquad T_X = 0, 25s
$$

*Sens Y*

 $T_Y = Min (0,32s ; 0,39s)$   $T_Y = 0,33s$ 

# *V***-***6 Calcul de la période caractéristique T2 du site :*

*La période caractéristique T2 est associée à la catégorie du site donnée par le tableau (4.7) des RPA99/Version2003*

*Catégorie de site*  $S3 \implies T2 = 0.50$ 

*On aura alors :*

*Sens X*

$$
T = 0.25s \, \text{donc} \, 0 \leq T \leq T2 \Rightarrow Dx = 2.5 \times η ; \, Dx = 2.204793
$$

*Sens Y*

- $\circ$  T = 0.33s donc  $0 \le T \le T2$
- o  $Dy = 2.5 \times \eta$ ;  $Dy = 2.204793$

# *a. Coefficient de comportement (R) :*

*Le coefficient de comportement de la structure R est donné par le tableau (4.3) des*

*RPA99/Version 2003 en fonction du système de contreventement.*

*On a pour le système portiques contreventes par des voiles R = 4*

# *b. Facteur de qualité (Q) :*

*La valeur de Q est déterminée par la formule :*

 $Q = 1 + \sum_{1}^{5} pq$ 

*Pq : est la pénalité à retenir selon que le critère de qualité q est satisfait ou non.*

*Sa valeur est donnée au tableau (4.4) des RPA99/Version 2003.*

*Le tableau suivant résume les pénalités appliquées à la structure.*

*Tableau (V.1) Valeurs des pénalités Pq*

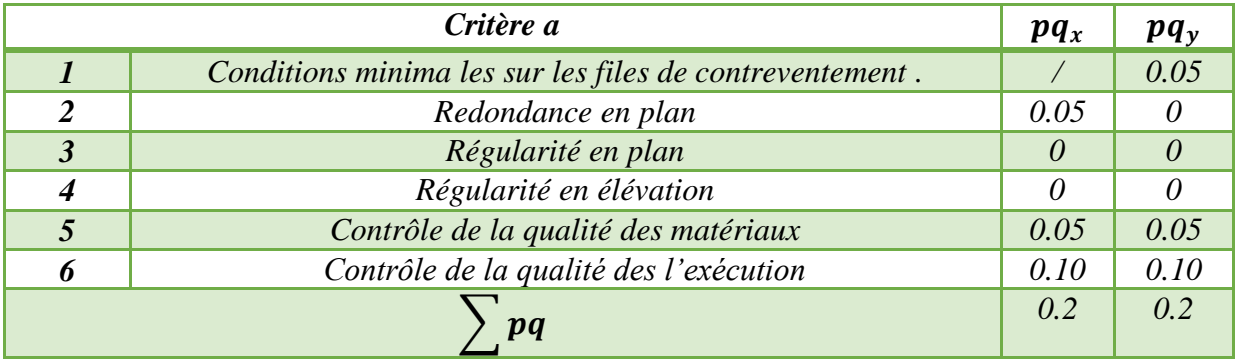

On a alors pour les deux sens  $Q = 1+0.2$  d'où  $Q = 1.2$ 

# *V-7 Poids total de la structure (W) :*

*W est égal à la somme des poids Wi, calcules à chaque niveau (i)*

 $W = \Sigma Wi$ 

*Avec :*

 $Wi = WG_i + \beta WQ_i$ 

*: poids du aux charges permanentes et à celles des équipements fixes*

éventuels, solidaires de la structure. WQ<sub>i</sub> : charge d'exploitation.

*β : Coefficient de pondération fonction de la nature et de la durée de la charge d'exploitation, donne par le tableau (4.5) des RPA99/Version2003.*

*Pour un bâtiment à usage d'habitation :*

*β = 0.20 (Tab. 4.5 des RPA99/Version 2003) Donc à chaque niveau on a :*

 $Wi = WG_i + 0.20 WQ_i$  *Niveau terrasse*  $WT = 210.00t$ *Niveau 3 WT= 210.00t Niveau 2 WT=210.00t Niveau 1 WT=210.00t Niveau RDC WT=214.00t*

#### **a.** *Evaluation du poids total*

*W TOTAL = W Terrassé + W3 + W2 + W1 + WRDC = 1054.000t*

*Donc le poids total de la structure WTOTAL = 1054.000t*

#### **b.** *Modélisation par brochette*

*Le poids de chaque étage est concentre au niveau du centre de gravité de celui-ci, ainsi on obtient un système de 2 poids avec un seul degré de liberté (le déplacement horizontal). Les planchers sont considères rigides, et le déplacement vertical est supposé négligeable. En conséquence, le bâtiment sera représenté comme il est représenté dans la figure suivante :*

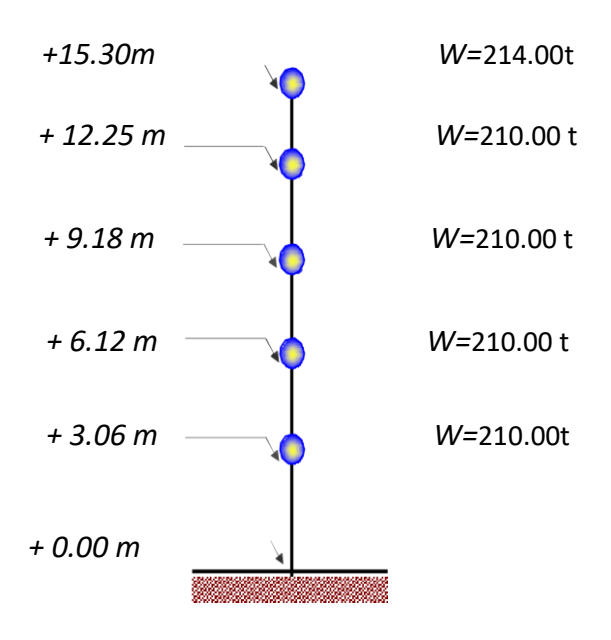

*Figure (V.1) : Distribution des poids de chaque étage*

*Donc La force sismique totale V, appliquée à la base de la structure, doit être calculée successivement dans les deux directions horizontales orthogonales selon la formule :*  $V_x = V_y = ((0.20 * 2.204793 * 1.2) / 4) * 1054.00$ 

 $V_x = V_v = 139.431t$ 

# *V-8 Distribution de la force sismique :*

#### *a. Distribution de la résultante des forces sismiques selon la hauteur :*

*La résultante des forces sismiques à la base doit être distribuée selon la hauteur de la structure par les formules suivantes :*

 $V = F_t + \Sigma F_i$ 

*Avec :*

$$
F_t = 0.07 T.V \t\t Si \tT > 0.7s
$$

$$
F_t = 0 \t\t Si \tT < 0.7s
$$

*Où T est la période fondamentale de la structure (en secondes). La force (V - Ft) doit être distribuée sur la hauteur suivant la formule :*

$$
F_t = \frac{(V - F_t) * W_i h_i}{\sum_{j=1}^n W_i h_i}
$$

*Avec :*

*: force horizontale au niveau i. hi : niveau du plancher.*

*: force concentrée au sommet de la structure.*

*, : poids revenant aux planchers i, j*

*On a :* 

*T = 0.39s < 0.7 s, et donc Ft = 0 ; Alors la formule de distribution des forces Fi devient :*

$$
F_t = \frac{V * W_i h_i}{\sum_{j=1}^n W_i h_i}
$$

$$
F_t = \frac{V * W_i h_i}{\sum_{j=1}^n W_i h_i}
$$

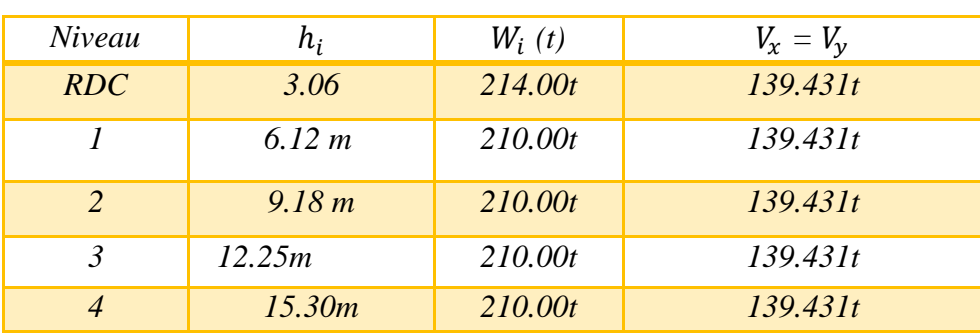

|               | <i>Force sismique X-X</i> | Force sismique Y-Y |
|---------------|---------------------------|--------------------|
| Etage         | $F$ [kN]                  | $F$ [kN]           |
|               | 7.505                     | 7.505              |
| $\mathcal{L}$ | 15.010                    | 15.010             |
| 3             | 22.515                    | 22.515             |
|               | 30.019                    | 30.019             |
|               | 38.239                    | 38.239             |

*Figure Diagramme de l'effort tranchant en (t):* 

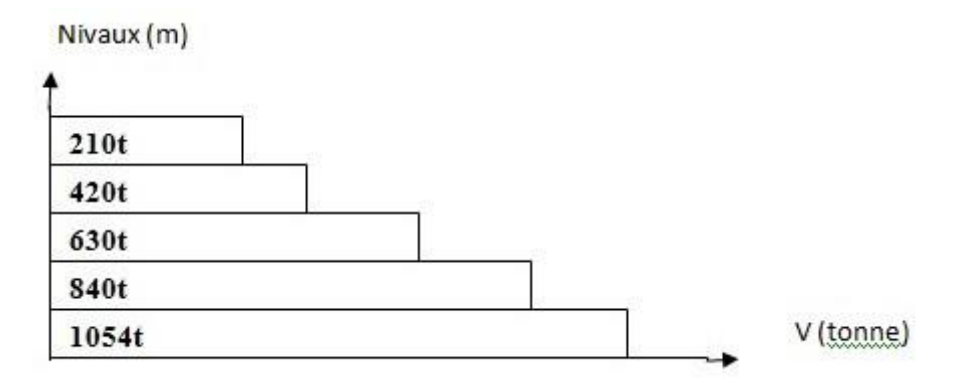

*Figure:: diagramme des efforts tranchant (sens X-X)*

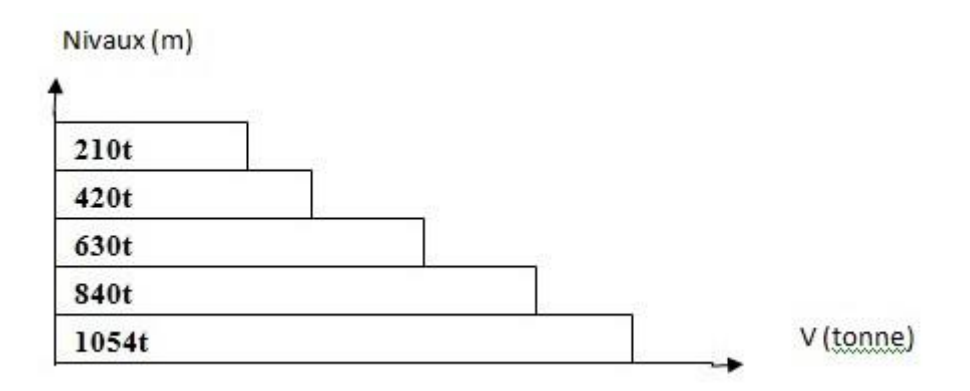

*Figure:: diagramme des efforts tranchant (sens y-y)*

*Excentricités accidentelle ea = O.005\*max(Lx,Ly)= 1.085 m.*

*Moment de renversement :*  
\n
$$
M_{\text{renvx-x}} = \sum_{i=1}^{n} F_i Z_i
$$
\n
$$
M_{\text{renvy-y}} = \sum F_i Z_i
$$

1 *i*

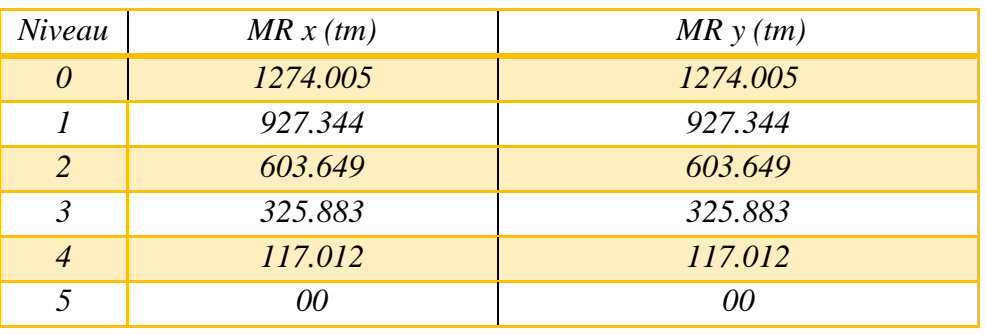

 *Moment de stabilisant :*  $\sum_{i=1}$  $\sum_{i=1}$  $-y =$  $-x =$ 1 *i* 1 *i*  $M_{\textit{staby-y}} = \sum W i Y_{Gi}$  $M$   $_{stabx-x} = \sum$   $WiX$   $_{Gi}$ 

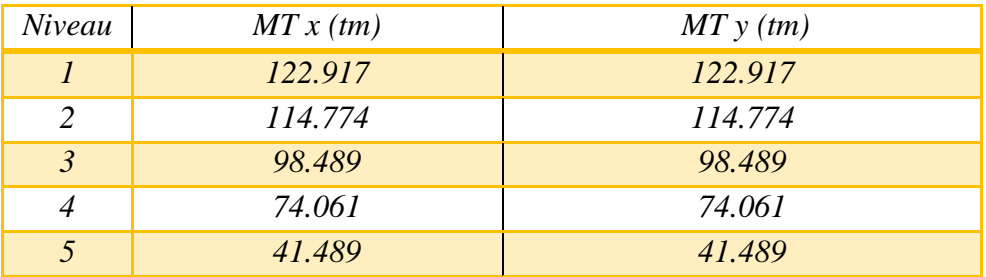

#### *La note calcule de sap2000*

*b. Calcul de l'action sismique*

METHODE STATIQUE EQUIVALENTE ============================ SELON LES REGLES PARASISMIQUES ALGERIENNES ========================================== (RPA 99) ======== Le coefficient d accélération de zone A= 1.500000E-01 Le facteur de qualité QX dans le sens X= 1.300000 Le facteur de qualité QY dans le sens Y= 1.300000 Le coefficient de comportement RX dans le sens X= 4.000000 Le coefficient de comportement RY dans le sens Y= 4.000000 Le pourcentage d amortissement KSIX dans le sens X= 7.000000 %. Le pourcentage d amortissement KSIY dans le sens Y= 7.000000 %. Le coefficient de période CTX= 5.000000E-02 Le coefficient de période CTY= 5.000000E-02 La catégorie du site considère= 3.000000 La dimension du bâtiment dans les sens X, LX= 21.700000 m. La dimension du bâtiment dans les sens Y, LY= 18.800000 m. Le nombre de niveaux= 5 Niveau Masse (t) Hauteur (m) Rigidité X (t/m) Rigidité Y (t/m) ====== ========= =========== ================ ================ 1. 210.000 3.060 73978.590 73978.590<br>210.000 3.060 73978.590 73978.590 2. 210.000 3.060 73978.590 73978.590 3. 210.000 3.060 43364.890 43364.890 4. 210.000 3.060 43364.890 43364.890 5. 214.000 3.060 43364.890 43364.890 RESULTATS DU PROBLEME ===================== Le coefficient de comportement de la structure est R= 4.000000 Le poids total de la structure est WT= 1054.000000  $+$ La période dans le sens X, TX=CTX\*(HT)\*\*(3/4)= 3.868019E-01

sec.

#### *Chapitre 5 : étude sismique*

#### *Etude d'un batiment R+4*

 La période dans le sens X, TX=0.09\*HT/SQRT(LX)= 2.955998E-01 sec. Le minimum entre les deux périodes dans le sens X= 2.955998E-01 sec. La période dans le sens Y, TY=CTY\*(HT)\*\*(3/4)= 3.868019E-01 sec. La période dans le sens Y, TY=0.09\*HT/SQRT(LY)=  $3.175814E-01$ sec. Le minimum entre les deux périodes dans le sens Y= 3.175814E-01 sec. Remarque: L'orque la valeur de Ct est différente de 0.05 le programme ne prend pas en compte la valeur de la periodedonnee par la formule  $T=0.09*HT/SORT(D)$ . La période de coupure du site est T1=  $1.500000E-01$ sec. La période de coupure du site est T2= 5.000000E-01 sec. Le coefficient correcteur dans le sens X ETAX= 8.819171E-01 Le coefficient correcteur dans le sens Y ETAY= 8.819171E-01 Le coefficient dynamique moyen DX= 2.204793 Le coefficient dynamique moyen DY= 2.204793 Effort tranchant a la base dans le sens X, VX= 113.287800 t. Effort tranchant a la base dans le sens Y, VY= 113.287800 t. Force concentrée au sommet dans le sens X, FTX= 0.000000E+00 t. Force concentrée au sommet dans le sens Y, FTY= 0.000000E+00 t. Niveau Force FX (t) Effort tranchant sens X (t) ====== ============ ============================ 1. 7.505 113.288 2. 15.010 105.783 3. 22.515 90.773 4. 30.019 68.259 5. 38.239 38.239 Déplacements absolus et relatifs sous E ======================================= Niveau Depl Absolu X (m) Déplu Relatif X (m) Deplrelaadm X (m) ====== ================= ================== ===================

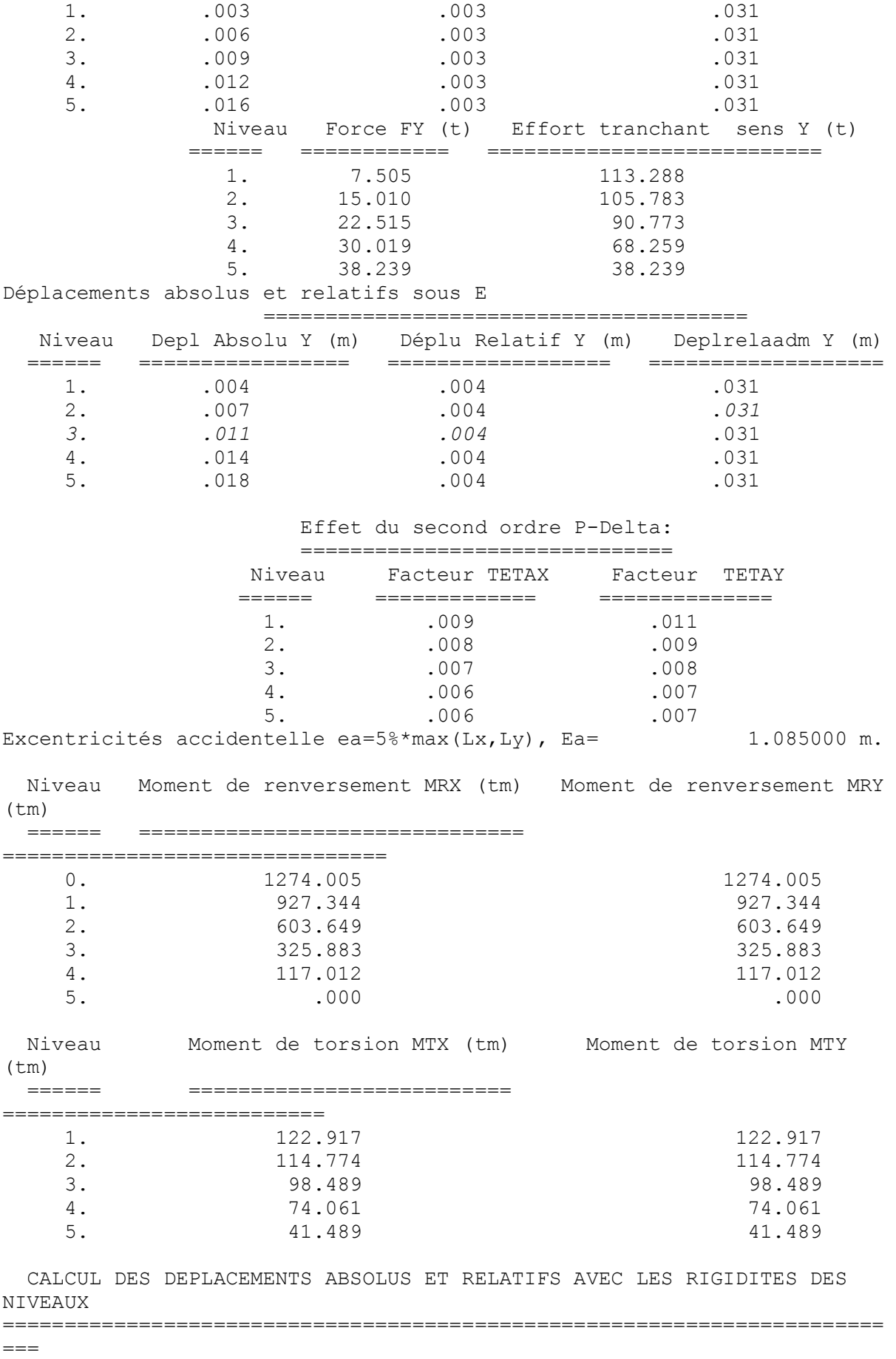

Déplacements absolus et relatifs sous E ======================================= Niveau Depl Absolu X (m) Depl Relatif X (m) Deplrelaadm X (m) ====== ================= ================== ===================  $1.$   $.006$   $.031$ **2.** .012 .006 .031  $3.$   $.020$   $.008$   $.031$ 4. . .027 . .006 . . .031 5. .030 .004 .031 Déplacements absolus et relatifs sous E ======================================= Niveau Depl Absolu Y (m) Depl Relatif Y (m) Deplrelaadm Y (m) ====== ================= ================== =================== 1. .006 .006 .006 .031 2. .012 .006 .031  $3.$   $.020$   $.008$   $.031$ 4. . .027 . .006 . .031  $5.$  .030 .004 .031 Effet du second ordre P-Delta: ============================== Niveau Facteur TETAX Facteur TETAY ====== ============= ============== 1. .019 .019 2. .015 .015 3. .019 .019 4. .013 .013 5. .006 .006 Remarque importante: Tous les déplacements affiches sont deja multiplies par le coefficient de comportement R. Prendre le cas le plus défavorable pour le dimensionnement du joint sismique. ESTIMATION DE LA PERIODE FONDAMENTALE PAR LA METHODE DE RAYLEIGH ================================================================ La période dans le sens X= 4.217899E-01 sec. La période dans le sens Y= 4.217899E-01 sec. \*\* CONDITIONS A SATISFAIRE OBLIGATOIREMENT \*\* ======================================= Toute periodecalculeenumeriquement doit satisfaire la condition: T dynamique <= 1.3 T statique empirique La période fondamentale maximum dans le sens X= 3.842797E-01 sec. La période fondamentale maximum dans le sens Y= 4.128558E-01 sec. Tout effort tranchant a la base calcule numériquement doit satisfaire la condition V dynamique >= 80% V statique: Effort tranchant global minimum dans le sens X= 90.630210 t. Effort tranchant global minimum dans le sens Y= 90.630210 t.

# *VI-1 Introduction :*

*Notre structure est un ensemble tridimensionnel des poteaux, poutres et voiles, liés rigidement et capables de reprendre la totalité des forces verticales et horizontales* 

*Le ferraillage des éléments de la structure sera étudié à l'aide de l'outil informatique de logiciel d'analyse des structures ( SAP 2000 ), qui permet de déterminer les efforts internes de chaque section des éléments pour les différentes combinaisons de calcul.* 

### *VI-2 FERRAILLAGE DES ELEMENTS STRUCTURAUX*

*Les sollicitations (moment fléchissant, effort normal, effort tranchant) dans les poteaux et les poutres sont données par le logiciel « SAP2000».*

### *VI-2.1 Férraillage des poteaux*

*les poteaux se feraillent en fonction des combinaisons suivantes :*

*1,35 G + 1,5 Q*

*G + Q + 1,2 E*

*Le ferraillage des poteaux est calculé en fonction de l'éffort normal (N) et le moment fléchissant (M) dont (03) cas se présentent à savoir :*

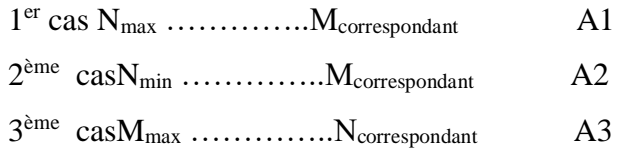

A finale =  $MAX (A1, A2, A3)$ 

# *VI-2.2 Le ferraillage obtenu doit respecter les conditions du (RPA 99) citées*

#### *ci-dessous :*

#### *a. Armature longitudinale :*

on doit respecter les pourcentages extrêmes des aciers

 $A_{min} = 0.8 \%$  (b .h ) ………………………………. (Zone IIa)

A max = 4 % (b .h ) …………………. (Zone courante )

A max = 6 % (b . h ) …………………. (Zone de recouvrement )

- le diamètre minimal des armatures longitudinales est ( $\emptyset$  min = 12<sub>mm</sub>)
- la longueur minimal de recouvrement est : Lr =  $40\overrightarrow{Q}$  ......(Zone IIa)
- la distance maximale entre les barres verticales dans une face ne dépasse pas les 25 cm.

#### *b. Armature transversale :*

On doit respecter les espacements suivantes :

- Zone nodale :  $t \leq min(10\,\emptyset, 15cm)$  ……. (zone II)
- Zone courante : t ≤ 15 Ø ……….……. (zone IIa )

On calcule la section des armatures transversales par la formule suivante :

 $A \geq t$ .  $\rho a$ .  $Vu/h1$ . fe

avec : Vu : l'éffort tranchant de calcul

h1 : hauteur totale de la section brute

ƒe : contrainte limite élastique de l'acier d'armature transversale.

ρa: coefficient correcteur tenant compte de l'élancement géométrique du poteau dans la direction considérée.

t : l'espacement des armatures transversales.

### *VI-3 méthode de calcul*

le calcul du ferraillage des poteaux se fait en flexion composé en fonction de l'excentricité de

l'éffort de compréssion et le moment fléchissant dans les deux directions principale et

secondaire.

On calcule les sections dans le plan 1 - 2 et le plan 1 - 3 avec les trois cas :

Nmax…………….. Mcorr

Nmin …………….. Mcorr

Mmax ……………… Ncorr

#### *VI-4 ferraillage des poutres :*

les poutres sont calculées à la flexion simple suivant les combinaisons :

 $1,35 \text{ G} + 1,5 \text{ Q}$ 

 $G + Q + E$ 

Le ferraillage adopté doit respecter les pourcentages extrêmes d'acier par le RPA 99

- \* Amin =  $0.5 \%$  a.b
- $*$  Amex=  $4\%$  a.b ................. zone courante
- $*$  Amex =  $6\%$  a.b ............... Zone de recouvrement

*armatures transversales* :

 $At_{min} = 0,003.S.b$ 

S : espacement maximal entre les armatures transversales.

 $S \le \min(h/4, 12 \mathcal{O} L)$  ……………………… zone nodale

 $S \leq h/2$  ………….. Zone courante

# *VI-5 FERRAILLAGE DES ELEMENTS RESISTANTS a) FERRAILLAGE DES POTEAUX*

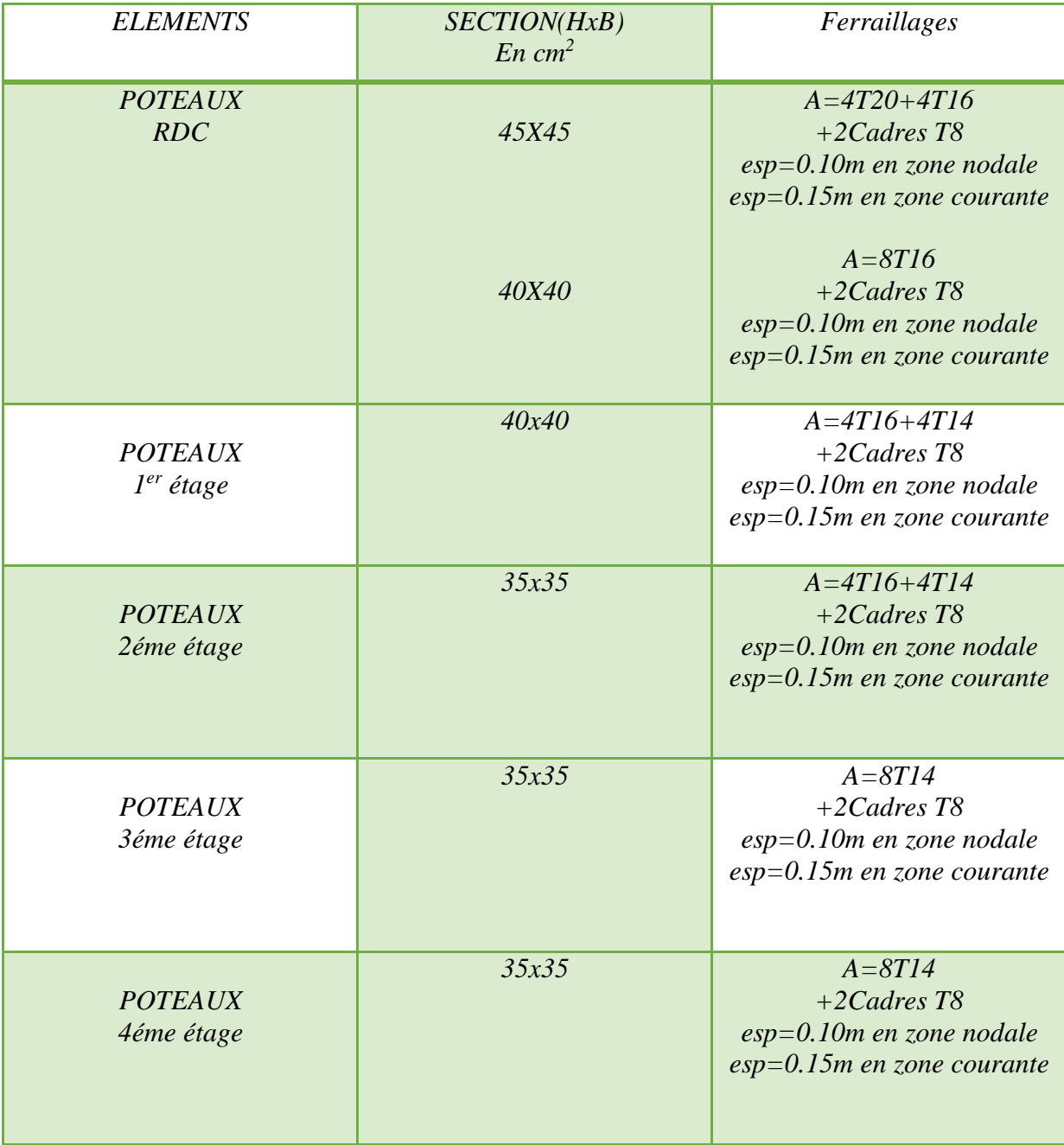

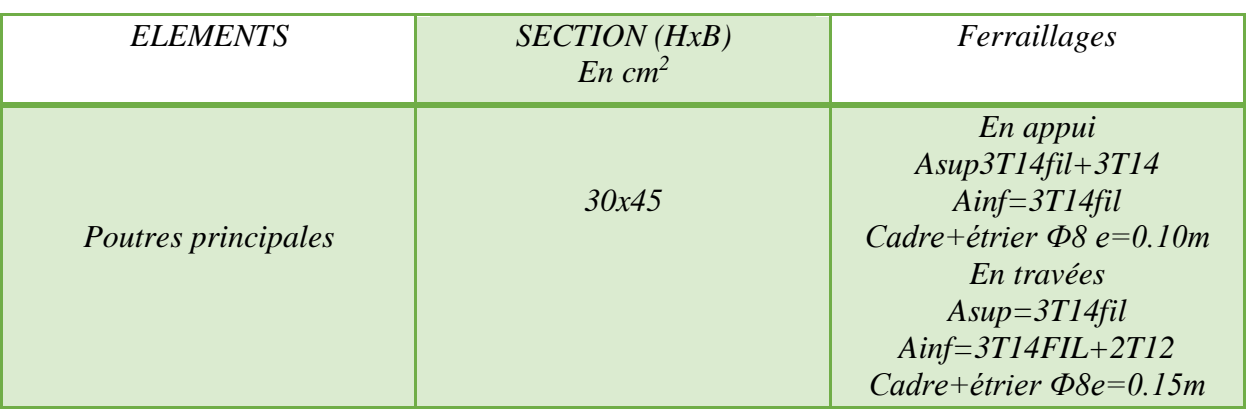

# *b) FERRAILLAGE DES POUTRES PRINCIPALES*

# *c) FERRAILLAGE DES CHAINAGES*

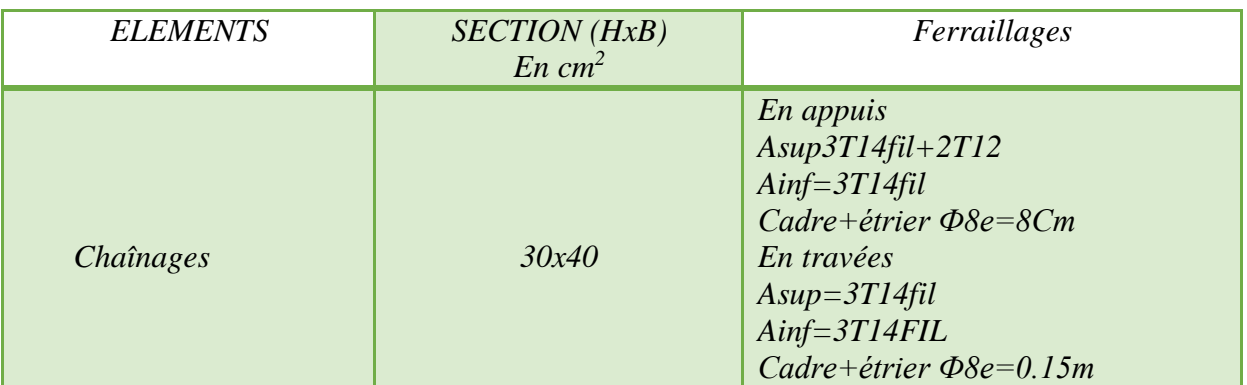

# *d) PLANCHER EN CORPS CREUX :*

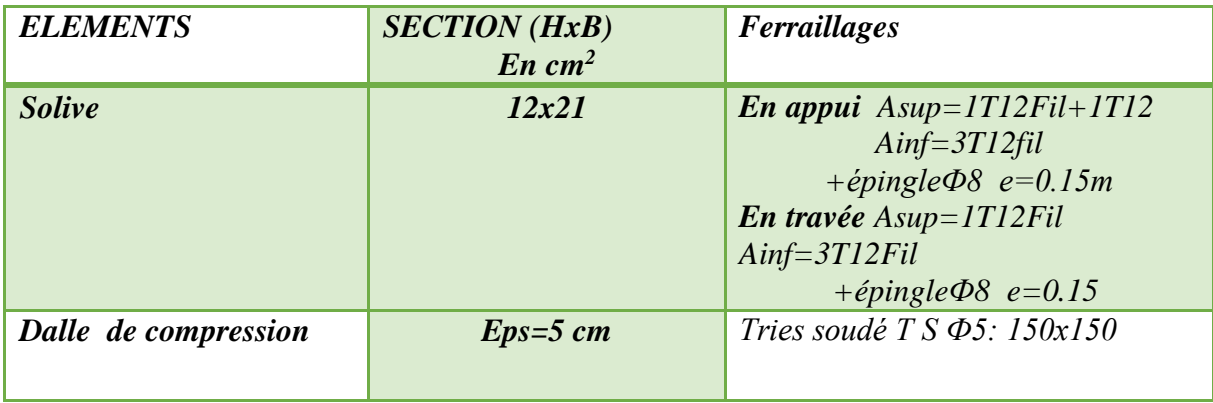

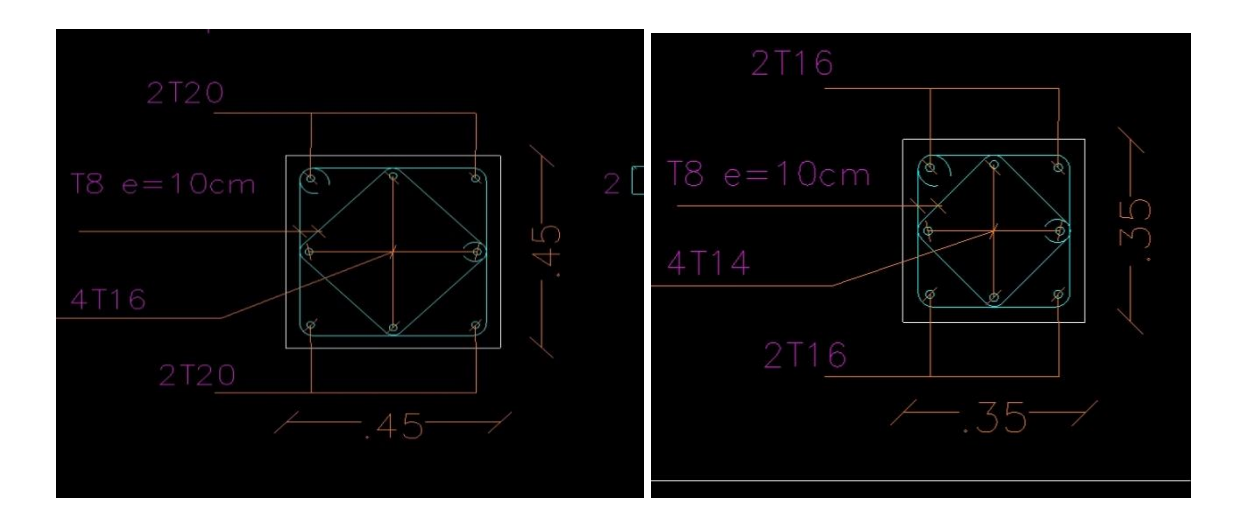

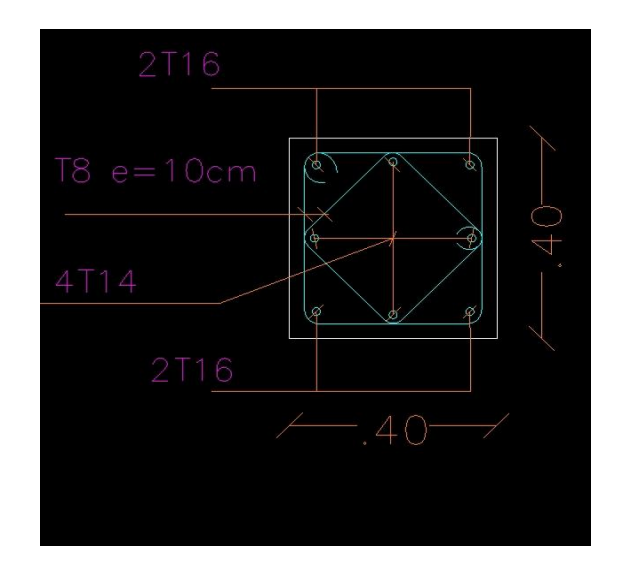

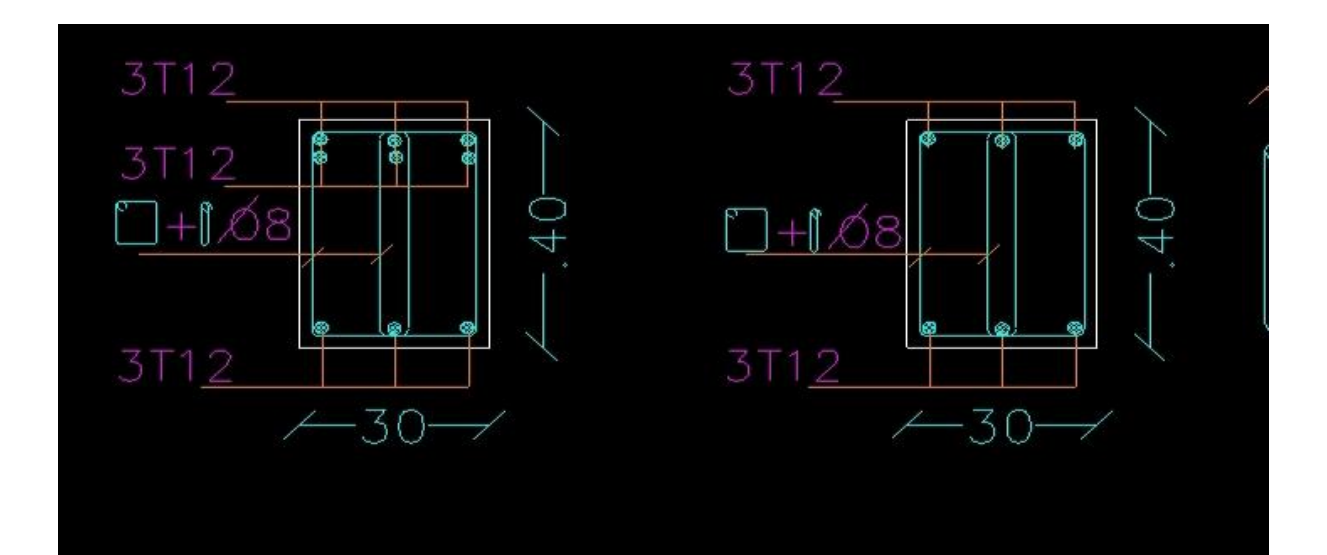

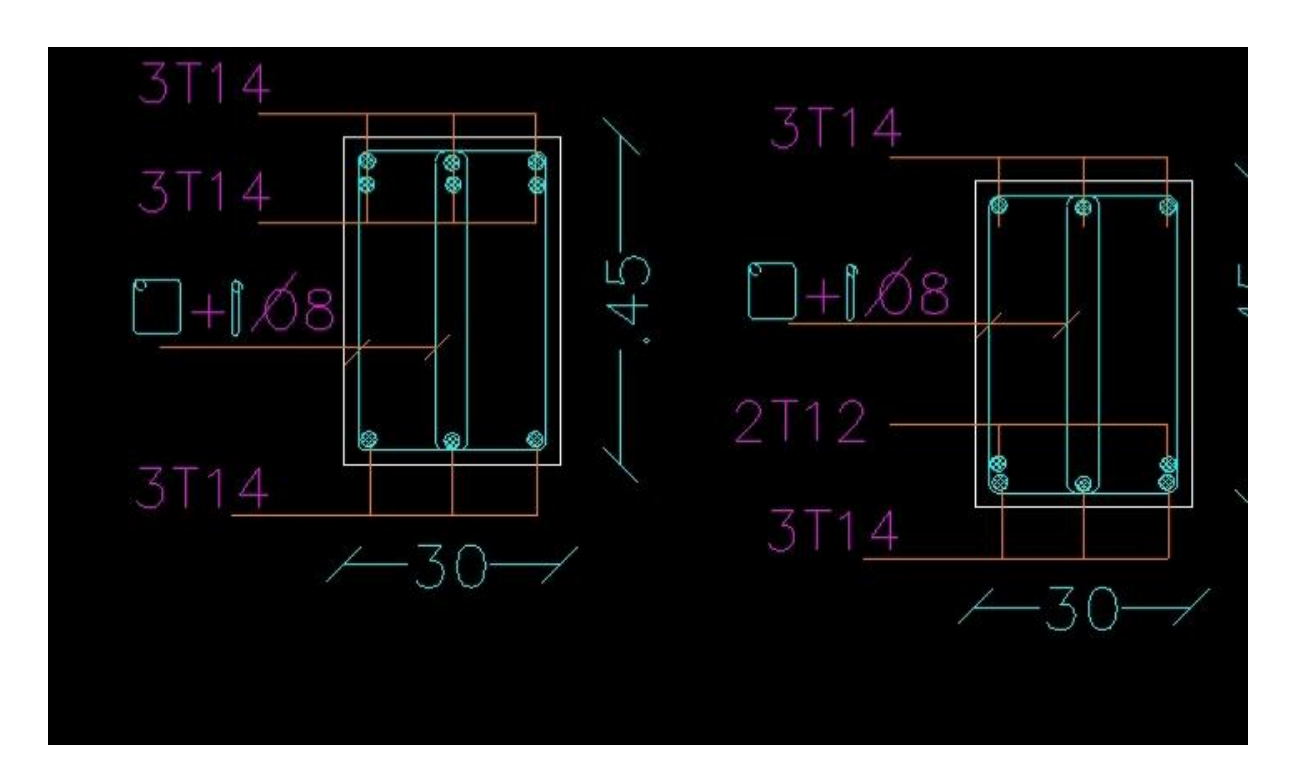

# *VII: étude de fondation*

### *VII-1 Introduction*

*L'infrastructure est l'ensemble des éléments, qui ont pour objectif le support des charges de la superstructure et les transmettre au sol, cette transmission peut être directe (semelles posées directement sur le sol …… fondations superficielles) ou indirecte (semelles sur pieux ….. fondations profondes) et cela de façon à limiter les tassements différentiels et les déplacements sous l'action des forces horizontales.*

*Elle constitue donc la partie essentielle de l'ouvrage, puisque de sa bonne conception et réalisation découle la bonne tenue de l'ensemble.* 

# *VII-2 Choix du type des fondations :*

*Le choix du type des fondations dépend essentiellement, des facteurs suivants :* 

- *La capacité portante du sol.*
- *Les charges transmises au sol.*
- *La distance entre axes des poteaux.*

*Le choix de la fondation doit satisfaire aussi les critères suivants :* 

- *Stabilité d'ouvrage (rigidité)*
- *Facilité d'exécution (coffrage) …… Economie.*

*Pour le choix du type de fondation, on vérifie dans l'ordre suivant : les semelles isolées, les semelles filantes et le radier général et enfin on opte pour le choix qui convient.* 

### *VII-3 ETUDE DES FONDATIONS*

*le calcul des fondations se fait avec une capacité portante du sol : бsol= 1.6 bar la profondeur d'ancrage D= 1.40 m.*

### *VII-4 Méthode de calcul*

*Le calcul se fait en fonction des sollicitations :*

$$
N_{max}
$$
 ....... $M_{corr}$  (1,35G + 1,5Q)

*Nmax …………..Mcorr ( G+Q+E )*

*Nmax …………..Mcorr ( 0,8G + E )*

$$
\rightarrow \qquad N/A.B \leq \sigma_{sol} \qquad AB \geq N/\sigma_{sol} \quad (N: combination \; G+Q+E)
$$

*On determinier A, B , da , db , e , h , e<sup>0</sup>*

#### *a) poids du remblai*

*Pr = δr (A.B - axb ) x H*

*b) poid de la semelle Ps = (e + h-e/2 ) . A.B. γ*  $Nt = N + Ps + Pr$ *c*) *vérification des contraintes* ( $G + Q + E$ )  $\sigma = N_T/AB(1 + 3 e_0/B) < \sigma$ *sol d)vérification de la stabilité ( 0,8 G +E )*

*Nmax ……….. Mcorr E =M/N < B/4* 

*e) Calcul des armatures ( 1,35 G + 1,5 Q )*

*Ntu =Numax + 1,35 ( Ps + Pr )*

 $e_0 = M/M_{tu}$ 

$$
\circ \qquad \underline{\text{lit inférieur}} : A \text{ is } N \text{t} \quad (1 + 3 \, \mathrm{e} \, \mathrm{e} \, \mathrm{B}) \quad (B - b) \text{ is } S \text{.}
$$

$$
\circ \qquad \underline{\text{lit supp}(\underline{\text{tr}} : A/\angle A = N \underline{\text{tr}} \quad (\ 1 + 3 \, e_0 / B \ ) \quad (A - a) / 8 \, da. \, f_{ed}
$$

*VII-5 TABLEAU RECAPITULATIF DES SEMELLES*

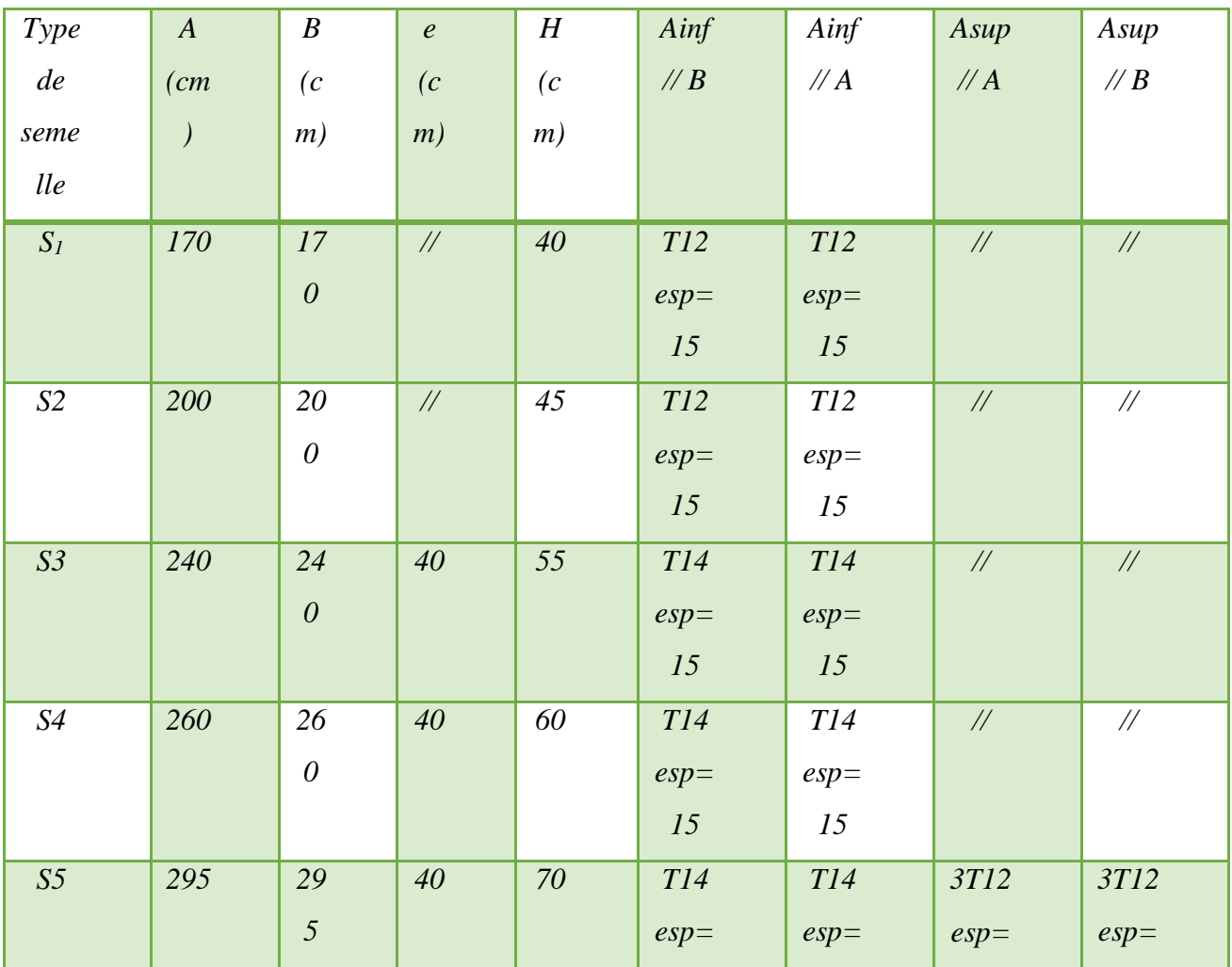

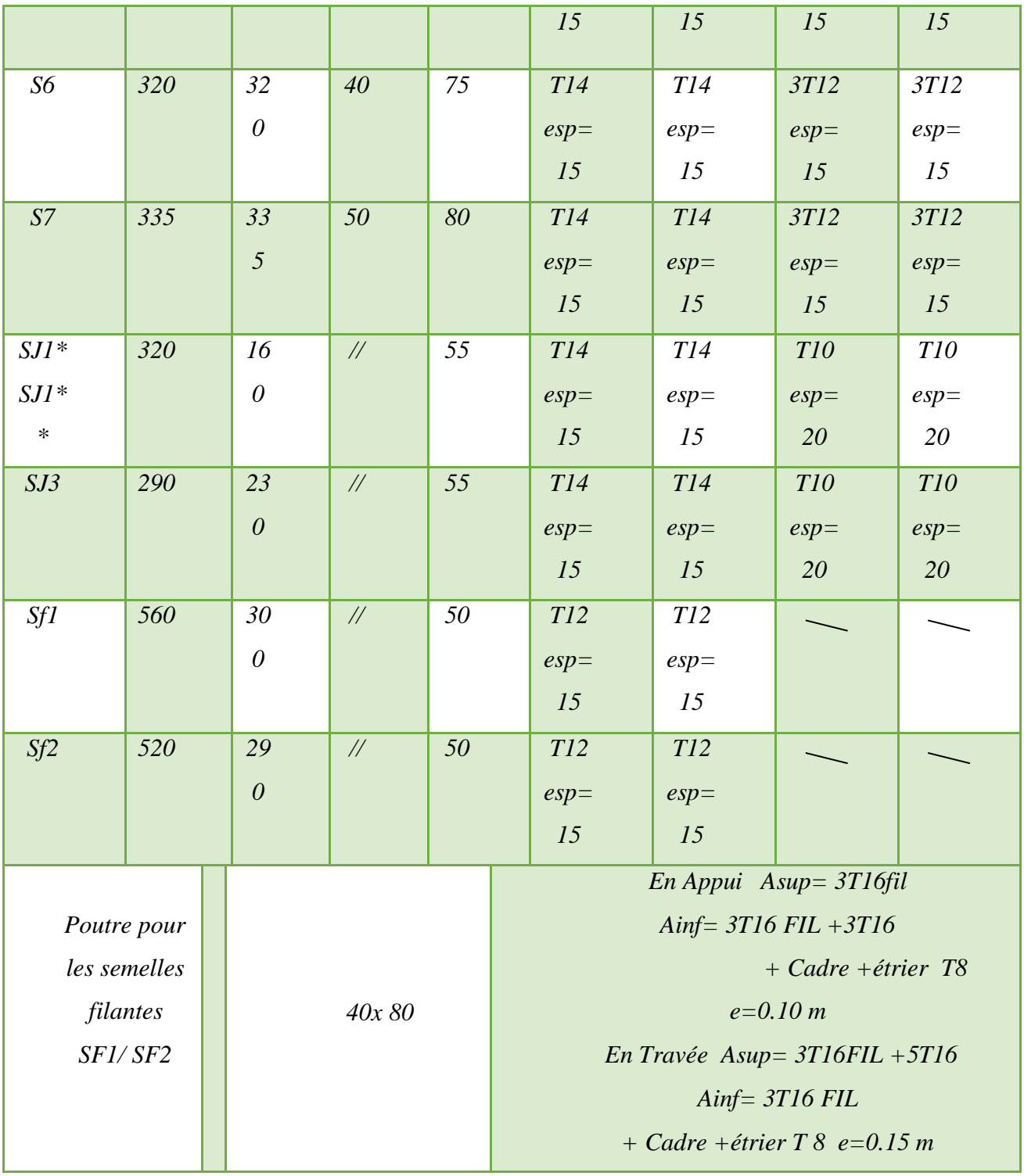

# *VII-6 LONGRINES*

*Les dimenssions de la section transversale des longrines seront : de (30x30)cm2 les longrines doivent être calculée pour résister a la tracion sous l'action d'une force égale a :*

*F=N/α ≥ 20 KN*

*N : effort normale maximale sous l'effet des charges verticales* 

*α= 12 (pour une zone IIa et un sol de type S3).*

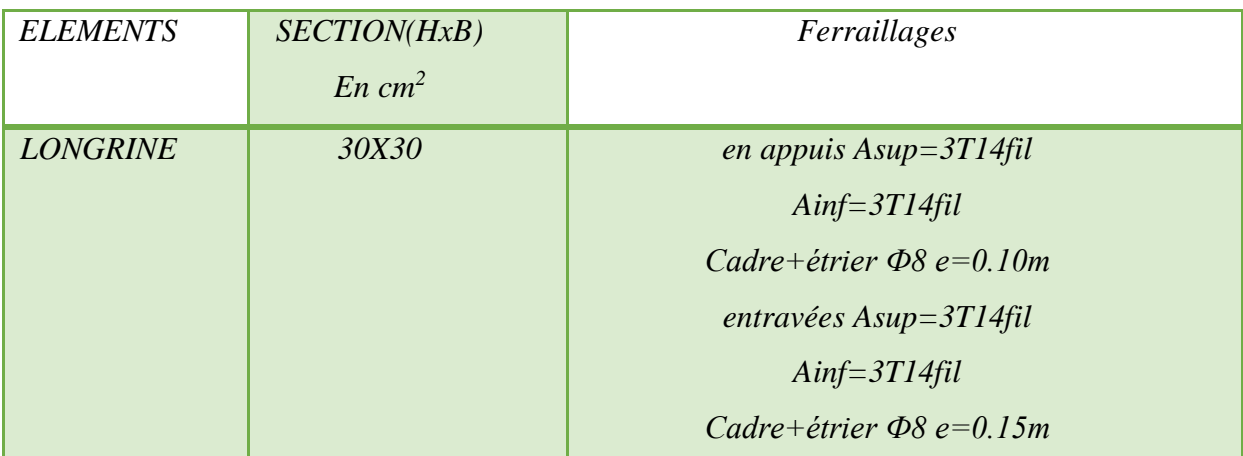

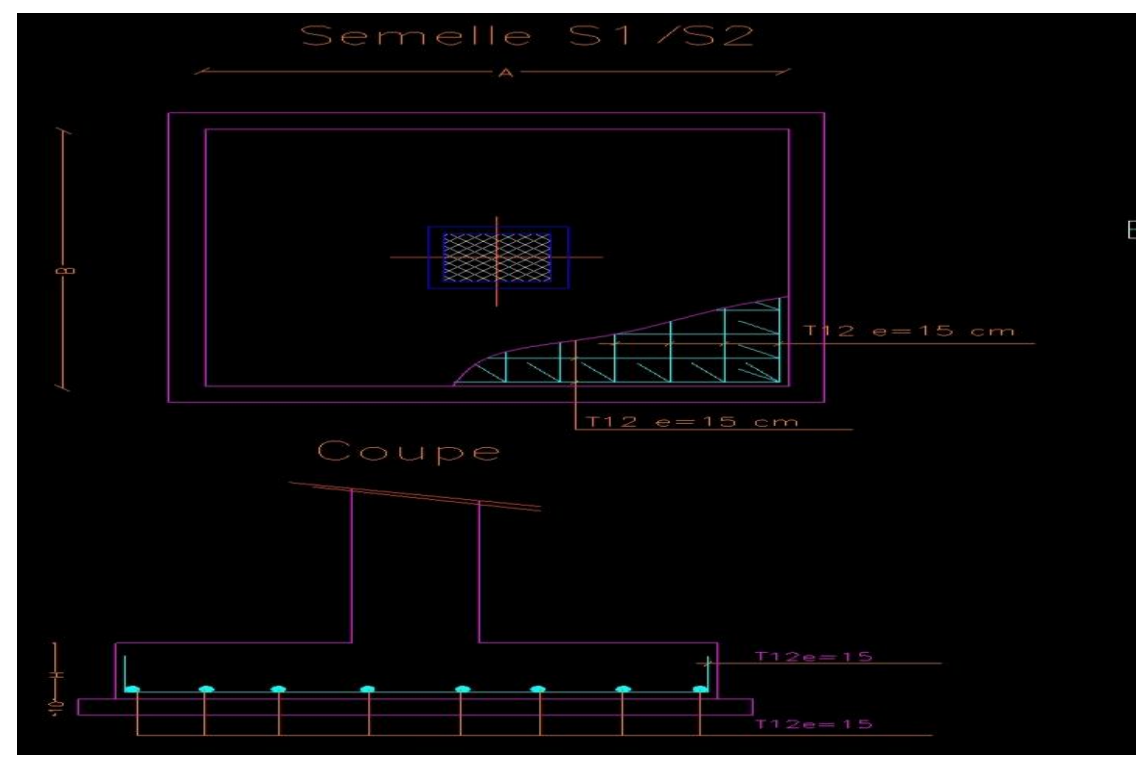

*Ferraillage Semelle*
## *Etude d'un batiment R+4*

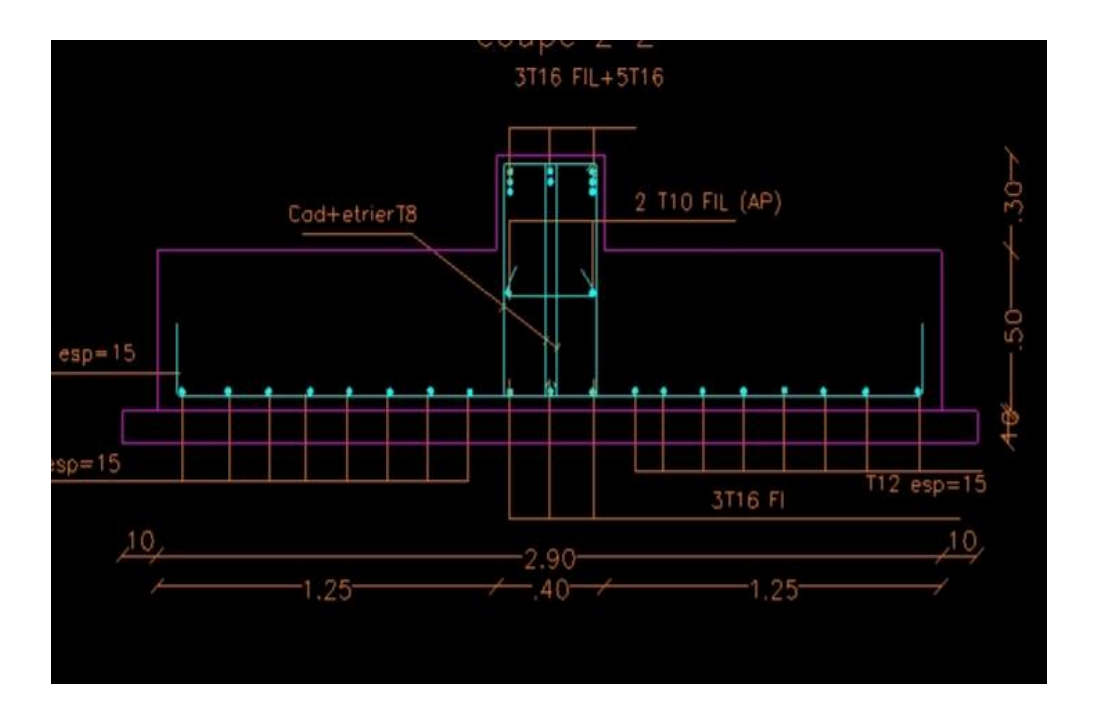

*Ferraillage semelle filantes*

Etude d'un batiment R+4

# **Conclusion Générale**

 L'étude de ce projet nous a permis, d'appliquer toutes nos connaissances acquises durant le cursus universitaire ainsi que les approfondir d'avantage concernant le domaine de bâtiment tout on respectant la règlementation en vigueur.

Les points important tirés de cette étude sont :

- La simplicité de la structure doit être respectée en priorité par le concepteur car sa modélisation, son calcul, son dimensionnement et même sa mise en œuvre permettent de prévoir aisément son comportement en cas de séisme.

- Pour garantir une stabilité totale de la structure vis-à-vis des déplacements horizontaux, nous avons vérifié l'effet du second ordre (Effet Pdelta).

-Pour éviter la formation des rotules plastiques au niveau des poteaux, nous avons vérifié les moments résistants aux niveaux des zones nodales.

-Il est important de souligner la nécessité de garantir une meilleure qualité des matériaux, et leur mise en œuvre. Une construction peut s'effondrer suite à l'utilisation des matériaux de qualité médiocre.

Outre la résistance, l'économie est un facteur très important qu'on peut concrétiser en jouant sur le choix de section du béton et d'acier dans les éléments résistants de l'ouvrage, tout en respectant les sections minimales requises par le règlement en vigueur

## **Bibliographie**

## **Les Règlements :**

- Document Technique Réglementaire DTR BC 2.48 « Règles Parasismiques Algérienne RPA 99 version 2003 ».
- LRègles techniques de conception et de calcul des ouvrages et construction en béton armé suivant la méthode des états limites (BAEL 91).
- La Règles de conception et de calcul des structures en béton armé (Code de Béton Armé (CBA 93).

**EUDTR BC 2.2** « Charges permanentes et surcharges d'exploitation ».

#### **Les mémoires de fin d'étude :**

Etude d'un bâtiment usage d'habitation  $(R+7)$  universitaire kasdi merbah ourgla

 Etude d'un bâtiment à usage d'habitation « RDC+05 étages+ entre Sol» en Béton Armé (2018-2019) Centre universitaire Universitaire Belhadj Bouchaib d'Ain Témouchent

#### **Outils informatiques :**

- Logiciel AUTOCAD
- $\blacktriangleright$  SAP 2000
- $\blacktriangleright$  Logiciel EXCEL 2016
- $\triangleright$  WORD 2016
- $\triangleright$  SOCOTEC

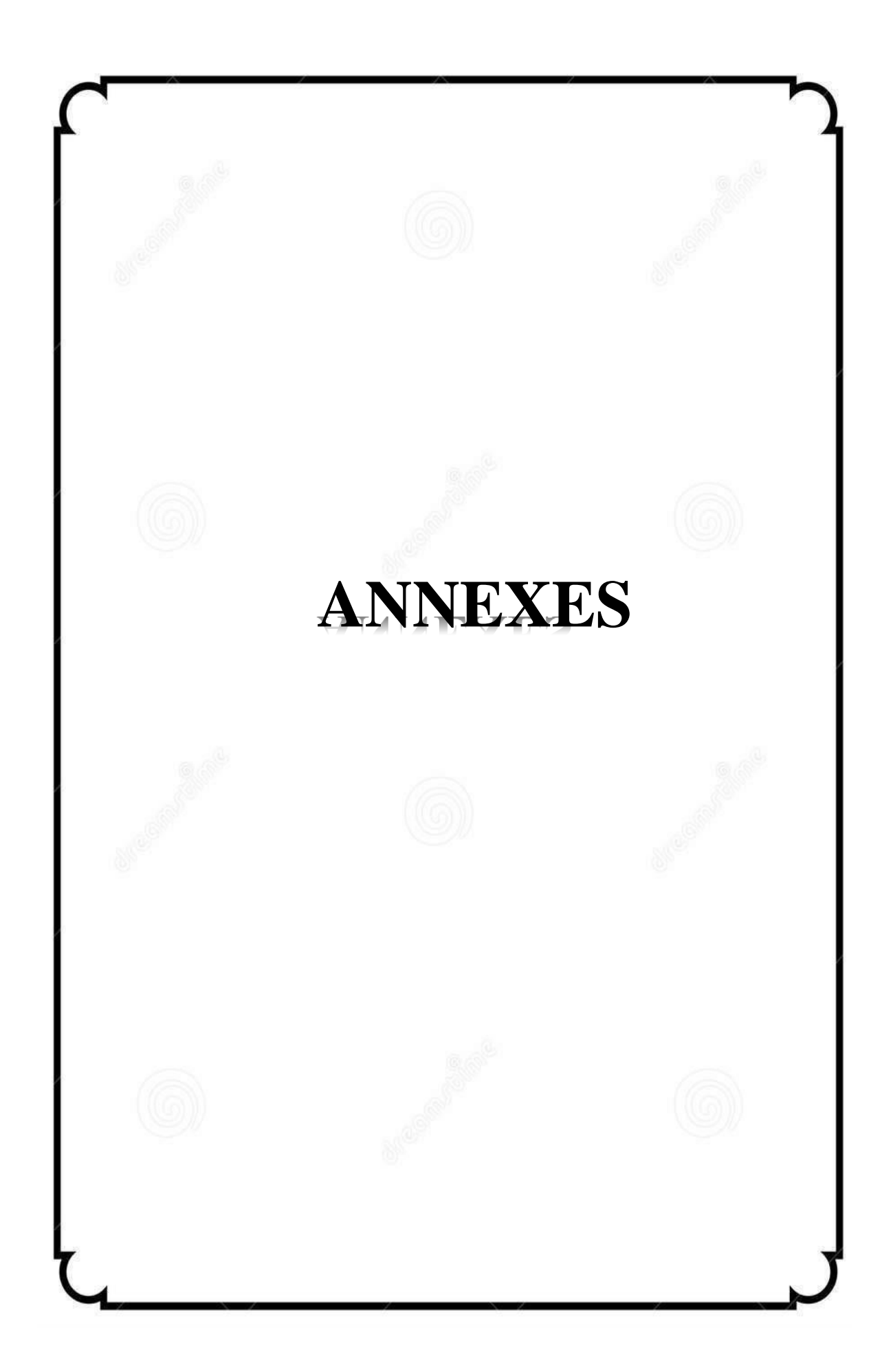

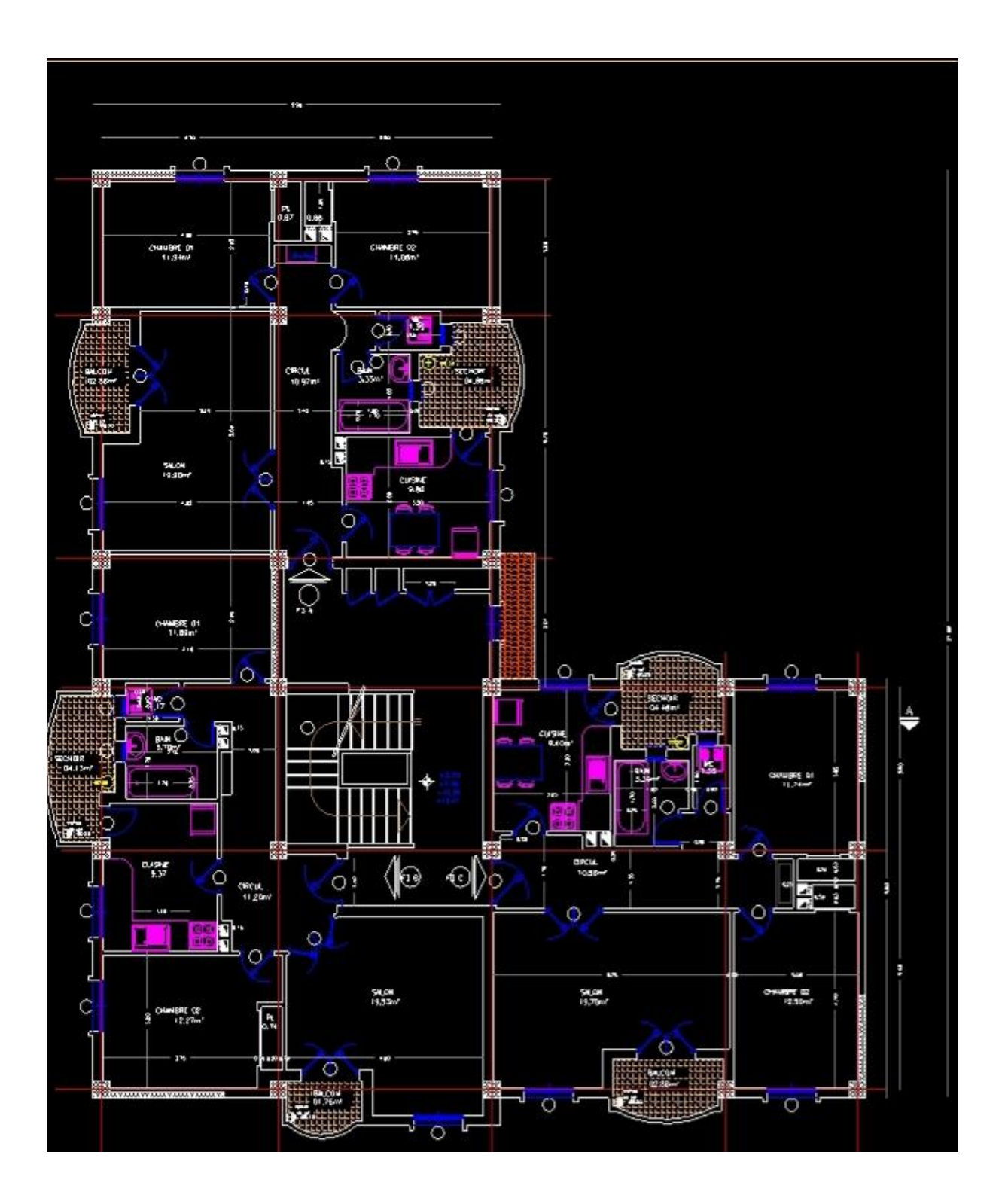

Plan RDC

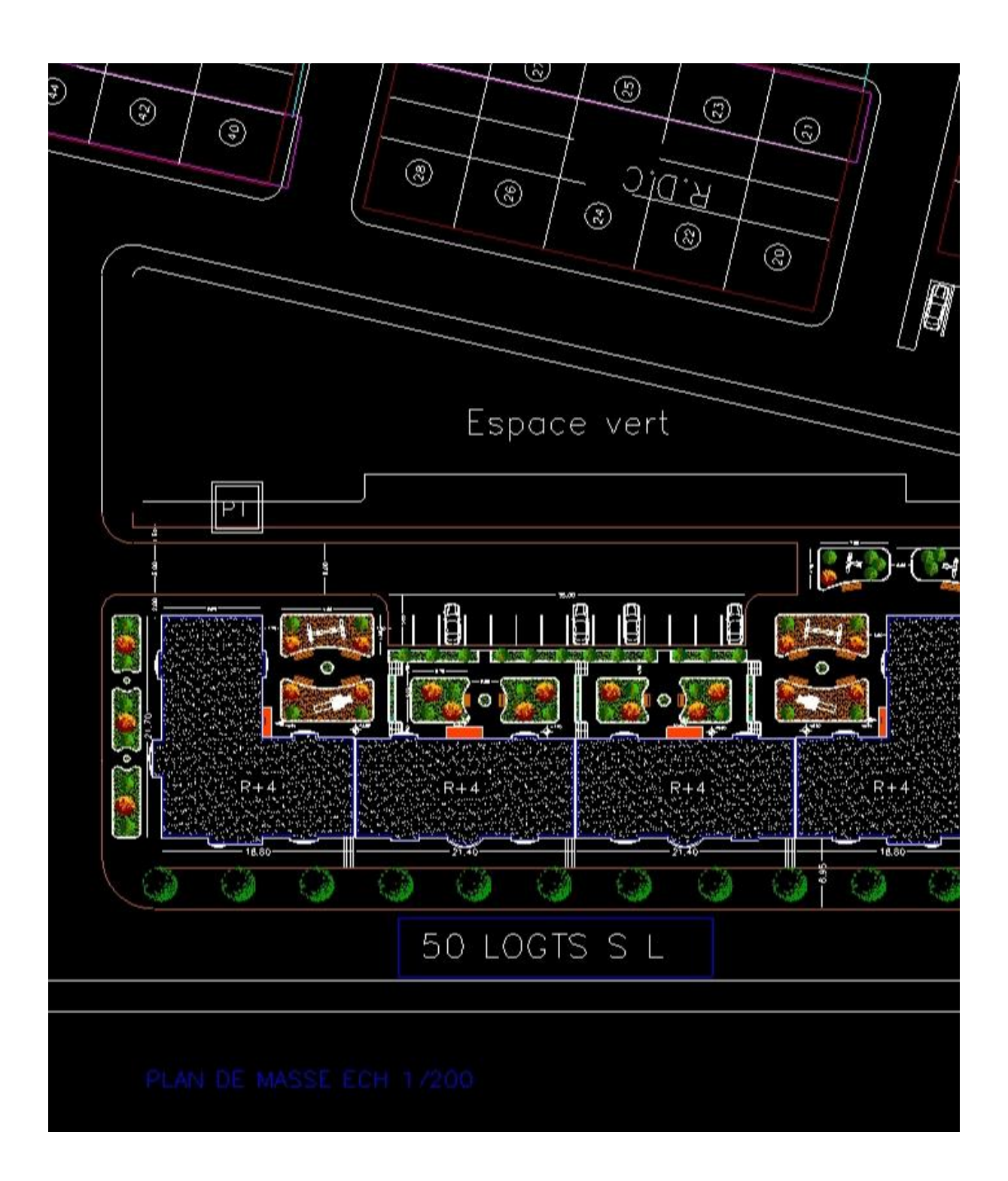

Plan de masse